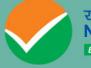

राष्ट्रीय परीक्षा एर्जेसी National Testing Agency Excellence in Assessment

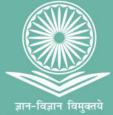

# COMMON UNIVERSITY ENTRANCE TEST (UNDERGRADUATE) CUET (UG) 2024

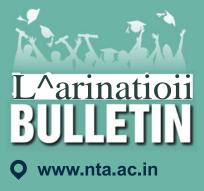

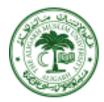

**Aligarh Muslim** University

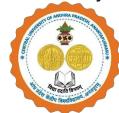

Central University of Andhra Pradesh

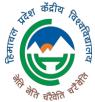

Central University of **Himachal Pradesh** 

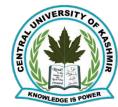

**Central University of** Kashmir

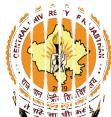

**Central University of** Rajasthan

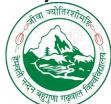

Hemvati Nandan **Bahuguna Garhwal** University

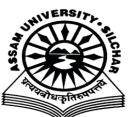

**Assam University** 

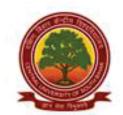

**Central University of South Bihar** 

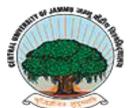

**Central University of** Jammu

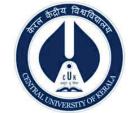

**Central University of** Kerala

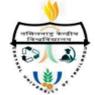

**Central University of Tamil Nadu** 

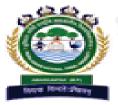

Indira Gandhi National **Tribal University** 

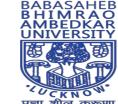

प्रज्ञा शील करूणा ESTABLISHED 1996 **Babasaheb Bhimarao** Ambedkar University

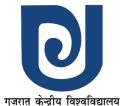

CENTRAL UNIVERSITY OF GUJARAT **Central University of** 

Gujarat

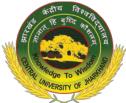

**Central University of** Jharkhand

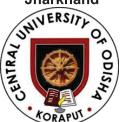

**Central University of** Odisha

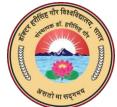

Dr. Harisingh Gaur Vishwa Vidyalaya

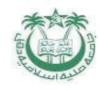

Jamia Milia Islamia

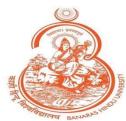

**Banaras Hindu** University

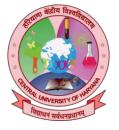

**Central University of** Haryana

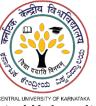

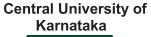

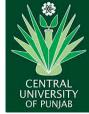

Central University of Punjab

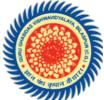

**Guru Ghasidas** Vishwavidyalaya

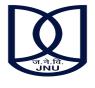

**Jawarharlal Nehru** University

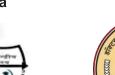

## Index

|                       | CONTENT                                              | PAGE NO. |
|-----------------------|------------------------------------------------------|----------|
| List of Abbreviations |                                                      | 4        |
| Important Inf         | Important Information and Dates at a Glance          |          |
| Chapter-1             | INTRODUCTION                                         | 12       |
| 1.1                   | About National Testing Agency (NTA)                  |          |
| 1.2                   | About Central Universities                           |          |
| 1.3                   | About CUET (UG) - 2024                               |          |
| 1.4                   | Role of NTA                                          |          |
| Chapter-2             | EXAMINATION SCHEME                                   | 14       |
| 2.1                   | Mode of Examination                                  |          |
| 2.2                   | Medium of Examination                                |          |
| 2.3                   | Scheme of Examination                                |          |
| 2.4                   | Pattern of Question Paper                            |          |
| 2.5                   | Tests / Subjects covered under CUET (UG) – 2024      |          |
| 2.6                   | Duration of Test                                     |          |
| 2.7                   | Syllabus of Test                                     |          |
| Chapter-3             | Eligibility                                          | 17       |
| 3.1                   | Eligibility                                          |          |
| 3.2                   | List of Qualifying Exam                              |          |
| 3.3                   | Year of Appearance in Qualifying Examination         |          |
| Chapter-4             | Reservation                                          | 19       |
| 4.1                   | Reservations                                         |          |
| 4.2                   | Provisions relating to persons with disability       |          |
| 4.3                   | Facilities for PwBD Candidates to appear in the Exam |          |
| 4.4                   | Services of a Scribe                                 |          |
| Chapter-5             | Choice of Cities                                     | 22       |
| Chapter-6             | Admit Card                                           | 23       |
| Chapter-7             | Schedule of Examination                              | 24       |
| Chapter-8             | Fields of Online Application Form                    | 25       |
| Chapter-9             | Important Instructions for the Candidates            | 30       |

| Chapter-10 | Unfair Means Practices and breach of Examination Rules   | 32 |
|------------|----------------------------------------------------------|----|
| 10.1       | Definition                                               |    |
| 10.2       | Punishment for Using Unfair Means practices              |    |
| 10.3       | Cancellation of Result                                   |    |
| Chapter-11 | Barred Items and Dress Code                              | 34 |
| 11.1       | Barred Items                                             |    |
| 11.2       | Dress Code                                               |    |
| Chapter-12 | Display of Answer Key for Challenge                      | 35 |
| 12.1       | Display of Answer Key Challenge                          |    |
| 12.2       | Display of Recorded Responses                            |    |
| 12.3       | Marking Scheme of Examination                            |    |
| 12.4       | Use of Scores of CUET (UG) – 2024 by other Organizations |    |
| Chapter-13 | CUET (UG) – 2024 Score and Admissions                    | 37 |
| 13.1       | CUET (UG) – 2024 NTA Score                               |    |
| 13.2       | Re-evaluation/ Re-checking of Result                     |    |
| 13.3       | Admissions                                               |    |
| Chapter-14 | Miscellaneous                                            | 38 |
| 14.1       | Correspondence with NTA                                  |    |
| 14.2       | Weeding Out Rules                                        |    |
| 14.3       | Legal Jurisdiction                                       |    |
| 14.4       | RTI                                                      |    |

| S. No. | Annexure<br>No. | Particulars                                                                      | Page No. |
|--------|-----------------|----------------------------------------------------------------------------------|----------|
| 1.     | Ι               | Disability Certificate Form-PwBD (IV)                                            | 39       |
| 2.     | II              | Letter of undertaking using own Scribe                                           | 40       |
| S. No. | Appendix<br>No. | Particulars                                                                      | Page No. |
| 1.     | Ι               | List of Central Universities                                                     | 41       |
| 2.     | II              | List of Languages/ Subjects/ General Test offered under<br>CUET (UG) – 2024      | 43       |
| 3.     | III             | List of Examination Cities for CUET (UG) - 2024                                  | 45       |
| 4.     | IV              | Procedure for Online Payment of Fees and Helpline for<br>Payment-Related Queries | 55       |
| 5.     | V               | Computer Based Test (CBT) Guidelines                                             | 58       |
| 6.     | VI              | Procedure to be adopted for compilation of NTA Score<br>for Multi Shifts Papers  | 64       |
| 7.     | VII             | How to fill in the OMR Answer Sheet                                              | 73 - 75  |
| 8.     | VIII            | Replica of the online Application Form of CUET (UG) -<br>2024                    | 76 - 87  |

## LIST OF ABBREVIATIONS

| CBT     | Computer Based Test                               |
|---------|---------------------------------------------------|
| CU      | Central University                                |
| CUET    | Common University Entrance Test                   |
| EWS     | Economically Weaker Section                       |
| GOI     | Government of India                               |
| MCQ     | Multiple Choice Question                          |
| MoE     | Ministry of Education                             |
| NDA     | Non-Disclosure Agreement (NDA)                    |
| NEGP    | National e-Governance Plan (NeGP)                 |
| NTA     | National Testing Agency                           |
| OMR     | Optical Mark Reader                               |
| OBC-NCL | Other Backward Classes-Non Creamy Layer           |
| PwBD    | Persons with Disabilities                         |
| RPwBD   | The Rights of Persons with Disabilities Act, 2016 |
| SC      | Scheduled Castes                                  |
| ST      | Scheduled Tribes                                  |
| ТРС     | Test Practice Centre                              |
| UPI     | Unified Payment Interface (UPI)                   |
| UR      | Unreserved                                        |
| UT      | Union Territory                                   |
| UI      | Under Graduate/Integrated                         |
| VLE     | Village level Entrepreneur                        |
| OCI     | Overseas Citizen of India                         |

#### IMPORTANT INFORMATION AND DATES AT A GLANCE

(Please refer to Information Bulletin / University/ Institution / Organization Websites for details

Important Dates and Fee Details for Common University Entrance Test (UG) - 2024:

Common University Entrance Test (CUET (UG) – 2024) will be conducted in 13 mediums across India for admission into the Undergraduate Programmes in Hybrid (Pen & Paper / CBT) mode for all the Central Universities (CUs) and participating Universities in India for the academic year 2024-25.

| Online Submission of Application<br>Form                                                    | 27 February to 26 March 2024<br>(up to 11:50 P.M.) |  |
|---------------------------------------------------------------------------------------------|----------------------------------------------------|--|
| Last date of successful transaction of<br>fee through Credit/Debit Card/Net-<br>Banking/UPI | 26 March 2024<br>(up to 11:50 P.M.)                |  |
| <b>Correction in Particulars</b>                                                            | 28 March to 29 March 2024<br>(Up to 11:50 P.M.)    |  |
| Announcement of the City of<br>Examination                                                  | 30 April 2024 onwards*                             |  |
| Downloading Admit Cards from the<br>NTA website                                             | The second week of May 2024*                       |  |
| Date of Examination                                                                         | Between 15 May 2024 and 31 May 2024*               |  |
| Display of Recorded Responses and<br>Answer Keys                                            | To be announced later on the website               |  |
| Website(s)                                                                                  | www.nta.ac.in,<br>https://exams.nta.ac.in/CUET-UG/ |  |
| Declaration of Result on the NTA<br>website30 June 2024*                                    |                                                    |  |
| *The date(s) may vary depending on the National Election Schedule.                          |                                                    |  |

For CUET (UG) -2024, fees will be **charged based on the number of subjects chosen** by the candidates. The following fee structure is applicable for CUET (UG) - 2024:

| Catagory                 | CUET (UG) - 2024  |                             |  |
|--------------------------|-------------------|-----------------------------|--|
| Category                 | Up to 03 Subjects | For each Additional Subject |  |
| General (UR)             | ₹ 1000/-          | ₹ 400/- (each)              |  |
| OBC)- (NCL) / EWS        | ₹ 900/-           | ₹ 375/- (each)              |  |
| SC/ST/PwBD/ Third gender | ₹ 800/-           | ₹ 350/- (each)              |  |
| Centres outside India    | ₹ 4500/-          | ₹ 1800/- (each)             |  |

\*Other Backward Classes-Non Creamy Layer as per the central list of Other Backward Classes available on National Commission for Backward Classes (NCBC), Government of India website www.ncbc.nic.in.\_Only the candidates falling in this list may mention OBC in the Category Column. State list OBC candidates who are not in OBC-NCL (Central List) must choose General/Unreserved.

\*\*As per the OM No. 20013/01/2018-BC-II dated 17 January 2019, issued by the Ministry of Social Justice and Empowerment and the OM No. 12-4/2019-U1 dated 17.01.2019 of MHRD Department of Higher Education regarding the implementation of reservation for Economically Weaker Section (EWS) for admission in Central Educational Institutions.

#### **Mode of the Test** Hybrid Mode (Computer-Based Test/Pen & Paper) **Test Pattern** Objective type with Multiple Choice Questions 13 languages (Assamese, Bengali, English, Gujarati, Hindi, Kannada, Medium Malayalam, Marathi, Punjabi, Odia, Tamil, Telugu, and Urdu) Language Subjects: Language to be tested through Reading Comprehension (based on different types of passages-Factual, Literary, and Narrative), Literary Aptitude, and Vocabulary Domain Subjects: As per the Class 12 syllabus only. General Test: General Knowledge, Current Affairs, General Mental Syllabus Ability, Numerical Ability, Quantitative Reasoning (Simple application of basic mathematical concepts arithmetic/algebra geometry/mensuration/statistics), Logical and Analytical Reasoning Registration will be online at https://exams.nta.ac.in/CUET-UG/ Registration

#### Broad features of CUET (UG) - 2024 are as follows:

## Note:

- i. 40 out of 50 questions are to be attempted in all subjects including languages. The duration of the test will be of 45 minutes duration.
- ii. Except in subjects i.e., Accountancy, Economics, Physics, Computer Science / Informatics Practices, Chemistry, Mathematics / Applied Mathematics and General Test, the duration of the test will be 60 minutes.

The idea behind conducting CUET-UG in hybrid mode is to provide more test centres nationwide so that candidates from less urbanized regions can participate in the examination closer to their homes. This inclusivity promotes equal opportunities for all, ensuring that geographical constraints do not hinder students' educational aspirations in rural and remote areas. Additionally, the hybrid mode acknowledges the importance of adapting to diverse testing environments.

#### Candidates are requested to fill in the Application Form very carefully.

- (a) The fee can be submitted only online through Net Banking/Credit Card/Debit Card/UPI. Processing charges and GST as applicable are chargeable from the candidate (in addition to the examination fee) by the concerned Bank/Payment Gateway Integrator. For details/procedure, please see Appendix-IV.
- (b) The Confirmation Page of the online Application Form will be generated only after the successful payment of the fee by the Candidate. In case the Confirmation Page is not generated after payment of the fee, then the candidate may have to approach the concerned Bank/Payment Gateway (in the helpline numbers and email given in Appendix-IV to ensure the successful payment or to obtain the refund of duplicate /multiple payments.

- (c) In case the confirmation page is not generated fees may have to be paid once again to ensure the successful generation of the confirmation page.
  - 1. Candidates must carefully read the Instructions (including how to fill up the Application Form online) given in the Information Bulletin available on the NTA Website. Candidates not complying with the instructions shall be summarily disqualified.
  - 2. Candidates should apply for CUET (UG) 2024 through the "Online" mode only. The Application Form in any other mode will not be accepted.
  - 3. Submission of the Application Form could be made by the candidate online through the NTA website: https://exams.nta.ac.in/CUET-UG/
  - 4. Instructions for filling Online Application Form:
  - Before starting to fill the application form candidates are advised to read the Prospectus displayed on the website of the University/ies where admission is sought and be clear about the courses offered by them, seats available, eligibility as regards age, passing/appearing in qualifying exam, minimum marks in the qualifying exam, relaxation thereof, reservation, admission procedure, etc. before applying for the CUET (UG) 2024, as Universities have their own specific requirements for admission to specified courses. NTA will not entertain the corrections sent by the candidate through Post/Fax/WhatsApp/E-mail/by Hand.
  - Download the Information Bulletin and Replica of the Application Form. Read these carefully to ensure your eligibility
  - Follow the steps given below to Apply Online:

#### **Step 1: Registration Form:**

Register for the Online Application Form and note down the system-generated Application Number. The candidate should supply the required details while filling the Online Application Form and is also required to create a PASSWORD choose Security Question and enter his/her Answer. After successful submission of the personal details, an Application number will be generated and it will be used to complete the remaining Steps of the Application Form and will also be required for all future reference/correspondence. For subsequent logins, the candidate will be able to login directly with the respective system-generated **Application Number** and created **Password**.

#### **Step 2: Application Form:**

The Candidates can log in with the system-generated Application Number and pre-created Password for completing the Application Form including filling up personal details, providing the details of educational qualification, university/ programme selection, test paper details, choosing the Examination Cities, and uploading the images and documents (if any)

Upload Scanned Images of the Candidate's Photograph and Signature.

- i. The recent photograph should be either in colour or black and white with 80% face (without mask) visible including ears against a white background.
- ii. The scanned photograph and signature should be in JPG/JPEG format (clearly legible).
- iii. The size of the scanned photograph should be between 10 kb to 200 kb (clearly visible).
- iv. The size of the scanned signature should be between 04 kb to 30 kb (clearly legible).
- v. PwD Certificate

[Note: The Candidate has to upload only his/her own photograph, signature, and PwD Certificate wherever applicable, as mentioned above (and not of anybody else) in a correct/proper manner. In case, it is found at any time in the future that the Candidate has used/uploaded the photograph, signature, and certificate(s) of someone else in his/her Application Form, or he/she has tampered with his/her Admit Card/Result/Scorecard, these acts of the candidate shall be treated under Unfair Means (UFM) Practices and actions taken as detailed under the provisions of the Information Bulletin relating to Unfair Means Practices.

Please check your photograph and signature before submission of the Application Form. In case the photograph or signature is blurred or not visible to identify the identity of the candidate then, the application will be rejected and no option for correction or revision will be permitted.

#### Step 3: Fee Payment:

After completing Step 1 and Step 2, the candidates have to pay the requisite examination fee. The fee can be submitted only online through Net Banking, Credit Card, Debit Card, or UPI. Processing charges and GST as applicable are chargeable to the candidate (in addition to the examination fee) by the concerned Bank/Payment Gateway Integrator.

The Confirmation Page of the online Application Form will be generated only after successful payment by the Candidate. In case the Confirmation Page is not generated after payment of the fee, then the candidate may have to approach the concerned Bank/Payment Gateway (in the helpline number and e-mail given in the Information Bulletin) to ensure the successful payment or to obtain the refund of duplicate/multiple payments].

- Download, save, and print a copy of the Confirmation Page of the Application Form (which would be downloadable only after the successful remittance of the fee) for future reference.
- All 3 Steps can be done together or at separate timings. The submission of the Application of a candidate could be considered as successful and his/her candidature would be confirmed only on the successful transaction/receipt of the prescribed application fee from him/her.

- 5. Candidates shall ensure that the information entered by them in their respective online Application Forms is correct.
- 6. Information provided by the candidates in their respective online Application Forms, like the Name of the Candidate, Contact Details, Address Details, Category, Gender, PwBD Status, Educational Qualification Details, Date of Birth, Choice of Exam cities, etc. will be treated as final. Any request for change in such particulars will not be considered by NTA under any circumstances.
- 7. All candidates must ensure that they have provided the correct e-mail address and mobile number.
- 8. Candidates must ensure that their email address and mobile number to be registered in their online Application Form are their own, as relevant/important information/ communication will be sent by NTA through e-mail on the registered mail address and/or through SMS on the registered mobile number only. NTA shall not be responsible for any non-communication /miscommunication with a candidate in the email address or mobile number given by him/her other than his/her own.
- 9. NTA does not edit/modify/alter any information entered by the candidates after completion of the application process under any circumstances. Any request for change in information thereafter will not be entertained. Therefore, candidates are advised to exercise utmost caution before filling up the correct details in the Application Form.
- 10. NTA disclaims any liability that may arise to a candidate(s) due to incorrect information provided by him/her in his/her online Application Form.
- 11. Candidates are advised to visit the NTA Website (www.nta.ac.in) and check their emails regularly for the latest updates.
- 12. Candidates shall appear at their own cost at the Examination Centre on the date, shift, and time indicated on their Admit Cards issued by the NTA in due course through its Website.

#### Note:

- *i.* The final submission of the Online Application Form will remain incomplete if **Step 3** is not complete. Such forms will stand rejected and no correspondence on this account will be entertained.
- *ii.* The entire application process for CUET (UG) 2024 is online, including uploading of scanned images/documents, payment of fees, and printing of Confirmation Page, Admit Card, etc. Therefore, candidates are not required to send/submit any document(s) including the Confirmation Page to NTA through Post/ Fax/WhatsApp/Email/by Hand.

#### iii. Usage of Data and Information:

*NTA/Government of India can use the data provided by the End Users (test taker in this case) for training, research and development, analysis, and other permissible purposes (s).* 

- iv. Candidates will also be required to indicate in their application form the name/s of the courses opted for. All candidates will be eligible for these courses provided they fulfill their eligibility requirements and their data will be shared with University/ies, if required, at a later date, to facilitate the process of their admission there. Hence, candidate/s are advised to exercise care while filling the application form.
- V. Candidates are advised to fill out only one Application Form and to take utmost care while filling out the mobile number and e-mail address. Candidates are also advised to use the mobile number and email address that are accessible to them (may be parent/guardian). One mobile number and email address can be used for one Application Form only. However, in the case of twins one mobile can be used for two candidates.

**Important Points to Note:** 

- I. Candidates who will be appearing in CUET (UG) 2024 may participate in the Counselling/admission process of any University / Institution / Organization even though they have not applied for that University / Institution / Organization in the Online Application Form of CUET (UG) 2024. However, the candidates must fulfill the eligibility criteria of the Course of the University / Institution / Organization to which they are seeking admission.
- II. Also, the University / Institution / Organization may admit any candidate who has appeared for CUET (UG) 2024 irrespective of the fact that the candidate has chosen that University / Institution / Organization in the online Application Form of CUET (UG) 2024. Moreover, the candidate must fulfill the eligibility criteria for the Course where the admission is being taken.

For any queries/ clarifications, candidates can also Email/call at the NTA Helpdesk:

| Email ID       | cuet-ug@nta.ac.in           |  |
|----------------|-----------------------------|--|
| Contact Number | 011-40759000 / 011-69227700 |  |

## Note: 1. All Candidates shall ensure that the information (like his/her name, mother's name, father's name, gender, date of birth, category, PwBD status, mobile number, e-mail address, photograph and signature, choice of cities for exam Centre, etc.) provided by them in their online Application Form is correct and is their own. 2. Candidates are advised to read the Prospectus displayed on the website of the University/ies where admission is sought and be clear about the courses offered by them, seats available, eligibility as regards to age, passing/appearing in qualifying exams, minimum marks in the qualifying exam, relaxation thereof, reservation, admission procedure, etc applicable and be clear before applying for the CUET (UG) - 2024, as Universities have their own specific requirements for admission to specified courses. NTA will not entertain the corrections sent by the candidate through Post/Fax/WhatsApp/E-mail/by Hand. 3. In case it is found at any time in the future that the Candidate has used/uploaded the photograph, signature, and certificate(s) of someone else in his/ her Application Form/Admit Card or he/she has tampered with his/her Admit Card/result, it would be

treated as Unfair Means (UFM) Practices on his/her part and the actions will be taken under the provisions of Unfair Means Practices, as detailed in the Information Bulletin.

- 4. Candidates are NOT allowed to carry Instruments, Geometry or Pencil box, Handbag, Purse, any kind of Paper/ Stationery/ Textual material (printed or written material), Eatables and Water (loose or packed), Mobile Phone/ Earphone/ Microphone/ Pager, Calculator, DocuPen, Slide Rules, Log Tables, Camera, Tape Recorder, Electronic Watches with facilities of calculator, any metallic item or electronic gadgets/ devices in the Examination Hall/Room.
- 5. Candidates are advised to keep visiting the NTA website and the University / Institution / Organization website(s) (to which the candidate is applying) for the latest updates/public notices/notifications/announcements regarding the CUET (UG) – 2024.

Candidates are advised to carry only the following with them into the examination venue:

- i. Admit card along with Self Declaration (Undertaking) downloaded from the NTA Website (a clear printout on A4 size paper) duly filled in
- ii. A simple transparent Ball Point Pen
- iii. Additional photograph (same as uploaded on the Online Application Form) to be pasted on the attendance sheet in the Examination Room/ Hall.
- iv. Any one of the authorized photo IDs (must be original, valid, and non-expired)

   School Identity Card/ PAN card/ Driving License/ Voter ID/ Passport/ Aadhaar Card (With photograph)/E-Aadhaar with photograph/ Ration Card with photograph/ Class 12 Board Admit Card with photograph/ Bank Passbook with Photograph.
- v. PwBD certificate issued by the authorized medical officer, if claiming the relaxation under the PwBD category
- vi. Personal transparent water bottle
- vii. Sugar tablets/fruits (like banana/apple/orange) in case the candidate is diabetic.

## CHAPTER – 1 INTRODUCTION

#### 1.1. About the National Testing Agency (NTA)

The Ministry of Education (MoE), Government of India (GoI) has established the National Testing Agency (NTA) as an independent, autonomous, and self-sustained premier testing organization under the Societies Registration Act (1860) for conducting efficient, transparent, and international standardized tests in order to assess the competency of candidates for admission to premier higher education institutions with a mission to improve equity and quality in education by developing and administering research-based valid, reliable, efficient, transparent, fair and international level assessments.

NTA has created a system that promotes teaching (by teachers), learning (by students), and assessment (by parents and institutions). NTA strongly believes in the quality, efficiency, effectiveness, equity, and security of assessments. To practice these values, NTA is constantly engaging with its stakeholders, viz. students, parents, teachers, experts, and partner institutions.

#### The objectives of NTA, inter alia, include:

- 1. To conduct efficient, transparent, and international standardized tests in order to assess the competency of candidates for admission.
- 2. To undertake research on educational, professional, and testing systems to identify gaps in the knowledge systems and take steps for bridging them.
- 3. To produce and disseminate information and research on education and professional development standards.

The National Testing Agency has been entrusted with the responsibility of conducting the Common University Entrance Test (UG) for admission into the Undergraduate programmes/ courses for all the Central Universities (CUs) for the **Academic session 2024-2025**.

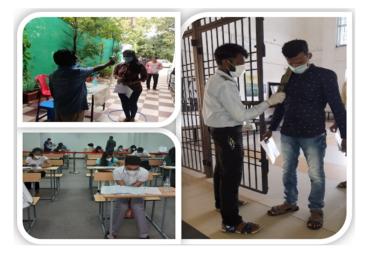

#### **1.2.** About Central Universities (CUs)

Central Universities or Union Universities in India are established by an Act of Parliament and are under the purview of the Department of Higher Education in the Ministry of Education. In general, Universities in India are recognized by the UniversityGrants Commission (UGC), which draws its power from the University Grants Commission Act, 1956. In addition, 15 Professional Councils are established, controlling different aspects of accreditation and coordination. Central universities, in addition, are covered by the Central Universities Act, 2009, which regulates their purpose, powers, governance, etc.

#### 1.3. About Common University Entrance Test (CUET (UG) - 2024)

The Common University Entrance Test (CUET) is being introduced for admission into all UG Programmes in all Central Universities for **Academic session 2024-25** under the Ministry of Education, (MoE). The Common University Entrance Test (CUET) will provide a common platform and equal opportunities to candidates across the country, especially those from rural and other remote areas, and help establish better connections with the Universities. A single Examination will enable the Candidates to cover a wide outreach and be part of the admissions process to various Central Universities.

#### 1.4. Role of NTA

The Role of NTA is confined to the registration of candidates, the conduct of the test, hosting of answer keys, inviting challenges, finalizing answer keys, preparing and declaring results, and hosting Score Card.

A merit list will be prepared by participating Universities/organizations. Universities may conduct their individual counselling based on the Scorecard of CUET (UG) -2024 provided by NTA.

The letters/e-mails/grievances/queries/RTI applications/Court cases pertaining to admission related matters/procedures will not be entertained by NTA. The same may be addressed to the concerned University.

## CHAPTER – 2 EXAMINATION SCHEME

#### 2.1. Mode of Examination:

CUET (UG) - 2024 will completely be conducted in Hybrid mode (Pen & Paper/ Computer Based Test (CBT) mode.

#### **2.2.** Medium of Examination:

Medium of the Question Papers: Drawing from the National Education Policy (NEP), the CUET (UG)- 2024 will be conducted in English, Hindi, Assamese, Bengali, Gujarati, Kannada, Malayalam, Marathi, Odia, Punjabi, Tamil, Telugu, and Urdu.

| S. No. | Language              | Examination Centres                            |  |
|--------|-----------------------|------------------------------------------------|--|
| 1.     | English               | All Examination Centres                        |  |
| 2.     | English and Hindi     | All Examination Centres in India               |  |
| 3.     | English and Assamese  | Examination Centres in Assam                   |  |
| 4.     | English and Bengali   | Examination Centres in West Bengal, Tripura,   |  |
|        |                       | and Andaman & Nicobar Islands                  |  |
| 5.     | English and Gujarati  | Examination Centres in Gujarat, Daman & Diu,   |  |
|        |                       | Dadra & Nagar Haveli                           |  |
| 6.     | English and Kannada   | Examination Centres in Karnataka               |  |
| 7.     | English and Malayalam | Examination Centres in Kerala and              |  |
|        |                       | Lakshadweep                                    |  |
| 8.     | English and Marathi   | Examination Centres in Maharashtra             |  |
| 9.     | English and Odia      | Examination Centres in Odisha                  |  |
| 10.    | English and Punjabi   | Examination Centres in Punjab, Chandigarh, and |  |
|        |                       | Delhi/New Delhi (including Faridabad,          |  |
|        |                       | Ghaziabad, Gurugram, Meerut, Noida/Greater     |  |
|        |                       | Noida)                                         |  |
| 11.    | English and Tamil     | Examination Centres in Tamil Nadu,             |  |
|        |                       | Puducherry, and Andaman & Nicobar Islands      |  |
| 12.    | English and Telugu    | Examination Centres in Andhra Pradesh and      |  |
|        |                       | Telangana                                      |  |
| 13.    | English and Urdu      | All Examination Centres in India               |  |

The option of language for Question Paper should be exercised while filling up the Application Form online and it cannot be changed at a later stage.

Please note that for the correctness of the questions in all the question papers, the English version will be taken as the final.

| S. No. | Parameters              | CUET (UG) - 2024                                                                                                    |  |
|--------|-------------------------|----------------------------------------------------------------------------------------------------|--|
| 1.     | Total subjects          | 61 (33 languages, 27 domain-specific, and 01 General Test)                                                                                                    |  |
| 2.     | Choice of Test<br>Paper | Maximum <b>06 Test papers</b> (04 or 05 domain subjects including General Test and 01 or 02 languages).                                                                                                    |  |
|        |                         | Candidates may choose a maximum 06 Subjects including languages (Indian and Foreign) and General Test <i>Note: It is advisable for candidates to select at least one language.</i>                                                                                                    |  |
| 3.     | Medium of the<br>Test   | <b>13 languages</b> (Assamese, Bengali, English, Gujarati, Hindi, Kannada, Malayalam, Marathi, Punjabi, Odia, Tamil, Telugu, and Urdu)                                                                                                    |  |
| 4.     | Mode of the Examination | <b>Hybrid mode (Pen &amp; Paper + CBT)</b><br>Note: It will depend on the candidate count after the registration is complete.                                                                                                    |  |
| 5.     | Total Questions         | 40 out of 50 questions for all test papers and 50 out of 60 for the<br>General Test ( <i>choice of 10 questions</i> ). Duration for all test<br>papers would be 45 minutes except for Mathematics/Applied<br>Mathematics, Accountancy, Physics, Chemistry,<br>Economics, Computer Science/Informatics Practices, and<br>General Tests which would be 60 minutes. |  |
| 6.     | Shift and Duration      | It is proposed that for Pen & paper mode, there may be three shifts in a day of about two hours duration.                                                                                                    |  |

#### 2.3. Scheme of Examination

Subject combinations for each paper, type of questions in each paper, and mode of examination are given in the table below:

| Subjects/ Tests (61)                                                                                                    | Questions to be Attempted                               |
|----------------------------------------------------------------------------------------------------|---------------------------------------------------------|
| There are <b>33 languages and 27 subjects</b> . A candidate may choose any subject/language as desired by the applicable University/ Organization.   | 40 questions to be attempted out of 50 in each language |
| <b>General Test:</b> For any such undergraduate programme/programmes being offered by Universities where a General Test is being used for admission. | 50 Questions to be attempted out<br>of 60               |
| Note:                                                                                                    |                                                         |

- 1. From the above subjects/languages, the candidate can choose a maximum of 06 (six) subjects from all three Sections.
- 2. 40 out of 50 questions for all test papers and 50 out of 60 for the General Test (An overall choice of 10 questions will be provided for all 61 subjects).
- 3. It is advisable for candidates to select at least one language and the General Test.

- 4. Duration for all test papers would be 45 minutes except for Mathematics/Applied Mathematics, Accountancy, Physics, Chemistry, Economics, Computer Science/Informatics Practices, and General Tests which would be 60 minutes.
- 5. The examination will be conducted on multiple days in two or three shifts, depending on
- the number of Candidates and Subject choices.

#### 2.4. The pattern of Question Paper:

Objective type Multiple Choice Questions (MCQs).

#### 2.5. Tests / Subject covered under CUET (UG) - 2024

There are two or three shifts in a day. A candidate can choose up to 6 Subjects for taking the Exam.

The list of Languages, Domain Specific Subjects, and General Test covered in CUET (UG) – 2024 is given in Appendix II.

#### 2.6. Duration of Test:

The examination will be conducted on multiple days in **two or three shifts per day**, depending on the number of candidates and their combinations.

Note: Compensatory time for PwBD Candidates of 20 minutes for each hour examination will be given.

Note :

The examination will be conducted on multiple days in two or three shifts, depending on the number of Candidates and Subject choices.

#### 2.7. Syllabus of Test:

|          | Language - Language to be tested through Reading Comprehension (based on           |  |  |  |
|----------|------------------------------------------------------------------------------------|--|--|--|
|          | different types of passages-Factual, Literary and Narrative, and Literary Aptitu   |  |  |  |
|          | and Vocabulary.                                                                    |  |  |  |
|          | <b>Domain Subject</b> - As given on the NTA website                                |  |  |  |
| Syllabus | https://exams.nta.ac.in/CUET-UG/                                                   |  |  |  |
|          | General Test - General Knowledge, Current Affairs, General Mental Ability,         |  |  |  |
|          | Numerical Ability, Quantitative Reasoning (Simple application of basility,         |  |  |  |
|          | mathematical concepts Arithmetic / Algebra / Geometry / Mensuration / Statistics), |  |  |  |
|          | Logical and Analytical Reasoning.                                                  |  |  |  |

The syllabus for subjects is available on the NTA website https://exams.nta.ac.in/CUET-UG/

## CHAPTER – 3 ELIGIBILITY

#### 3.1. Eligibility

For appearing in the CUET (UG) - 2024, there is no age limit for the candidates. The candidates who have passed the class 12 /equivalent examination or are appearing in 2024 irrespective of their age can appear in the CUET (UG) - 2024 examination. *However, the candidates will be required to fulfill the age criteria (if any) of the University / Institution / Organization in which they are desirous of taking admission.* 

#### **3.2.** List of Qualifying Examinations (QE)

- i. The **final examination of the 10+2 system**, conducted by any recognized Central/ State Board, such as the Central Board of Secondary Education, New Delhi; Council for the Indian School Certificate Examinations, New Delhi; etc.
- ii. Intermediate or two-year Pre-University examination conducted by a recognized Board/ University.
- iii. Final examination of the two-year course of the Joint Services Wing of the National Defence Academy
- iv. Senior Secondary School Examination conducted by the National Institute of Open Schooling with a minimum of five subjects.
- v. Any Public School/ Board/ University examination in India or any foreign country is recognized as equivalent to the 10+2 system by the Association of Indian Universities (AIU).
- vi. Higher Secondary Certificate Vocational Examination.
- vii. A Diploma recognized by AICTE or a State board of technical education of at least 3 years duration.
- viii. General Certificate Education (GCE) examination (London/Cambridge/Sri Lanka) at the Advanced (A) level.
- ix. High School Certificate Examination of the Cambridge University or International Baccalaureate Diploma of the International Baccalaureate Office, Geneva.
- x. Candidates who have completed the Class 12 (or equivalent) examination outside India or from a Board not specified above should produce a certificate from the Association of Indian Universities (AIU) to the effect that the examination they have passed is equivalent to the Class 12 Examination.
- xi. In case the Class 12 Examination is not a public examination, the candidate must have passed at least one public (Board or Pre-University) examination earlier.

#### 3.3. Year of Appearance in Qualifying Examination

For the year of appearance in the Class 12 / equivalent examination, relevant conditions of Universities / Institutions (as applicable) will be applied. The candidate must ensure his eligibility from the website of respective Universities / Institutions.

#### Note:

- 1. For admission in Universities through CUET (UG) 2024, the existing policies regarding quota, category, relaxation, reservations, qualification, subject combinations, preferences, etc. of the respective University / Institution / Organization shall be applicable.
- 2. As the eligibility criteria for admission may be unique for every University, the candidates are advised to visit the University website to which they are applying for their respective programs.
- 3. Candidates are advised to satisfy themselves before applying that they possess the eligibility criteria laid down by the University they are applying to.
- 4. Mere appearance in the Entrance Test or securing pass marks on the test does not entitle a candidate to be considered for admission to the Programme unless he/she fulfills the Programme-wise eligibility conditions of the University they are applying to.

## CHAPTER – 4 RESERVATIONS

**4.1.** Indian nationals belonging to certain categories (OBC-NCL, Gen-EWS, SC, ST) are admitted under the seats reserved for them in accordance with the rules prescribed by the Government of India.

However, in the case of the Central Universities, the reservation policy of the respective University shall be applicable.

- 4.2.1 Provisions relating to Persons with Disability (PwD)
  - (a) Guidelines for conducting written examination for Persons with Benchmark Disabilities above 40% vide letter dated 29 August 2018 from the Ministry of Social Justice and Empowerment

#### Provisions relating to Persons with Disability (PwD):

As per Section 2(t) of the RPwD Act, "Persons with Disability (PwD)" means a person with long-term physical, mental, intellectual, or sensory impairment which, in interaction with barriers, hinders his full and effective participation in society equally with others.

According to Section 2(r) of the RPwD Act, 2016, "*persons with benchmark disabilities*" means a person with not less than forty percent (40%) of a specified disability where specified disability has not been defined in measurable terms and includes a person with disability where specified disability has been defined in measurable terms, as certified by the certifying authority.

#### Facilities for PwBD candidates to appear in the exam

As per the guidelines issued by the Department of Empowerment of Persons with Disabilities (Divyangjan) under the Ministry of Social Justice and Empowerment issued from time to time on the subject: "Written Examination for Persons with Benchmark Disabilities", for the candidate with one of the benchmark disabilities [as defined in Section 2(r) of RPwD Act, 2016], holding a Disability Certificate in the prescribed format in the Rights of Person with Disabilities Rules, 2017 (link:

https://upload.indiacode.nic.in/showfile?actid=AC\_CEN\_25\_54\_00002\_201649\_15178073 28299&type=rule&filename=Rules\_notified\_15.06.pdf ).

- a. *The facility of a Scribe*, in case he/she has a **physical limitation and a scribe is essential to write the examination on his/her behalf**, being so certified in the aforesaid format by a CMO/Civil Surgeon/ Medical Superintendent of a Government Health Care Institution.
- b. *Compensatory time* of **one hour** for examination of **three hours** duration, whether such candidate uses the facility of Scribe or not.

#### Services of a Scribe

As per the office memorandum of the Ministry of Social Justice and Empowerment (Reference: F.No. 34-02/2015-DD-III dated August 29, 2018), the PwD candidates who are visually

impaired OR have a disability in the upper limbs OR have lost fingers/hands thereby preventing them from properly operating the Computer Based Test platform may avail the services of a scribe (amanuensis).

The scribe will help the Candidate in reading the questions and/or keying in the answers as per the directions of the Candidate. A scribe will NEITHER explain the questions NOR suggest any solutions.

*PwBD candidates who desire to avail the services of a scribe need to opt for this during the online registration of CUET (UG)* - 2024.

It is to be noted that the Scribe will be provided by the National Testing Agency (NTA) if requested.

If it is found at any stage that a candidate has availed the services of a scribe and/or availed the compensatory time but does not possess the extent of disability that warrants the use of a scribe and/or grant of compensatory time, the candidate will be excluded from the process of evaluation, ranking, counselling, and admission. In case such a candidate has already been admitted to any Institution, the admission of the candidate will be cancelled.

The NTA does not guarantee any change in the category or sub-category (PwD status) after the submission of the Online Application Form, and in any case, no change will be entertained by NTA after the declaration of NTA Score for CUET (UG) - 2024. The category/sub-category (PwD status) entered in the CUET (UG) Database by the candidate may be used by the participating University / Institution / Organization). Therefore, the candidates are advised to fill in the category/sub-category column very carefully.

#### Note:

- 1. The minimum degree of disability should be **40% (Benchmark Disability)** in order to be eligible for availing reservation for persons with specified disability.
- 2. The extent of "specified disability" in a person shall be assessed in accordance with the "Guidelines for the purpose of assessing the extent of specified disability in a person included under the **Rights of Persons with Disabilities Act, 2016 (49 of 2016)**" notified in the Gazette of India by the Ministry of Social Justice and Empowerment [Department of Empowerment of Persons with Disabilities (Divyangjan)] on 4 January 2018.
- 3. No change in the category will be entertained after the last date specified by NTA for CUET (UG) 2024 Registration.

Candidates must note that the benefit of reservation will be given to them subject to verification of documents. If it is discovered at any stage that a candidate has used a false/fake/incorrect document or has furnished false, incorrect, or incomplete information, in order to avail the benefit of reservation, then such a candidate shall be excluded from all admission processes. In case such a candidate has already been given admission, the admission shall stand cancelled.

4.2.2 (b) Guidelines for conducting written examination for persons with specified disabilities covered under the definition of Section 2(s) of the RPwD Act, 2016 but not covered under the definition of Section 2(r) of the said Act, i.e. persons having less than 40% disability and having difficulty in writing

- I. These guidelines may be called Guidelines for conducting written examinations for persons with specified disabilities covered under the definition of Section 2(s) of the RPwD Act, 2016 but not covered under the definition of Section 2(r) of the said Act, i.e. persons having less than 40% disability and having difficulty in writing.
- II. The facility of scribe and/or compensatory time shall be granted solely to those having difficulty in writing subject to the production of a certificate to the effect that the person concerned has limitation to write and that scribe is essential to write the examination on his/her behalf from the competent medical authority of a Government healthcare institution as per performa.
- III. The medical authority for the purpose of certification as mentioned in point (II) above should be a multi-member authority comprising the following:-
- i. Chief Medical Officer/Civil Surgeon/Chief District Medical Officer.....Chairperson
- ii. Orthopaedic/PMR specialist
- iii. Neurologist, if available\*
- iv. Clinical Psychologist/Rehabilitation Psychologist/ Psychiatrist/Special Educator
- v. Occupational therapist, if available\*
- vi. Any other expert based on the condition of the candidate may be nominated by the Chairperson.
   (\* the Chief Medical Officer/Civil Surgeon/Chief District Medical Officer may make full efforts for inclusion of neurologists, occupational therapists from the nearest District or the Medical College/Institute if the same is not available in the District)"
- IV. Compensatory time of not less than 20 minutes per hour of the examination should be allowed for persons who are eligible for getting a scribe. In case the duration of the examination is less than an hour, then the duration of the compensatory time should be allowed on a pro-rata basis. Compensatory time should not be less than 5 minutes and should be in the multiple of 5.
- **4.2** In the case of the Institutes run/aided/recognized by State Governments, the reservation policy of the respective State Governments shall be applicable.

Note: For admission in Universities through CUET (UG) - 2024, the existing policies regarding reservations, relaxation, quota, category, qualification, subject combinations, preferences etc. of the respective University shall be applicable.

The NTA does not entertain any change in the category or sub-category (PwBD status) after the submission of the Online Application Form, and in any case, no change will be entertained by NTA after the declaration of NTA Score for **CUET (UG) 2024**. The category/sub-category (PwBD status) entered in the **CUET (UG) - 2024** Application Form by the candidate will be used for the **CUET (UG) - 2024**. Therefore, the candidates are advised to fill in the category/sub-category column very carefully.

## **CHAPTER – 5 CHOICE OF CITIES**

The Cities where the CUET (UG) - 2024 will be conducted are given in **Appendix III**. While applying, candidates have to **select any four cities of their choice**. Efforts will be made to allot the city of examination to the candidates in the order of preference opted by them in their online Application Forms. However, due to administrative/logistic reasons, a different city can be allotted.

Choice of Centre Cities will be limited to the State of Permanent Address or State of Present Address only.

#### Note:

- i. The candidate can provide up to a maximum of 04 cities as options. The decision to run a CBT / Pen & Paper examination in those cities will lie with the NTA and will be dependent on multiple factors.
- ii. Though every effort will be made to allot a Centre in one of the cities selected by the candidate, the NTA reserves the right to allot a city to the candidate which may, in extreme circumstances fall out of the options opted by the candidates due to administrative reasons.

In case, there are very few candidates from a City, the NTA reserves the right to merge one, two, or more cities.

The decision of the NTA regarding the allotment of the City/Centre shall be final. No further correspondence or request shall be entertained in this regard.

While filling up the Online Application Form, candidates should select **four Convenient Cities** from **Appendix III** as their Choice of Cities for the exam Centre in order of their priority.

For convenience, the candidates may select their own city or neighbouring cities in their State of Residence only and not far away cities in other States. **NTA** will not be responsible for any inconvenience due to the incorrect selection of cities by the candidates.

In case, the number of candidates opting for a city as the centre with a regional language is less than a certain minimum, candidates may be allotted a Centre in another city irrespective of the city opted by the candidates for appearing in the examination.

Note: All efforts will be made by NTA to consider the comfort and convenience of candidates, including PwD Candidates while allotting Centres.

## CHAPTER –6 ADMIT CARD

#### e-Admit Card

The e-Admit Card would be issued provisionally to the candidates through the NTA website: https://exams.nta.ac.in/CUET-UG/ subject to the fulfillment of the eligibility conditions and receipt of the prescribed application fee by NTA.

The candidate has to download the Admit Card from the NTA website. The candidate will appear in the examination at the given Centre on the date and shift/timing as indicated in his/her e-Admit Card.

No candidate will be allowed to appear at the examination Centre, on the date and shift/time other than that allotted to him/her in his/her Admit Card.

In case a candidate is unable to download his/her Admit Card from the website, he/she should approach the NTA Help Line Number: 011-40759000 or 011-69227700 between 10.00 A.M. and 5.00 P.M.

The candidates are advised to read the instructions on the Admit Card carefully and strictly follow them during the examination.

In case of any discrepancy in the particulars of the candidate or his/her photograph and signature shown in the e-Admit Card and Confirmation Page, the candidate may immediately **approach the NTA Help Line between 10.00 A.M. and 5.00 P.M. In such a case, the candidate would appear** in the examination with the already downloaded Admit Card. However, NTA will take necessary action to make corrections in the record later.

The date of downloading the Admit Card for the exam will be announced on the NTA website <u>https://exams.nta.ac.in/CUET-UG/</u>

#### Note:

- a. The Candidates may please note that Admit Cards will not be sent by post.
- b. In no case, the duplicate Admit Card for Common University Entrance Test (UG) 2024 be issued at the Examination Centres.
- c. The candidates must not mutilate the Admit Card or change any entry made therein.
- *d. Candidates are advised to preserve their Admit Cards in good condition for future reference.*
- e. No Admit Card shall be issued to the candidates whose applications are found to be incomplete for any reasons (including indistinct/ doubtful photographs/unsigned Applications) or who do not fulfill the eligibility criteria for the examination.
- f. Issue of Admit Cards, however, shall not necessarily mean acceptance of eligibility which shall be further scrutinized at subsequent stages of the admission process.

## CHAPTER – 7 SCHEDULE OF EXAMINATION

| Date of Examination                                                                                                    | Between 15 May and 31 May 2024*                             |  |  |
|----------------------------------------------------------------------------------------------------|-------------------------------------------------------------|--|--|
| Mode of Examination                                                                                                    | Pen & Paper (offline) and/or Computer Based Test (CBT) mode |  |  |
| Slot                                                                                                    | Shift 1   Shift 2   Shift 3                                 |  |  |
| Timing of Examination                                                                                                    | To be notified later                                        |  |  |
| Duration of Examination                                                                                                    | To be notified later.                                       |  |  |
| Note: Compensatory time for PwBD Candidates, who are eligible for Scribe (whether such candidate uses the facility of Scribe or not) 20 minutes for each hour examination will be extended as per Govt. |                                                             |  |  |
| Guidelines. Such extra time will be extended test-wise and not in the aggregate duration of the morning/afternoon slot.                                                                                 |                                                             |  |  |

\*The date(s) may vary depending on the National Election Schedule.

- **1.** The examination will be held on multiple days, in two or three shifts in a day, depending on the number of candidates and their combinations.
- 2. Though the tests are scheduled in 02 or 03 shifts, as the case may be, each test within each shift is distinct and independent of the other.
- **3.** A candidate has the option to choose the components of the test only. However, the allotment of candidates to the Shift will be based on the options exercised and technical and administrative considerations.
- 4. Admit Cards will be issued for each shift based on the components opted by him/her. No request for a change of date/shift will be entertained.
- 5. All three shifts will start at a specified time. Candidates have to report for the slot/s as per the time stated in their respective Admit Cards.

## CHAPTER – 8 PARTICULARS TO BE FILLED IN THE ONLINE APPLICATION FORM

The Columns to be filled in the Online Application Form of CUET (UG) - 2023 are as follows. All candidates shall fill up the information as given below:

| NO.      | Page                 | Section           | Fields                                                          | Remarks                                                                   |
|----------|----------------------|-------------------|-----------------------------------------------------------------|---------------------------------------------------------------------------|
| 1        |                      |                   | Candidate's Name (As per class 10<br>or Equivalent Certificate) |                                                                           |
| 2        |                      |                   | Father's Name                                                   |                                                                           |
| 3        |                      | Personal Details  | Mother's Name                                                   |                                                                           |
| 4        |                      |                   | Guardian's Name                                                 | Mandatory if the Father's & Mother's Name is blank                        |
| 5        |                      |                   | Candidate's Date of Birth                                       | Select from dropdown                                                      |
| 6        |                      |                   | Gender                                                          | Select from dropdown                                                      |
| 7        |                      |                   | Nationality                                                     | Select from dropdown                                                      |
| 8        |                      |                   | Citizen of the Country                                          | Only Visible If Nationality is Foreign<br>(Other than OCI)                |
| 9        |                      |                   | Identity Type                                                   | Select from dropdown                                                      |
| 10       |                      |                   | Valid Identification Number                                     |                                                                           |
| 11       |                      |                   | Premises/House No./Name                                         |                                                                           |
| 12       |                      |                   | Sub Locality                                                    | Optional                                                                  |
| 13       |                      |                   | Locality                                                        | Optional                                                                  |
| 14       |                      |                   | Country                                                         | Select from dropdown                                                      |
| 15       |                      | Present Address   | State/UT                                                        | Select from dropdown                                                      |
| 16       | Registration<br>Form |                   | District                                                        | Select from the list based on State (State-<br>District details attached) |
| 17       | 1 onn                |                   | Pincode                                                         |                                                                           |
| 18       |                      |                   | Email Address                                                   |                                                                           |
| 19       |                      |                   | Confirm Email Address                                           |                                                                           |
| 20       |                      |                   | Mobile Number (without country                                  |                                                                           |
| 21       |                      |                   | code or 0)                                                      |                                                                           |
| 21       |                      |                   | Confirm Mobile Number                                           |                                                                           |
| 22<br>23 |                      |                   | Alternate Contact Number                                        | Optional                                                                  |
| 23       |                      | Permanent Address | Premises/House No./Name<br>Sub Locality                         | Optional                                                                  |
| 24       |                      |                   | Locality                                                        | Optional                                                                  |
| 25       |                      |                   | Country                                                         | Select from dropdown                                                      |
| 20       |                      |                   | State/UT                                                        | Select from dropdown                                                      |
| 28       |                      |                   | District                                                        | Select from the list based on State (State-<br>District details attached) |
| 29       |                      |                   | Pincode                                                         |                                                                           |
| 30       |                      | Choose Password   | Password (Minimum 8 characters)                                 | E.g. Test@123                                                             |
| 31       |                      |                   | Confirm Password                                                |                                                                           |
| 32       |                      |                   | Security Question                                               |                                                                           |
| 33       |                      |                   | Security Answer                                                 |                                                                           |
| 34       |                      | Security Pin      | Security Pin                                                    | To be entered as displayed on the Screen                                  |
| 35       | Application          | Personal Details  | Candidate's Name (As per class X<br>or Equivalent Certificate)  |                                                                           |
|          | Form                 | i ersenar betund  | Candidate's Date of Birth                                       | Select from dropdown                                                      |

| NO. | Page | Section           | Fields                                                                        | Remarks                                                                   |
|-----|------|-------------------|-------------------------------------------------------------------------------|---------------------------------------------------------------------------|
| 37  | 0    |                   | Gender                                                                        | Select from dropdown                                                      |
| 38  |      |                   | Nationality                                                                   | Select from dropdown                                                      |
| 39  |      |                   | Citizen of the Country                                                        | Only Visible If Nationality is Foreign<br>(Other than OCI)                |
| 40  |      |                   | Category                                                                      | Select from dropdown                                                      |
| 41  |      |                   | Are you a PwBD Candidate?                                                     | Yes/No                                                                    |
| 42  |      |                   | Type of Disability                                                            | Only Visible if PwBD is Yes                                               |
| 43  |      |                   | Other Types of Disability                                                     | Only Visible if Type of Disability is<br>Other.                           |
| 44  |      |                   | Do you have a benchmark disability of 40% or less                             | Only Visible if PwBD is Yes                                               |
| 45  |      |                   | Do you need a Scribe (As per the criteria given in the Information Bulletin)? | Only Visible if PwBD is Yes                                               |
| 46  |      |                   | Father's Name                                                                 |                                                                           |
| 47  |      |                   | Father's Qualification                                                        | Select from dropdown                                                      |
| 48  |      |                   | Father's Occupation                                                           | Select from dropdown                                                      |
| 49  |      |                   | Mother's Name                                                                 |                                                                           |
| 50  |      |                   | Mother's Qualification                                                        | Select from dropdown                                                      |
| 51  |      |                   | Mother's Occupation                                                           | Select from dropdown                                                      |
| 52  |      |                   | Guardian's Name                                                               | Optional                                                                  |
| 53  |      |                   | Annual Family Income                                                          | Select from dropdown                                                      |
| 54  |      |                   | Are You Twin?                                                                 | Yes/No                                                                    |
| 55  |      |                   | Name of the other Brother/Sister<br>as per Class X Certificate                | only visible if 'Are you a Twin' is yes                                   |
| 56  |      |                   | Roll Number of Class 10th or its equivalent of the Twin                       | Only visible if 'Are you a Twin' is yes                                   |
| 57  |      |                   | Domicile State                                                                | Select from dropdown                                                      |
| 58  |      |                   | Are you Diabetic?                                                             | Select from dropdown                                                      |
| 59  |      |                   | Place of Residence                                                            | Select from dropdown                                                      |
| 60  |      |                   | Mode of Preparation                                                           | Select from dropdown                                                      |
| 61  |      |                   | Other Modes of Preparation                                                    | <u>^</u>                                                                  |
| 62  |      |                   | Medium of Study in Qualifying<br>Examination                                  | Select from dropdown                                                      |
| 63  |      |                   | Premises No./Name                                                             |                                                                           |
| 64  |      |                   | Sub Locality                                                                  | Optional                                                                  |
| 65  |      |                   | Locality                                                                      | Optional                                                                  |
| 66  |      | Present Address   | Country                                                                       | Select from dropdown                                                      |
| 67  |      | Tresent Address   | State/UT                                                                      | Select from dropdown                                                      |
| 68  |      |                   | District                                                                      | Select from the list based on State (State-<br>District details attached) |
| 69  |      |                   | Pincode                                                                       |                                                                           |
| 70  |      |                   | Premises No./Name                                                             |                                                                           |
| 71  |      | Permanent Address | Sub Locality                                                                  | Optional                                                                  |
| 72  |      |                   | Locality                                                                      | Optional                                                                  |
| 73  | Р    |                   | Country                                                                       | Select from dropdown                                                      |
| 74  |      |                   | State/UT                                                                      | Select from dropdown                                                      |
| 75  |      |                   | District                                                                      | Select from the list based on State (State-<br>District details attached) |
| 76  |      |                   | Pincode                                                                       |                                                                           |
| 77  |      | Other Quota &     | Do you belong to the Below<br>Poverty Line?                                   | Yes/No                                                                    |
| İ   | 1    | Category          | Are you a Kashmiri Migrant?                                                   | Yes/No                                                                    |

| NO. | Page | Section               | Fields                                       | Remarks                                                                                                   |
|-----|------|-----------------------|----------------------------------------------|----------------------------------------------------------------------------------------------------|
| 79  |      |                       | Ward of Defence Personnel / Ex-              | Yes/No                                                                                                    |
|     |      |                       | Servicemen                                   |                                                                                                    |
| 80  |      |                       | Claim for NCC Quota                          | Yes/No                                                                                                    |
| 81  |      |                       | Claim for Sports Quota                       | Yes/No                                                                                                    |
| 82  |      |                       | Level of Sports Achievement                  | Select from dropdown Only visible if<br>Claims for Sports Quota is selected Yes                           |
| 83  |      |                       | Are you a ward of a University Employee?     | Yes/No                                                                                                    |
| 84  |      |                       | Is your Father an Employee of the University | Only Visible if Ward of University<br>Employee is Yes                                                     |
| 85  |      |                       | Name of the University                       | Only Visible if Ward of University<br>Employee is Yes                                                     |
| 86  |      |                       | Father's Employee ID                         | Only Visible if Ward of University<br>Employee is Yes and Is your Father<br>Employee of University is yes |
| 87  |      |                       | Name of the Department/Affiliated College    | Only Visible if Ward of University<br>Employee is Yes and Is your Father<br>Employee of University is yes |
| 88  |      |                       | Father's Designation                         | Only Visible if Ward of University<br>Employee is Yes and Is your Father<br>Employee of University is yes |
| 89  |      |                       | Father's Employment Status                   | Only Visible if Ward of University<br>Employee is Yes and Is your Father<br>Employee of University is yes |
| 90  |      |                       | Is your Mother an Employee at the University | Only Visible if Ward of University<br>Employee is Yes                                                     |
| 91  |      |                       | Name of the University                       | Only Visible if Ward of University<br>Employee is Yes and Is your Mother<br>Employee of University is yes |
| 92  |      |                       | Mother's Employee ID                         | Only Visible if Ward of University<br>Employee is Yes and Is your Mother<br>Employee of University is yes |
| 93  |      |                       | Name of the Department/Affiliated<br>College | Only Visible if Ward of University<br>Employee is Yes and Is your Mother<br>Employee of University is yes |
| 94  |      |                       | Mother's Designation                         | Only Visible if Ward of University<br>Employee is Yes and Is your Mother<br>Employee of University is yes |
| 95  |      |                       | Mother's Employment Status                   | Only Visible if Ward of University<br>Employee is Yes and Is your Mother<br>Employee of University is yes |
| 96  |      |                       | Result Status                                | Select From dropdown                                                                                      |
| 97  |      |                       | Passing Year                                 | Select From dropdown                                                                                      |
| 98  |      |                       | Qualifying Exam                              | 10th or Equivalent (pre-filled)                                                                           |
| 99  |      |                       | Place of Schooling                           | Rural/Urban                                                                                               |
| 100 |      |                       | Type of School/College                       | Select From dropdown                                                                                      |
| 101 |      |                       | Other Types of School/College                | <u>^</u>                                                                                                  |
| 102 |      | Qualification Details | Qualifying Examination Country               | Select From dropdown                                                                                      |
| 103 |      | (Class 10th or        | Qualifying Examination State                 | Select From dropdown                                                                                      |
| 104 |      | Equivalent)           | Qualifying Examination District              | Select from the list based on State (State-<br>District details attached)                                 |
| 105 |      |                       | Board Name                                   | Select From dropdown                                                                                      |
| 105 |      |                       | Other Board Name                             | Only Visible if Board Name selected                                                                       |
|     |      |                       |                                              | OTHER from the dropdown                                                                                   |
| 107 |      |                       | School/College Name Address                  |                                                                                                    |

| NO. | Page                    | Section                       | Fields                           | Remarks                                                        |
|-----|-------------------------|-------------------------------|----------------------------------|----------------------------------------------------------------|
| 108 |                         |                               | School/College Pincode           |                                                                |
| 109 |                         |                               | Roll Number                      |                                                                |
| 110 |                         |                               | Result Mode                      | Grade/Percentage                                               |
| 111 |                         |                               | Maximum Grade Point              |                                                                |
| 112 |                         |                               | CGPA Obtained                    | Visible if Result Mode Selected Grade                          |
| 113 |                         |                               | CGPA Equivalent Percentage       |                                                                |
| 114 |                         |                               | Maximum Marks                    |                                                                |
| 115 |                         |                               | Marks Obtained                   | Visible if Result Mode Selected                                |
| 116 |                         |                               | Percentage                       | Percentage                                                     |
| 117 |                         |                               | Result Status                    | Select From dropdown                                           |
| 118 |                         |                               | Passing Year                     | Select From dropdown                                           |
| 119 |                         |                               | Qualifying Exam                  | 12th or equivalent (pre-filled)                                |
| 120 |                         |                               | Place of Schooling               | Rural/Urban                                                    |
| 121 |                         |                               | Type of School/College           | Select From dropdown                                           |
| 122 |                         |                               | Other Types of Schools/Colleges  | Only Visible if Type of School/College is selected Other.      |
| 123 |                         |                               | Qualifying Examination Country   | Select From dropdown                                           |
| 124 |                         |                               | Qualifying Examination State     | Select From dropdown                                           |
| 125 |                         |                               | Qualifying Examination District  | Only Visible if the state is selected.                         |
| 126 |                         | Qualification Details         | Board Name                       | Select From dropdown                                           |
| 127 |                         | (Class 12th or<br>Equivalent) | Other Board Name                 | Only Visible if Board Name selected<br>OTHER from the dropdown |
| 128 |                         |                               | School/College Name Address      | <b>X</b>                                                       |
| 129 |                         |                               | School/College Pincode           |                                                                |
| 130 |                         |                               | Roll Number                      |                                                                |
| 131 |                         |                               | Result Mode                      | Grade/Percentage                                               |
| 132 |                         |                               | Maximum Grade Point              | e                                                              |
| 133 |                         |                               | CGPA Obtained                    | Visible if Result Mode Selected Grade                          |
| 134 |                         |                               | CGPA Equivalent Percentage       |                                                                |
| 135 |                         |                               | Maximum Marks                    | Visible if Result Mode Selected                                |
| 136 |                         |                               | Marks Obtained                   |                                                                |
| 137 |                         |                               | Percentage                       | Percentage                                                     |
| 138 |                         |                               | Center City Preference 1         | Select Exam Centre City from the                               |
| 139 |                         | Examination Center<br>Details | Center City Preference 2         | dropdown, based on permanent and contact address state/country |
| 140 |                         | University/Programme          | Select University Name           | Select From dropdown                                           |
| 141 |                         | Selection                     | Select Programme Name            | Only Visible if the University Name is selected.               |
| 142 |                         |                               | Test Paper / Subject 1           | Select Subject from the dropdown                               |
| 143 |                         |                               | Medium of Test Paper / Subject 1 | Visible if Test Paper / Subject 1 is<br>Domain specific.       |
| 144 |                         |                               | Test Paper / Subject 2           | Select from dropdown                                           |
| 145 | Test Paper / Subjection |                               | Medium of Test Paper / Subject 2 | Visible if Test Paper / Subject 2 is<br>Domain specific.       |
| 146 |                         | Test Paper / Subject(s)       | Test Paper / Subject 3           | Select from dropdown                                           |
| 147 |                         |                               | Medium of Test Paper / Subject 3 | Visible if Test Paper / Subject 3 is<br>Domain specific.       |
| 148 |                         |                               | Test Paper / Subject 4           | Select from dropdown                                           |
| 149 |                         |                               | Medium of Test Paper / Subject 4 | Visible if Test Paper / Subject 4 is<br>Domain specific.       |
| 150 |                         |                               | Test Paper / Subject 5           | Select from dropdown                                           |
| 151 |                         |                               | Medium of Test Paper / Subject 5 | Visible if Test Paper / Subject 5 is<br>Domain specific.       |

| NO. | Page                | Section           | Fields                                                          | Remarks                                                              |
|-----|---------------------|-------------------|-----------------------------------------------------------------|----------------------------------------------------------------------|
| 152 |                     |                   | Test Paper / Subject 6                                          | Select from dropdown                                                 |
| 153 |                     |                   | Medium of Test Paper / Subject 6                                | Visible if Test Paper / Subject 6 is<br>Domain specific.             |
| 154 | Documents<br>Upload | Upload Images/Pdf | Candidate's Photograph (with 80% face without mask) (jpg, jpeg) | The size of the scanned photograph should be between 10 kb to 200 kb |
| 155 |                     |                   | Candidate's Signature (jpg, jpeg)                               | The size of the scanned signature should<br>be between 4 kb to 30 kb |
| 156 |                     |                   | Person With Benchmark Disability<br>(PwBD) Certificate          |                                                                      |

## CHAPTER – 9 IMPORTANT INSTRUCTIONS FOR THE CANDIDATES

- 1. Candidates are advised to report at the Examination Center well in time i.e. one and a half hours before the commencement of the examination.
- 2. Candidates should take their seats immediately after the opening of the Examination Hall. If the candidates do not report in time due to any reason i.e. traffic jam, train/bus delay, etc, they are likely to miss some of the important instructions to be announced in the Examination Rooms/Halls. The NTA shall not be responsible for any delay.
- 3. The candidate must show, on-demand, the Admit Card downloaded/printed from the NTA website for admission in the examination room/hall. The Test Centre Staff on duty is authorized to verify the identity of candidates and may take steps to verify and confirm the identity credentials. A candidate who does not possess a valid Admit Card and authorized Photo ID shall not be permitted to take the examination under any circumstances by the Centre Superintendent.
- 4. A seat indicating Roll Number will be allotted to each candidate. Candidates should find and sit in their allocated seats only. In case a candidate ventures to change his/her seat and does not sit on the seat allotted to him/her could face cancellation of candidature. No plea would be entertained in this regard.
- 5. The candidate should ensure that the Question Paper available on the computer is as per his/her opted subject indicated in the Admit Card. In case, the subject of the Question Paper is other than his/her opted subject, the same may be brought to the notice of the Invigilator concerned.
- 6. The candidates may approach the Centre Superintendent/Invigilator in the room for any technical assistance, first aid emergency, or any other information during the course of the examination. For any queries or issues regarding the Test, the candidates may contact on Helpline Numbers available on the NTA website.
- 7. For those who are unable to appear on the scheduled date of the test for any reason, a re-test shall not be held by the NTA under any circumstances.

Note: Candidates shall appear at their own cost at the Centre on the Date, Tests/ Subjects, and Timing of Examination as indicated in their Admit Card issued by the NTA. Under no circumstances the choice of cities for the Centre and Timing of Examination provided in the Admit Card be changed.

Candidates **MUST** bring the following documents on the day of examination at the test centre. Candidates who will not bring these will not be allowed to sit in the examination. Print copy of Admit Card along with Self Declaration (Undertaking) downloaded from а. the NTA Website (a clear printout on A4 size paper) duly filled in. One passport size photograph (same as uploaded on the Online Application Form) for *b*. pasting on the specific space in the Attendance Sheet at Centre during the examination. Any one of the authorized photo IDs (must be original, valid, and non-expired) – School С. Identity Card/ PAN card/ Driving License/ Voter ID/ Passport/ Aadhaar Card (With photograph)/E-Aadhaar with photograph/ Ration Card with photograph/ Class 12 Board Admit Card with photograph/Bank Passbook with Photograph. *PwBD certificate issued by the authorized medical officer, if claiming the relaxation under* d. *PwBD category* OR

**PwBD Certificate regarding physical limitation in an examination to write** as per Annexures given in Information Bulletin, if claiming the relaxation under PwBD category.

#### **Rough Work**

All calculations/writing work is to be done only in the Rough Sheets provided at the Test Centre in the Examination Room/Hall and on completion of the test, candidates must hand over the Rough Sheets to the Invigilator on duty in the Room/Hall.

## CHAPTER – 10 UNFAIR MEANS PRACTICES AND BREACH OF EXAMINATION RULES

#### **10.1. DEFINITION**

Unfair Means practice is an activity that allows a candidate to gain an unfair advantage over other candidates. It includes, but is not limited to:

- a) Being in possession of any item or article which has been prohibited or can be used for unfair practices including any stationery item, communication device, accessories, eatable items, ornaments, or any other material or information relevant or not relevant to the examination in the paper concerned;
- b) Using someone to write an examination (impersonation) or preparing material for copying;
- c) Breaching examination rules or any direction issued by NTA in connection with the JEE (Main) 2024 examination from time to time;
- d) Assisting other candidates to engage in malpractices, giving or receiving assistance of any kind directly or indirectly or attempting to do so;
- e) Contacting or communicating or trying to do so with any person, other than the Examination Staff, during the examination time in the Examination Centre;
- f) Threatening any of the officials connected with the conduct of the examination or threatening any of the candidates;
- g) Using or attempting to use any other undesirable method or means in connection with the examination;
- h) Manipulation and fabrication of online documents viz. Admit Card, Rank Letter, Self-Declaration, etc.;
- i) Forceful entry in /exit from Examination Centre/Hall;
- j) Use or attempted use of any electronic device after entering the Examination Centre;
- k) Affixing/uploading of wrong/morphed photographs/signatures on the Application Form/Admit Card/Proforma;
- 1) Creating obstacles in the smooth and fair conduct of the examination.
- m) Not attempting the question paper for long time intervals.
- n) Fidgeting and looking here and there.
- o) In possession of bits of paper etc.
- p) Any other malpractices declared as Unfair Means by the NTA.
- q) Tearing of the Answer Sheet, any page of the test booklet, etc.

r) Take away the answer sheet (Original OMR/Office Copy of OMR) from the examination hall/room.

Note: Any candidate with more than one Application Number (more than one SCORE CARDS) will be treated as UFM, even if found at a later stage, and strict action will be taken against that Candidate.

#### **10.2. PUNISHMENT FOR USING UNFAIR MEANS PRACTICES**

If a candidate indulges in any of the above or similar practices during the course of, before, or after the examination, he/she shall be deemed to have used unfair practices and thus shall be booked under the UNFAIR MEANS (UFM) case. The candidate would be debarred for 3 years in the future and shall also be liable *for criminal action* and /or any other action as deemed fit.

#### **10.3. CANCELLATION OF RESULT**

The result of **CUET (UG) - 2024** of the candidate(s) who indulges in Unfair means Practices will be cancelled and will not be declared. Similarly, the result of those candidates who appear from the Centre other than the one allotted to them or allow another candidate/person to write the exam on his behalf will be cancelled. No plea will be entertained in this regard.

## CHAPTER 11 BARRED ITEMS AND DRESS CODE

#### **11.1 Barred Items**

- 11.1.1 The candidates will be subjected to extensive and compulsory frisking before entering the Examination Centre with the help of highly sensitive metal detectors. The candidates are not allowed to carry the following items inside the Examination Centre under any circumstances.
  - a) Any item like textual material (printed or written), bits of paper, Geometry/Pencil Box, Plastic Pouch, Calculator, Pen, Scale, Writing Pad, Pen Drives, Eraser, Calculator, Log Table, Electronic Pen/Scanner, etc.
  - b) Any communication device like Mobile Phone, Bluetooth, Earphones, Microphone, Pager, Health Band, etc.
  - c) Other items like Wallet, Goggles, Handbags, Belt, Cap, etc.
  - d) Any Watch/Wristwatch, Bracelet, Camera, etc.
  - e) Any ornaments/metallic items.
  - f) Any food items opened or packed, water bottles, etc.
  - g) Any other item that could be used for unfair means, by hiding communication devices like a microchip, camera, Bluetooth device, etc.
- **11.1.2** No arrangement will be made at the Centres for keeping any articles/items belonging to the candidates.
- **11.1.3** The candidates wearing articles or objects of faith (customary/ cultural/ religious ) should report at the examination centre atleast **two hours before the last reporting time** so that there is enough time for proper frisking without any inconvenience to the candidate while maintaining the sanctity of the examination. If upon screening, it is discovered that any candidate is actually carrying a suspected device within such an item of faith, he/ she may be asked not to take it into the examination hall.

#### **11.2 Dress Code**

- 11.2.1 The candidates are instructed to follow the following dress code while appearing for CUET (UG) 2024:
- a. Light clothes with long sleeves are not permitted. However in case, candidates come in cultural/ customary dress at the Examination Centre, they should report at least an hour before the last reporting time so that there is enough time for proper frisking without any inconvenience to the candidate while maintaining the sanctity of the examination.
- b. Slippers, and sandals with low heels are permitted. Shoes are not permitted.
- c. In case of any deviation required due to unavoidable (medical, etc.) circumstances, specific approval of NTA must be taken before the Admit Cards are issued.
- 11.2.2 It is desired that the candidates follow instructions issued by the NTA strictly. This will help NTA in the fair conduct of the examination.

Note: The NTA believes in the sanctity and fairness of conducting the examination, however, it also believes in the sensitivity involved in frisking (girl) candidates and will issue comprehensive instructions accordingly to the staff and other officials at the Examination Centres. The frisking of the female candidates will be done inside a closed enclosure by female staff only.

# CHAPTER – 12 DISPLAY OF ANSWER KEY FOR CHALLENGE

## 12.1. DISPLAY OF ANSWER KEY FOR CHALLENGES

- The NTA will display the Provisional Answer Key of the questions on the NTA website: <u>https://exams.nta.ac.in/CUET-UG/</u> with a Public Notice, issued to this effect on the said website, to provide an opportunity to the candidates to challenge the Provisional Answer Keys with a non-refundable online payment of ₹ 200/- per question challenged as processing charges. The provisional Answer Keys are likely to be displayed for two to three days.
- 2. Only paid challenges made during the stipulated time through the key challenge link will be considered. Challenges without justification/evidence and those filed on any other medium other than the prescribed link will not be considered.
- 3. The NTA decision on the challenges shall be final and no further communication will be entertained. NTA will not inform the Candidates individually about the outcome of the challenges made.
- 4. The subject experts will examine all the challenges received and then a final answer key will be displayed and declared.
- 5. The result will be compiled based on the final answer key declared. No grievance with regard to answer key(s) after the declaration of result/NTA Score of CUET (UG) 2024 will be entertained.

## **12.2. DISPLAY OF RECORDED RESPONSES**

The NTA will display the recorded responses and Question Papers attempted by the candidates on the NTA website <u>https://exams.nta.ac.in/CUET-UG/</u> prior to the declaration of the result/NTA Score. The recorded responses are likely to be displayed for two to three days.

## **12.3. MARKING SCHEME OF EXAMINATION**

For Multiple Choice Questions: To answer a question, the candidates need to choose one option corresponding to the correct answer or the most appropriate answer. However, if any anomaly or discrepancy is found after the process of challenges of the key verification, it shall be addressed in the following manner:

- *i.* Correct answer or the most appropriate answer: Five marks (+5)
- *ii.* Any incorrect option marked will be given minus one mark (-1).
- *iii.* Unanswered/Marked for Review will be given no mark (0).

- *iv.* If more than one option is found to be correct then Five marks (+5) will be awarded to only those who have marked any of the correct options.
- v. If all options are found to be correct then Five marks (+5) will be awarded to all those who have attempted the question.
- vi. If none of the options is found correct, or a question is found to be wrong, or a question is dropped, then all candidates who have attempted the dropped question will be given five marks (+5) marks.

## 12.4. USE OF SCORES OF CUET (UG) - 2024 BY OTHER ORGANIZATIONS

The scores/results of CUET (UG) - 2024 may be utilized by other organizations as per their eligibility criteria/norms/applicable regulations/guidelines/rules.

The University / Institution / Organization may admit any candidate who has appeared for CUET (UG) - 2024 irrespective of the fact that the candidate has chosen that University / Institution / Organization in the online Application Form of CUET (UG) - 2024. Moreover, the candidate must fulfill the eligibility criteria for the Course where the admission is being taken.

Note : The details of candidates will be shared with all participating universities/ institutions.

## CHAPTER – 13

## CUET (UG) - 2024 NTA Score for Admissions in Central and Other Participating Universities / Institutions / Organizations

#### **13.1. CUET (UG) - 2024 NTA SCORE**

- a) For multi-shift papers (*if conducted*), raw (actual) marks obtained by the candidates in different shifts/sessions will be converted to NTA Score.
- b) The detailed procedure for the compilation of the NTA Score is available on the NTA Website and also in Appendix VI of the Information Bulletin.
- c) The NTA Score of CUET (UG) 2024 is valid for admission to the academic year 2024- 25 only.

Note: The NTA is planning to do the CUET (UG) 2024 examination in a single shift for each language/subject/General Test, so that the need for Normalization will not exist. However, under unavoidable circumstances, if any subject is conducted in multi-shifts, then normalization will be done. The performance of every candidate will be evaluated using the equi-percentile method wherein normalized marks of each candidate will be calculated using the percentiles of each group of students in a given shift across multiple days for the same subject.

#### **13.2.** RE-EVALUATION / RE-CHECKING OF RESULT

- a) The result for CUET (UG) 2024 will be processed based on the Final Answer Keys. No grievance with regard to Answer Key(s) after the Declaration of Result of CUET (UG) 2024 will be entertained.
- b) The marks obtained by a candidate will be considered further for computation of the result of CUET (UG) 2024.
- c) There shall be no re-evaluation/re-checking of the result. No correspondence in this regard shall be entertained.
- d) No Score Card will be dispatched to the candidates and the candidates are advised to download their Score Cards for CUET (UG) - 2024 from the website: https://exams.nta.ac.in/CUET-UG/

#### **13.3. ADMISSIONS**

- a) Merely appearing in CUET (UG) 2024 does not confer any right to the candidate for admission to the desirous University.
- b) The selection and admission are subject to fulfilling the admission criteria, eligibility, rank in the merit list, medical fitness, verification of original documents, and such other criteria as may be prescribed by the University.
- c) Admissions are handled at the level of each of the Central Universities (CUs) for their respective programs. After the declaration of the CUET (UG) 2024 result by NTA, the respective CUs will declare the counselling/ admission schedule and merit list based on the CUET (UG) 2024 score and the other criteria of the respective University.

For all admission-related procedures/queries, the candidates are advised to refer to the website of the applied University.

#### d) NTA does not have any role in the preparation of the Merit List.

# CHAPTER – 14 MISCELLANEOUS

## **14.1. CORRESPONDENCE WITH NTA**

All the correspondence should preferably be addressed by e-mail. The email query shall be addressed only if it is not anonymous and contains the name, postal address, and contact number of the sender. An email containing vague or general queries and other queries as contained in the Information Bulletin shall not be entertained. Queries shall not be entertained from a person claiming to be representatives, associates, or officiates of the applicant candidate. The following information shall not be revealed by NTA:

- a. Internal documentation/status.
- b. The internal decision-making process of NTA. Any claim/counterclaim thereof.
- c. Dates and venue of internal meetings or name of the staff/officers dealing with it.
- d. Any information which cannot be revealed in the opinion of NTA.

## **14.2. WEEDING OUT RULES**

The record of Common University Entrance Test CUET (UG) -2024. would be preserved up to **90** days from the date of declaration of the result.

## **14.3. LEGAL JURISDICTION**

All disputes pertaining to the conduct of the CUET (UG) -2024 Examination including Results shall fall within the jurisdiction of Delhi/New Delhi only. Further, any grievance/representation arising out of the Result shall be entertained only when raised within 30 days from the declaration of the result. Further, the copy of the Legal Notice or Writ Petition/Petition/Appeal/Reply may be served to NTA only through: legal@nta.ac.in

## 14.4. RTI

Information uploaded on the website shall not be provided to the candidate or any other person under R.T.I. Act, 2005. The information uploaded on the website shall remain for a specific period only. Therefore, the candidates are advised to download the uploaded information and keep it with them for the future. In due course of examination or the midway of process, neither any application under the Right to Information Act, 2005 shall be entertained nor information will be provided.

## Annexure-I Form-PwD (IV)

#### **Disability Certificate**

Certificate for persons with a disability under the RPwD Act, 2016 having less than 40% disability

Recent PP size attested photograph (showing face only) of the person with disability

2. The above candidate uses aids and assistive devices such as prosthetics & orthotics, and hearing aids (name to be specified) which is /are essential for the candidate to appear at the examination with the assistance of a scribe.

3. This certificate is issued only for the purpose of appearing in written examinations conducted by recruitment agencies as well as academic institutions and is valid up to \_\_\_\_\_\_ (it is valid for a maximum period of six months or less as may be certified by the medical authority)

#### Signature of medical authority

| (Signature & Name)                                                            | (Signature & Name)                                                                          | Signature &                   | (Signature &                                | (Signature &                                              |  |  |
|-------------------------------------------------------------------------------|---------------------------------------------------------------------------------------------|-------------------------------|---------------------------------------------|-----------------------------------------------------------|--|--|
|                                                                               |                                                                                             | Name)                         | Name)                                       | Name)                                                     |  |  |
| Orthopedic / PMR<br>specialist                                                | Clinical Psychologist/<br>Rehabilitation<br>Psychologist/Psychiatrist<br>/ Special Educator | Neurologist<br>(if available) | Occupational<br>therapist (if<br>available) | Other<br>Expert, as<br>nominated<br>by the<br>Chairperson |  |  |
|                                                                               |                                                                                             |                               |                                             | (if any)                                                  |  |  |
| (Signature & Name)                                                            |                                                                                             |                               |                                             |                                                           |  |  |
| Chief Medical Officer/Civil Surgeon/Chief District Medical OfficerChairperson |                                                                                             |                               |                                             |                                                           |  |  |

Name of Government Hospital/Health Care Centre with Seal

Place: Date:

## **Annexure-II**

# Letter of Undertaking for Using Own Scribe

| Ι_   |                       | , a ca                | ndidate with   | 1        |          |              | (nan       | ne of the disabi   | lity) |
|------|-----------------------|-----------------------|----------------|----------|----------|--------------|------------|--------------------|-------|
|      | appearing for the _   |                       |                | (nam     | e of the | e examinat   | ion) bea   | ring Application   | No.   |
|      |                       | at                    |                | _ (name  | e of th  | e centre)    | in the I   | District           | ,     |
|      |                       |                       | _ (name        | of       | the      | State).      | Му         | qualification      | is    |
|      |                       |                       |                |          |          |              |            |                    |       |
| I d  | o hereby state that   |                       |                |          | _(name   | of the scril | be) will j | provide the servio | e of  |
|      | scribe/reader/lab as  | sistant for the und   | lersigned for  | taking t | the afor | esaid exa    | nination   | l.                 |       |
|      |                       |                       |                |          |          |              |            |                    |       |
| I de | o hereby undertake th | nat his qualification | n is           |          |          |              | l          | In case, subseque  | ntly, |
|      | it is found that his  | qualification is no   | ot as declared | by the   | unders   | igned and    | is beyor   | nd my qualificati  | on, I |
|      | shall forfeit my rig  | ht to the admissior   | n and claims   | relating | thereto  | ).           |            |                    |       |

(Signature of the candidate with disability)

Place: Date:

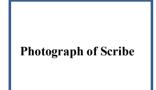

(Self-Attested Photograph)

| Name of Scribe | ID of the Scribe | ID Number |
|----------------|------------------|-----------|
|                |                  |           |
|                |                  |           |

|        | Appendix<br>List of Central Universities            |
|--------|-----------------------------------------------------|
| S. No. | Name of Central Universities                        |
| 1      | Aligarh Muslim University                           |
| 2      | Assam University                                    |
| 3      | Babasaheb Bhimrao Ambedkar University               |
| 4      | Banaras Hindu University                            |
| 5      | Central University of Andhra Pradesh                |
| 6      | Central University of South Bihar                   |
| 7      | Central University of Gujarat                       |
| 8      | Central University of Haryana                       |
| 9      | Central University of Himachal Pradesh              |
| 10     | Central University of Jammu                         |
| 11     | Central University of Jharkhand                     |
| 12     | Central University of Karnataka                     |
| 13     | Central University of Kashmir                       |
| 14     | Central University of Kerala                        |
| 15     | Central University of Odisha                        |
| 16     | Central University of Punjab                        |
| 17     | Central University of Rajasthan                     |
| 18     | Central University of Tamil Nadu                    |
| 19     | Dr. Harisingh Gaur Vishwa Vidyalaya                 |
| 20     | Guru Ghasidas Vishwavidyalaya                       |
| 21     | Hemvati Nandan Bahuguna Garhwal University          |
| 22     | Indira Gandhi National Tribal University            |
| 23     | Jamia Millia Islamia                                |
| 24     | Jawaharlal Nehru University                         |
| 25     | Mahatma Gandhi Antarrashtriya Hindi Vishwavidyalaya |
| 26     | Manipur University                                  |
| 27     | Maulana Azad National Urdu University               |
| 28     | Mizoram University                                  |
| 29     | Nagaland University                                 |
| 30     | North Eastern Hill University                       |
| 31     | Pondicherry University                              |
| 32     | Rajiv Gandhi University                             |
| 33     | Sikkim University                                   |
| 34     | Tezpur University                                   |

# Appendix - I

The English and Foreign Languages University

Tripura University

35

36

| S. No. | Name of Central Universities                          |
|--------|-------------------------------------------------------|
| 37     | University of Allahabad                               |
| 38     | University of Delhi                                   |
| 39     | University of Hyderabad                               |
| 40     | Visva Bharati University                              |
| 41     | Mahatma Gandhi Central University                     |
| 42     | Central Sanskrit University, Delhi                    |
| 43     | Shri Lal Bahadur Shastri National Sanskrit University |
| 44     | National Sanskrit University                          |

## Note:

- Apart from the Central Universities, there are other participating Universities also which include State Government Universities, Autonomous Institutions, Private Universities, Deemed Universities etc. Their details are available at the CUET (UG) portal.
- The list of participating universities is dynamic. Candidates are advised to regularly visit NTA website(s) www.nta.ac.in, https://exams.nta.ac.in/CUET-UG/ for the latest updates regarding the examination and participating universities.
- Details of Programmes / Courses offered by Universities along with their Eligibility Criteria are available on the respective University website.
- Candidates are advised to keep visiting the NTA and University website to which they are applying, for the latest updates/public notices/notifications/ announcements to be issued from time to time regarding the CUET (UG) 2024.
- CUET (UG) 2024 is meant for admission to UG courses offered by Central Universities and other specified participating Institutions for the academic year 2024-25.

# Appendix – II

| Subject             | Code | Name                                                  |
|---------------------|------|-------------------------------------------------------|
|                     | 101  | English                                               |
|                     | 102  | Hindi                                                 |
|                     | 103  | Assamese                                              |
|                     | 104  | Bengali                                               |
|                     | 105  | Gujarati                                              |
|                     | 106  | Kannada                                               |
|                     | 107  | Malayalam                                             |
|                     | 108  | Marathi                                               |
|                     | 109  | Odia                                                  |
|                     | 110  | Punjabi                                               |
|                     | 111  | Tamil                                                 |
|                     | 112  | Telugu                                                |
|                     | 113  | Urdu                                                  |
|                     | 201  | Arabic                                                |
|                     | 202  | Bodo                                                  |
| There are <b>33</b> | 203  | Chinese                                               |
| languages and       | 204  | Dogri                                                 |
| 27 subjects. A      | 205  | French                                                |
| candidate may       | 206  | German                                                |
| choose any          | 207  | Italian                                               |
| subject/language    | 208  | Japanese                                              |
| as desired by the   | 209  | Kashmiri                                              |
| applicable          | 210  | Konkani                                               |
| University/         | 211  | Maithili                                              |
| Organization.       | 212  | Manipuri                                              |
|                     | 213  | Nepali                                                |
|                     | 214  | Persian                                               |
|                     | 215  | Russian                                               |
|                     | 216  | Santhali                                              |
|                     | 217  | Sindhi                                                |
|                     | 218  | Spanish                                               |
|                     | 219  | Tibetan                                               |
|                     | 220  | Sanskrit                                              |
|                     | 301  | Accountancy/Book Keeping                              |
|                     | 302  | Agriculture                                           |
|                     | 303  | Anthropology                                          |
|                     | 304  | Biology/Biological Studies/Biotechnology/Biochemistry |
|                     | 305  | Business Studies                                      |
|                     | 306  | Chemistry                                             |
|                     | 307  | Environmental Studies                                 |

# List of Languages/ Subjects /General Test offered under CUET(UG) - 2024

| Subject      | Code | Name                                                                 |
|--------------|------|----------------------------------------------------------------------|
|              | 308  | Computer Science/Informatics Practices                               |
|              | 309  | Economics/Business Economics                                         |
|              | 310  | Engineering Graphics                                                 |
|              | 311  | Entrepreneurship                                                     |
|              | 312  | Fine Arts/Visual Arts(Sculpture/Painting)/ Commercial Art            |
|              | 313  | Geography/ Geology                                                   |
|              | 314  | History                                                              |
|              | 315  | Home Science                                                         |
|              | 316  | Knowledge Tradition-Practices India                                  |
|              | 317  | Legal Studies                                                        |
|              | 318  | Mass Media/Mass Communication                                        |
|              | 319  | Mathematics / Applied Mathematics                                    |
|              | 320  | Performing Arts                                                      |
|              | 321  | Physical Education/National Cadet Corps(NCC)/ Yoga                   |
|              | 322  | Physics                                                              |
|              | 323  | Political Science                                                    |
|              | 324  | Psychology                                                           |
|              | 325  | Sanskrit                                                             |
|              | 326  | Sociology                                                            |
|              | 327  | Teaching Aptitude                                                    |
| General Test | 501  | For Vocational/Open Eligibility/Cross Stream/Any other as applicable |

#### Note :

For the three Central Universities of Sanskrit, the candidate studying any of the subjects in the field of Shastric traditional subjects i.e. Sahitya, Vyakarana, Phalitha Jyotisha, Siddhanta Jyotisha, Nyaya, Advaita Vedanta, Visistadvaita Vedanta, Dvaita Vedanta, Sankhya Yoga, Agama, Mimamsa, Puranetihasa, Dharanasastra, Rigvedabhashyam, Krishna Yajurveda Bhashyam, Shukla Yajurveda Bhashyam, Samaveda Bhashyam, Atharva Veda Bhashyam, Vastu, may select Sanskrit (220) and/or Sanskrit (325) in the online Application Form of CUET (UG) – 2024. Also, candidates are advised to select the subjects as per the mapping of Universities.

#### **Important Points to Note:**

- I. Candidates who will be appearing in CUET (UG) 2024 may participate in the Counselling/admission process of any University / Institution / Organization even though they have not applied for that University / Institution / Organization in the Online Application Form of CUET (UG) 2024. However, the candidates must fulfill the eligibility criteria of the Course of the University / Institution / Organization to which they are seeking admission.
- II. Also, the University / Institution / Organization may admit any candidate who has appeared for CUET (UG) - 2024 irrespective of the fact that the candidate has chosen that University / Institution / Organization in the online Application Form of CUET (UG) – 2024. Moreover, the candidate must fulfill the eligibility criteria for the Course where the admission is being taken.

## **Appendix - III**

| S. No. | State/Country              | City                |
|--------|----------------------------|---------------------|
| 1      | Andaman and Nicobar Island | Port Blair          |
| 2      | Andhra Pradesh             | Amalapuram          |
| 3      | Andhra Pradesh             | Anantapur           |
| 4      | Andhra Pradesh             | Bobbili             |
| 5      | Andhra Pradesh             | Chirala             |
| 6      | Andhra Pradesh             | Chittoor            |
| 7      | Andhra Pradesh             | Eluru               |
| 8      | Andhra Pradesh             | Gooty               |
| 9      | Andhra Pradesh             | Gudlavalleru        |
| 10     | Andhra Pradesh             | Guntur              |
| 11     | Andhra Pradesh             | Kadapa              |
| 12     | Andhra Pradesh             | Kakinada            |
| 13     | Andhra Pradesh             | Kurnool             |
| 14     | Andhra Pradesh             | Madanapalle         |
| 15     | Andhra Pradesh             | Markapur            |
| 16     | Andhra Pradesh             | Nandyal             |
| 17     | Andhra Pradesh             | Nellore             |
| 18     | Andhra Pradesh             | Ongole              |
| 19     | Andhra Pradesh             | Papum Pare          |
| 20     | Andhra Pradesh             | Proddatur           |
| 21     | Andhra Pradesh             | Puttaparthi         |
| 22     | Andhra Pradesh             | Puttur AP           |
| 23     | Andhra Pradesh             | Rajahmundry         |
| 24     | Andhra Pradesh             | Srikakulam          |
| 25     | Andhra Pradesh             | Tadpatri            |
| 26     | Andhra Pradesh             | Tirupathi           |
| 27     | Andhra Pradesh             | Tiruvuru            |
| 28     | Andhra Pradesh             | Vijayawada          |
| 29     | Andhra Pradesh             | Visakhapatnam       |
| 30     | Andhra Pradesh             | Vizianagaram        |
| 31     | Arunachal Pradesh          | Itanagar/Naharlagun |
| 32     | Arunachal Pradesh          | Namsai              |
| 33     | Assam                      | Dibrugarh           |
| 34     | Assam                      | Guwahati            |
| 35     | Assam                      | Jorhat              |
| 36     | Assam                      | Lakhimpur AS        |
| 37     | Assam                      | Silchar (Assam)     |

**List of Examination Cities for CUET (UG) - 2024** CUET (UG) - 2024 will be conducted in the following Cities, provided there are sufficient

| S. No. | State/Country          | City                   |
|--------|------------------------|------------------------|
| 38     | Assam                  | Tezpur                 |
| 39     | Assam                  | Barpeta                |
| 40     | Assam                  | Darrang (Mangaldoi)    |
| 41     | Bihar                  | Arrah                  |
| 42     | Bihar                  | Aurangabad(Bihar)      |
| 43     | Bihar                  | Bhagalpur              |
| 44     | Bihar                  | Darbhanga              |
| 45     | Bihar                  | Gaya                   |
| 46     | Bihar                  | Muzaffarpur            |
| 47     | Bihar                  | Patna                  |
| 48     | Bihar                  | Purnea                 |
| 49     | Bihar                  | Rohtas                 |
| 50     | Bihar                  | Samastipur             |
| 51     | Bihar                  | Begusarai              |
| 52     | Bihar                  | Gopalganj              |
| 53     | Bihar                  | Siwan                  |
| 54     | Chhattisgarh           | Bhilai Nagar/Durg      |
| 55     | Chhattisgarh           | Bilaspur(Chhattisgarh) |
| 56     | Chhattisgarh           | Raipur                 |
| 57     | Chhattisgarh           | Jagdalpur              |
| 58     | Chhattisgarh           | Ambikapur              |
| 59     | Chhattisgarh           | Dantewada              |
| 60     | Chhattisgarh           | Korba                  |
| 61     | Chhattisgarh           | Raigarh                |
| 62     | Dadra and Nagar Haveli | Silvassa               |
| 63     | Daman & Diu (UT)       | Diu                    |
| 64     | Daman & Diu (UT)       | Daman                  |
| 65     | Delhi/New Delhi        | Delhi/New Delhi        |
| 66     | Goa                    | Panaji                 |
| 67     | Gujarat                | Ahmedabad              |
| 68     | Gujarat                | Gandhinagar            |
| 69     | Gujarat                | Anand                  |
| 70     | Gujarat                | Himatnagar             |
| 71     | Gujarat                | Jamnagar               |
| 72     | Gujarat                | Mehsana                |
| 73     | Gujarat                | Rajkot                 |
| 74     | Gujarat                | Surat                  |
| 75     | Gujarat                | Vadodara               |
| 76     | Gujarat                | Valsad/Vapi            |
| 77     | Gujarat                | Bharuch                |
| 78     | Gujarat Bhavnagar      |                        |
| 79     | Gujarat                | Godhra                 |

| S. No. | State/Country     | City                        |
|--------|-------------------|-----------------------------|
| 80     | Gujarat           | Patan                       |
| 81     | Gujarat           | Gandhidham                  |
| 82     | Gujarat           | Bhuj                        |
| 83     | Haryana           | Faridabad                   |
| 84     | Haryana           | Ambala                      |
| 85     | Haryana           | Hisar                       |
| 86     | Haryana           | Kurukshetra                 |
| 87     | Haryana           | Gurugram                    |
| 88     | Haryana           | Karnal                      |
| 89     | Himachal Pradesh  | Bilaspur (Himachal Pradesh) |
| 90     | Himachal Pradesh  | Hamirpur (Himachal Pradesh) |
| 91     | Himachal Pradesh  | Kangra                      |
| 92     | Himachal Pradesh  | Kullu                       |
| 93     | Himachal Pradesh  | Mandi                       |
| 94     | Himachal Pradesh  | Shimla                      |
| 95     | Himachal Pradesh  | Solan                       |
| 96     | Himachal Pradesh  | Una                         |
| 97     | Jammu & Kashmir   | Kathua                      |
| 98     | Jammu & Kashmir   | Kupwara                     |
| 99     | Jammu and Kashmir | Anantnag                    |
| 100    | Jammu and Kashmir | Baramulla                   |
| 101    | Jammu and Kashmir | Budgam                      |
| 102    | Jammu and Kashmir | Jammu                       |
| 103    | Jammu and Kashmir | Pulwama                     |
| 104    | Jammu and Kashmir | Samba                       |
| 105    | Jammu and Kashmir | Srinagar (J & K)            |
| 106    | Jharkhand         | Bokaro                      |
| 107    | Jharkhand         | Dhanbad                     |
| 108    | Jharkhand         | Hazaribagh                  |
| 109    | Jharkhand         | Jamshedpur                  |
| 110    | Jharkhand         | Ranchi                      |
| 111    | Jharkhand         | Chaibasa                    |
| 112    | Jharkhand         | Deoghar (JH)                |
| 113    | Jharkhand         | Dumka                       |
| 114    | Jharkhand         | Giridih                     |
| 115    | Karnataka         | Bagalkot                    |
| 116    | Karnataka         | Ballari                     |
| 117    | Karnataka         | Belagavi(Belgaum)           |
| 118    | Karnataka         | Bengaluru                   |
| 119    | Karnataka         | Bengaluru- Urban            |
| 120    | Karnataka         | Chikaballapur               |
| 121    | Karnataka         | Chikmagalur                 |

| S. No. | State/Country  | City                    |
|--------|----------------|-------------------------|
| 122    | Karnataka      | Davangere               |
| 123    | Karnataka      | Dharwad                 |
| 124    | Karnataka      | Gulbarga/Kalaburgi      |
| 125    | Karnataka      | Hassan                  |
| 126    | Karnataka      | Hubli                   |
| 127    | Karnataka      | Kolar                   |
| 128    | Karnataka      | Mandya                  |
| 129    | Karnataka      | Mangaluru(Mangalore)    |
| 130    | Karnataka      | Mysuru(Mysore)          |
| 131    | Karnataka      | Shivamoga(Shimoga)      |
| 132    | Karnataka      | Tumakuru                |
| 133    | Karnataka      | Udupi/Manipal           |
| 134    | Karnataka      | Bidar                   |
| 135    | Karnataka      | Vijayapura              |
| 136    | Kerala         | Alappuzha/Chengannur    |
| 137    | Kerala         | Ernakulam/Moovattupuzha |
| 138    | Kerala         | Angamaly                |
| 139    | Kerala         | Idukki                  |
| 140    | Kerala         | Kannur                  |
| 141    | Kerala         | Kasaragod               |
| 142    | Kerala         | Kollam                  |
| 143    | Kerala         | Kottayam                |
| 144    | Kerala         | Kozhikode/Calicut       |
| 145    | Kerala         | Malappuram              |
| 146    | Kerala         | Palakkad                |
| 147    | Kerala         | Pathanamthitta          |
| 148    | Kerala         | Thiruvananthapuram      |
| 149    | Kerala         | Thrissur                |
| 150    | Kerala         | Wayanad                 |
| 151    | Ladakh         | Kargil                  |
| 152    | Ladakh         | Leh                     |
| 153    | Lakshadweep    | Kavaratti               |
| 154    | Madhya Pradesh | Balaghat                |
| 155    | Madhya Pradesh | Bhopal                  |
| 156    | Madhya Pradesh | Gwalior                 |
| 157    | Madhya Pradesh | Indore                  |
| 158    | Madhya Pradesh | Jabalpur                |
| 159    | Madhya Pradesh | Khandwa                 |
| 160    | Madhya Pradesh | Sagar                   |
| 161    | Madhya Pradesh | Satna                   |
| 162    | Madhya Pradesh | Ujjain                  |
| 163    | Madhya Pradesh | Betul                   |

| S. No. | State/Country  | City                     |
|--------|----------------|--------------------------|
| 164    | Madhya Pradesh | Chhindwara               |
| 165    | Madhya Pradesh | Datia                    |
| 166    | Madhya Pradesh | Dewas                    |
| 167    | Madhya Pradesh | Khargone (West Nimar)    |
| 168    | Madhya Pradesh | Mandsaur                 |
| 169    | Madhya Pradesh | Neemuch                  |
| 170    | Madhya Pradesh | Vidisha                  |
| 171    | Maharashtra    | Ahmednagar               |
| 172    | Maharashtra    | Akola                    |
| 173    | Maharashtra    | Amravati                 |
| 174    | Maharashtra    | Aurangabad (Maharashtra) |
| 175    | Maharashtra    | Beed                     |
| 176    | Maharashtra    | Bhandara                 |
| 177    | Maharashtra    | Buldhana                 |
| 178    | Maharashtra    | Chandrapur               |
| 179    | Maharashtra    | Dhule                    |
| 180    | Maharashtra    | Gondia                   |
| 181    | Maharashtra    | Jalgaon                  |
| 182    | Maharashtra    | Kolhapur                 |
| 183    | Maharashtra    | Latur                    |
| 184    | Maharashtra    | Mumbai/Navi Mumbai       |
| 185    | Maharashtra    | Nagpur                   |
| 186    | Maharashtra    | Nanded                   |
| 187    | Maharashtra    | Nandurbar                |
| 188    | Maharashtra    | Nashik                   |
| 189    | Maharashtra    | Parbhani                 |
| 190    | Maharashtra    | Pune                     |
| 191    | Maharashtra    | Raigad                   |
| 192    | Maharashtra    | Ratnagiri                |
| 193    | Maharashtra    | Sangli                   |
| 194    | Maharashtra    | Satara                   |
| 195    | Maharashtra    | Sindhudurg               |
| 196    | Maharashtra    | Solapur                  |
| 197    | Maharashtra    | Thane                    |
| 198    | Maharashtra    | Wardha                   |
| 199    | Maharashtra    | Yavatmal                 |
| 200    | Maharashtra    | Gadchiroli               |
| 201    | Maharashtra    | Navi Mumbai              |
| 202    | Manipur        | Imphal                   |
| 203    | Meghalaya      | Shillong                 |
| 204    | Meghalaya      | Tura                     |
| 205    | Meghalaya      | Jowai                    |

| S. No. | State/Country | City                       |
|--------|---------------|----------------------------|
| 206    | Mizoram       | Aizawl                     |
| 207    | Nagaland      | Dimapur                    |
| 208    | Nagaland      | Kohima                     |
| 209    | Odisha        | Angul                      |
| 210    | Odisha        | Balangir                   |
| 211    | Odisha        | Balasore (Baleswar)        |
| 212    | Odisha        | Baragarh                   |
| 213    | Odisha        | Baripada/Mayurbanj         |
| 214    | Odisha        | Berhampur / Ganjam         |
| 215    | Odisha        | Bhadrak                    |
| 216    | Odisha        | Bhawanipatna               |
| 217    | Odisha        | Bhubaneswar                |
| 218    | Odisha        | Cuttack                    |
| 219    | Odisha        | Dhenkanal                  |
| 220    | Odisha        | Jagatsinghpur              |
| 221    | Odisha        | Jajpur                     |
| 222    | Odisha        | Jeypore (Odisha)           |
| 223    | Odisha        | Jharsuguda                 |
| 224    | Odisha        | Kendrapara                 |
| 225    | Odisha        | Nuapada                    |
| 226    | Odisha        | Paralakhemundi (Gajapati)  |
| 227    | Odisha        | Phulbani (Kandhamal)       |
| 228    | Odisha        | Puri                       |
| 229    | Odisha        | Rayagada                   |
| 230    | Odisha        | Rourkela                   |
| 231    | Odisha        | Sambalpur                  |
| 232    | Puducherry    | Puducherry                 |
| 233    | Punjab        | Amritsar                   |
| 234    | Punjab        | Bhatinda                   |
| 235    | Punjab        | Chandigarh                 |
| 236    | Punjab        | Jalandhar                  |
| 237    | Punjab        | Ludhiana                   |
| 238    | Punjab        | Moga                       |
| 239    | Punjab        | Pathankot                  |
| 240    | Punjab        | Patiala/Fatehgarh Sahib    |
| 241    | Punjab        | Sahibzada Ajit Singh Nagar |
| 242    | Rajasthan     | Ajmer                      |
| 243    | Rajasthan     | Alwar                      |
| 244    | Rajasthan     | Bhilwara                   |
| 245    | Rajasthan     | Bikaner                    |
| 246    | Rajasthan     | Dausa                      |
| 247    | Rajasthan     | Hanumangarh                |

| S. No. | State/Country | City                   |  |
|--------|---------------|------------------------|--|
| 248    | Rajasthan     | Jaipur                 |  |
| 249    | Rajasthan     | Jodhpur                |  |
| 250    | Rajasthan     | Kota                   |  |
| 251    | Rajasthan     | Sikar                  |  |
| 252    | Rajasthan     | Sriganganagar          |  |
| 253    | Rajasthan     | Udaipur                |  |
| 254    | Rajasthan     | Chittorgarh            |  |
| 255    | Rajasthan     | Churu                  |  |
| 256    | Rajasthan     | Jaisalmer              |  |
| 257    | Sikkim        | Gangtok                |  |
| 258    | Tamil Nadu    | Chennai                |  |
| 259    | Tamil Nadu    | Coimbatore             |  |
| 260    | Tamil Nadu    | Cuddalore              |  |
| 261    | Tamil Nadu    | Coonoor                |  |
| 262    | Tamil Nadu    | Dharmapuri             |  |
| 263    | Tamil Nadu    | Dindigul               |  |
| 264    | Tamil Nadu    | Erode                  |  |
| 265    | Tamil Nadu    | Kanchipuram            |  |
| 266    | Tamil Nadu    | Kanyakumari/Nagercoil  |  |
| 267    | Tamil Nadu    | Karur                  |  |
| 268    | Tamil Nadu    | Krishnagiri            |  |
| 269    | Tamil Nadu    | Kallakurichi           |  |
| 270    | Tamil Nadu    | Madurai                |  |
| 271    | Tamil Nadu    | Nagapattinam           |  |
| 272    | Tamil Nadu    | Namakkal               |  |
| 273    | Tamil Nadu    | Pudukkottai            |  |
| 274    | Tamil Nadu    | Ramanathapuram         |  |
| 275    | Tamil Nadu    | Salem                  |  |
| 276    | Tamil Nadu    | Sivaganga              |  |
| 277    | Tamil Nadu    | Thanjavur              |  |
| 278    | Tamil Nadu    | Thoothukudi            |  |
| 279    | Tamil Nadu    | Tiruchirappalli        |  |
| 280    | Tamil Nadu    | Tirunelveli            |  |
| 281    | Tamil Nadu    | Tiruppur               |  |
| 282    | Tamil Nadu    | Tiruvannamalai         |  |
| 283    | Tamil Nadu    | Vellore                |  |
| 284    | Tamil Nadu    | Viluppuram             |  |
| 285    | Tamil Nadu    | Virudhunagar           |  |
| 286    | Telangana     | Hyderabad/Secunderabad |  |
| 287    | Telangana     | Karimnagar             |  |
| 288    | Telangana     | Khammam                |  |
| 289    | Telangana     | Kothagudem             |  |

| S. No. | State/Country | City                |
|--------|---------------|---------------------|
| 290    | Telangana     | Mahbubnagar         |
| 291    | Telangana     | Nalgonda            |
| 292    | Telangana     | Nizamabad           |
| 293    | Telangana     | Siddipet            |
| 294    | Telangana     | Suryapet            |
| 295    | Telangana     | Warangal            |
| 296    | Telangana     | Gadwal              |
| 297    | Telangana     | Hayathnagar         |
| 298    | Tripura       | Agartala            |
| 299    | Uttar Pradesh | Ghaziabad           |
| 300    | Uttar Pradesh | Meerut              |
| 301    | Uttar Pradesh | Noida/Greater Noida |
| 302    | Uttar Pradesh | Agra                |
| 303    | Uttar Pradesh | Aligarh             |
| 304    | Uttar Pradesh | Allahabad/Prayagraj |
| 305    | Uttar Pradesh | Ambedkar Nagar      |
| 306    | Uttar Pradesh | Azamgarh            |
| 307    | Uttar Pradesh | Ballia              |
| 308    | Uttar Pradesh | Bareilly            |
| 309    | Uttar Pradesh | Bijnor              |
| 310    | Uttar Pradesh | Bulandshahr         |
| 311    | Uttar Pradesh | Basti               |
| 312    | Uttar Pradesh | Chandauli           |
| 313    | Uttar Pradesh | Faizabad            |
| 314    | Uttar Pradesh | Firozabad           |
| 315    | Uttar Pradesh | Ghazipur            |
| 316    | Uttar Pradesh | Gorakhpur           |
| 317    | Uttar Pradesh | Jhansi              |
| 318    | Uttar Pradesh | Kanpur              |
| 319    | Uttar Pradesh | Lucknow             |
| 320    | Uttar Pradesh | Mathura             |
| 321    | Uttar Pradesh | Mau                 |
| 322    | Uttar Pradesh | Moradabad           |
| 323    | Uttar Pradesh | Muzaffarnagar       |
| 324    | Uttar Pradesh | Rampur              |
| 325    | Uttar Pradesh | Saharanpur          |
| 326    | Uttar Pradesh | Sitapur             |
| 327    | Uttar Pradesh | Sultanpur           |
| 328    | Uttar Pradesh | Varanasi            |
| 329    | Uttar Pradesh | Pratapgarh          |
| 330    | Uttarakhand   | Almora              |
| 331    | Uttarakhand   | Dehradun            |

| S. No.     | State/Country        | City                 |
|------------|----------------------|----------------------|
| 332        | Uttarakhand          | Haldwani             |
| 333        | Uttarakhand          | Pauri Garhwal        |
| 334        | Uttarakhand          | Roorkee              |
| 335        | Uttarakhand          | Srinagar (UK)        |
| 336        | Uttarakhand          | Chamoli              |
| 330        | Uttarakhand          | Haridwar             |
|            |                      |                      |
| 338        | Uttarakhand          | Nainital             |
| 339        | Uttarakhand          | New Tehri            |
| 340        | Uttarakhand          | Udham Singh Nagar    |
| 341        | Uttarakhand          | Uttarkashi           |
| 342        | West Bengal          | Asansol              |
| 343        | West Bengal          | Bankura              |
| 344        | West Bengal          | Burdwan(Bardhaman)   |
| 345        | West Bengal          | Durgapur             |
| 346        | West Bengal          | Hooghly              |
| 347        | West Bengal          | Howrah               |
| 348        | West Bengal          | Kalyani              |
| 349        | West Bengal          | Kolkata              |
| 350        | West Bengal          | Siliguri             |
| 351        | West Bengal          | Suri                 |
| 352        | West Bengal          | Jalpaiguri           |
| 353        | West Bengal          | South 24 Parganas    |
| 354        | West Bengal          | North 24 Parganas    |
| 355        | Bahrain              | Manama               |
| 356        | Sri Lanka            | Colombo              |
| 357        | Qatar                | Doha                 |
| 358        | UAE                  | Dubai                |
| 359        | Nepal                | Kathmandu            |
| 360        | Oman<br>Saudi Arabia | Muscat               |
| 361<br>362 |                      | Riyadh               |
| 363        | UAE<br>Singapore     | Sharjah<br>Singapore |
| 364        | Kuwait               | Kuwait City          |
| 365        | Malaysia             | Kuala Lumpur         |
| 366        | Nigeria              | Lagos/Abuja          |
| 367        | Indonesia            | Jakarta              |
| 368        | Australia            | Canberra             |
| 369        | Austria              | Vienna               |
| 370        | Brazil               | Brasilia             |
| 371        | Canada               | Ottawa               |
| 372        | Hong Kong            | Hong Kong            |
| <u> </u>   | Mauritius<br>Russia  | Port Luis<br>Moscow  |
| 374        | South Africa         | Cape Town            |
| 376        | Thailand             | Bangkok              |
| 377        | USA                  | Washington D.C.      |
| 378        | Vietnam              | Hanoi                |
| 379        | Norway               | Oslo                 |
| 380        | UAE                  | Abu Dhabi            |

## Note:

- i. The candidate can provide up to a maximum of 04 cities as options. The decision to run a CBT / Pen & Paper examination in those cities will lie with the NTA and will be dependent on multiple factors.
- ii. Though every effort will be made to allot a Centre in one of the cities selected by the candidate, the NTA reserves the right to allot a city to the candidate which may, in extreme circumstances fall out of the options opted by the candidates due to administrative reasons.

### Appendix –IV

## Procedure for Online Payment of Fees and Helpline for Payment-Related Queries

After completing Step 2 of the **Online** Application Form, the candidate may remit the examination fee **(Step 3)** in the following manner:

- Check the validity of the Debit/ Credit Card and keep it ready with you while logging on to the website for submitting the Application Form. The candidates should enter the information asked for and make payment through a Debit/ Credit Card.
- Through Net Banking, check the balance in your account and keep all credentials ready with you while logging on to the website to make payments. The candidates should log in with his/her credentials of net banking and make payments accordingly.
- For payment through a UPI Service, check whether there is a requisite balance in the Bank Account / Wallet to which the concerned UPI is linked.

## The prescribed Examination Fee (please see the Information at a Glance) can be paid through any Bank/Payment Gateway in any Payment Mode [service/processing charges per transaction and GST (if applicable) are to be borne by the candidate:

#### **HDFC Bank Ltd**

| S. No | Mode of Payment                    | HDFC BANK              |                            |     |
|-------|------------------------------------|------------------------|----------------------------|-----|
| 1     | Not Doubing                        | HDFC                   | NIL Charge                 |     |
| 1     | Net Banking                        | Other Banks            | NIL Charge                 |     |
| 2     | Debit Cards                        | HDFC or<br>Other Banks | Transaction up to ₹ 2000/- | 0%  |
|       |                                    |                        | Transaction above ₹ 2000/- | 0 % |
| 3     | Credit Cards                       | Domestic               | Nil Charge                 |     |
| 5     | 5 Creat Carus                      |                        | Nil Charge                 |     |
| 4     | Unified Payment Interface<br>(UPI) | Nil Charge             |                            |     |

If Paying through HDFC Bank:

| Level | Name          | Email ID                       | Contact Number |
|-------|---------------|--------------------------------|----------------|
| 1     | Ecom Support  | Ecomsupport.delhi@hdfcbank.com |                |
| 2.    | Pradeep Yadav | Pradeep.yadav10@hdfcbank.com   | 9625622301     |
| 3     | Vikram Singh  | Vikram.singh4@hdfcbank.com     | 9799810080     |

SBI

| S. No | Mode of Payment | STATE BANK OF INDIA |                                        |  |
|-------|-----------------|---------------------|----------------------------------------|--|
| 1     | Net Banking     | SBI                 |                                        |  |
| 1     |                 | Other Banks         | ₹ 5.00 + GST                           |  |
| 2     | Debit Cards     | Nil                 |                                        |  |
|       |                 | Domestic            | 0.80% + GST                            |  |
| 3     | Credit Cards    | International       | 3.50% of Fee+ GST<br>(Minimum Rs 11/-) |  |

| 4 Unified Payment Interface NIL (UPI) | Charge |
|---------------------------------------|--------|
|---------------------------------------|--------|

## If Paying through State Bank of India (SBI):

| Level | Name          | Email ID                     | Contact Number |
|-------|---------------|------------------------------|----------------|
| 1     | Helpdesk3     | sbi.05222@sbi.co.in          | 08026599990    |
| 2     | Customer Care | agmcustomer.Ihodel@sbi.co.in | 1800112211     |
| 4     | Through SMS   | UNHAPPY (add text)           | 8008202020     |

## CANARA BANK

| Sr. No | Mode of Payment                    | CANARA BANK                            |                                                                                              |  |
|--------|------------------------------------|----------------------------------------|----------------------------------------------------------------------------------------------|--|
| 1      | Net Banking                        | Other Banks (Including<br>Canara Bank) | ₹ 13 + GST                                                                                   |  |
|        |                                    | HDFC, ICICI, SBI, AXIS                 | ₹ 17 + GST                                                                                   |  |
| 2      | Debit Cards                        | Visa/Master                            | Transaction up to<br>₹ 2000/-<br>0.40% + GST<br>Transaction above<br>₹ 2000/-<br>0.85% + GST |  |
|        |                                    | Rupay                                  | NIL Charge                                                                                   |  |
| 3      | Credit Cards                       | Domestic                               | 1.10% + GST                                                                                  |  |
| 4      | Unified Payment Interface<br>(UPI) | NIL Charge                             |                                                                                              |  |

## If paying through Canara Bank:

| Level | Name                 | Email ID                                          |
|-------|----------------------|---------------------------------------------------|
| 1     | HelpDesk             | pgsupport@billdesk.com; dssrosdel@canarabank.com; |
|       |                      | tmcodel@canarabank.com; cb0268@canarabank.com;    |
| 2     | Complaint Management | pgsupport@billdesk.com dssrosdel@canarabank.com;  |
| -     | Services             | tmcodel@canarabank.com; cb0268@canarabank.com     |
| 3     | Customer Care        | pgsupport@billdesk.com dssrosdel@canarabank.com;  |
| -     |                      | tmcodel@canarabank.com; cb0268@canarabank.com     |
| 4     | ThroughSMS           |                                                   |

# ICICI BANK

| S.No | Mode of Payment           | ICICI BANK           |                            |             |
|------|---------------------------|----------------------|----------------------------|-------------|
| 1    | Net Banking               | ICICI                | NIL Charge                 |             |
| 1    | Net Daliking              | Other Banks          | 4.00 + GST                 |             |
|      |                           |                      | Transaction upto           |             |
| 2    | Debit Cards               | ICICI or             | Rs 2000/-                  | 0 %         |
| 2    |                           | Other Banks          | Transaction above          | 0.5 % + GST |
|      |                           |                      | Rs 2000/-                  |             |
| 3    | Credit Cards              | Domestic             | 0.40% of Transaction value | •           |
|      |                           | International        | 2.35% of Transaction value |             |
| 4    | Unified Payment Interface | ICICI or other banks | Transaction upto           |             |

|  | (UPI) | Rs 2000/-         | 0 %   |
|--|-------|-------------------|-------|
|  |       | Transaction above | 0 %   |
|  |       | Rs 2000/-         | + GST |

#### If Paying through ICICI Bank:

| Level | Name                      | Email ID                    | <b>Contact Number</b> |
|-------|---------------------------|-----------------------------|-----------------------|
| 1     | Customer support Helpline | pgsupport.ind@worldline.com |                       |
|       | number                    |                             | 1800222884            |
|       | (9AM to 6PM)              |                             |                       |
|       |                           |                             | (Pls select option 3) |

Note: In case, the fee payment status is not 'OK', or the Confirmation Page of the Online Application is not generated after fee payment (completion of Step 3) the candidate is advised to contact the helpline number/email of the concerned Bank/Payment Gateway Integrator, as mentioned below:-

(a) NTA Helpdesk Contact details (in case the payment-related issues are not resolved through the above-mentioned Helplines of the concerned Bank/Payment Gateway Integrator):

Email: <u>cuet-ug@nta.ac.in</u> Phone No.: 011-40759000

#### **Procedure to raise payment-related Grievance:**

After (successful completion of Step 3, the Confirmation Page of the Application Form, should be downloaded and a printout of the same may be retained for future reference. The Confirmation Page of the online Application Form could be generated **only after successful payment by the Candidate.** 

In case the Confirmation Page is not generated after payment of the prescribed fee, then the candidate should approach the concerned Bank/Payment Gateway integrator (in the helpline number and email given above in the Information Bulletin), to ensure the successful payment.

In spite of the above, if a successful transaction is not reflected on the Portal, the candidate may contact the NTA Helpline. If the payment issue is still not resolved, the candidate may pay a second time.

However, any duplicate payment received from the candidate by NTA in the course of said transactions will be refunded through the same payment mode through which the duplicate payment is received, after fee reconciliation by NTA

Information to be provided by the Candidate while raising any payment-related query/grievance through QRS/email/Helplines: -

- a. Name of the Bank and /or Payment Gateway.
- b. Date and time of the transaction
- c. Transaction Number
- d. Bank Reference Number
- e. Proof of transaction
- f. Screenshot from the payment portal (in case of payment failure).

#### Appendix-V

#### Computer Based Test (CBT) Guidelines

The major examinations being conducted by NTA are Computer-Based Tests (CBT). A CBT requires candidates to sit in front of a computer terminal (node) allocated to them against their Roll number and Admit card. After logging the candidate will get detailed instructions for the examinations. At the designated time of the start of the examination, the candidates will be able to proceed and see the questions on the computer screen using the computer mouse. Candidates will have the option to change/modify/edit/answers already entered at any time during the examination.

#### Procedure for appearing in Computer Based Test (CBT):

#### (Sample/mock test will be available on the NTA website: www.nta.ac.in for hands-on practice)

- (a) A computer terminal (node) indicating the Roll Number will be allocated to each candidate. Candidates should find and sit on their allocated computers only. Any candidate found to have changed room/hall or the computer on their own other than the one allotted would lead to cancellation of candidature and no plea in this regard would be entertained.
- (b) For login, the candidate will have to enter a **login ID and password**. The computer terminal allotted to the candidate will display the WELCOME login screen, the Candidate's photograph, and the subject opted by the candidate.

## **Candidate Login Page**

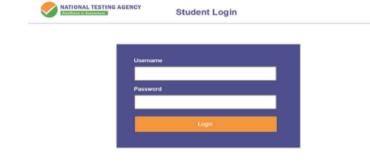

#### **Candidate Welcome Screen**

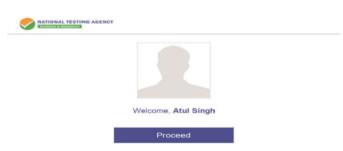

(c) After login, the candidate shall be able to see the detailed instructions for the examination. Candidates are advised to go through the instructions carefully regarding the type of questions and marking scheme. At the designated time of the start of the examination, the candidates will be able to proceed and see the questions on the computer screen.

Please read the instructions carefully

## **General Instructions:**

- 1. The clock will be set on the server. The countdown timer in the top right corner of the screen will display the remaining time available for you to complete the examination. When the timer reaches zero, the examination will end by itself. You will not be required to end or submit your examination.
- 2. The Question Palette displayed on the right side of the screen will show the status of each question using one of the following symbols:
  - You have not visited the question yet.

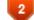

You have not answered the question.

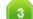

You have answered the question.

You have NOT answered the question, but have marked the question for review.

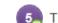

The question(s) "Answered and Marked for Review" will be considered for evaluation.

- 4. The 'Marked for Review' status for a question simply indicates that you would like to look at that question again.
- 5. You can click on the ">" arrow which appears to the left of the question palette to collapse the question palette thereby maximizing the question window. To view the question palette again, you can click on "< " which appears on the right side of the question window.
- 6. You can click on your "Profile" image on the top right corner of your screen to change the language during the exam for the entire question paper. On clicking on the Profile image, you will get a drop-down to change the question content to the desired language.
- 7. You can click on V to navigate to the bottom and V to navigate to the top of the question area, without scrolling.

## Navigating to a Question:

- 8. To answer a question, do the following:
  - a. Click on the question number in the Question Palette at the right of your screen to go to that question directly. Note that using this option does NOT save your answer to the current question.
  - b. Click on **Save & Next** to save your answer for the current question and then go to the next question.
    - c. Click on **Mark for Review & Next** to save your answer for the current question, mark it for review, and then go to the next question.

#### **Answering a Question :**

- 9. Procedure for answering a Multiple Choice Type question:
  - a. To select your answer, click on the button of one of the options.
  - b. To deselect your chosen answer, click on the button of the chosen option again or click on the **Clear Response** button.
  - c. To change your chosen answer, click on the button of another option.
  - d. To save your answer, you must click on the Save & Next button
  - e. To mark the question for review, click on the 'Mark for Review & Next' button.
- 10. To change your answer to a question that has already been answered, first select that question for answering and then follow the procedure for answering that type of question.

### Navigating through sections:

- 11. Sections in this question paper are displayed on the top bar of the screen. Questions in a section can be viewed by clicking on the Section name. The section you are currently viewing is highlighted.
- 12. After clicking the **Save and Next** button on the last question for a Section, you will automatically be taken to the first question of the next section.
- 13. You can shuffle between sections and questions anytime during the examination as per your convenience only during the time stipulated.
- 14. The candidate can view the corresponding section summary as part of the legend that appears in every section above the question palette.

#### **Instruction for Question:**

15. For the correctness of the translation for a particular language, only the **English version** will be considered as the final version for evaluation purposes.

The keyboard attached to the computer, if any, will be disabled during the entire duration of the examination. Depending on the type of question, the answers to questions can either be entered by clicking on the virtual on-screen keyboard (numeric or otherwise) using the computer mouse or by clicking the chosen option(s) using the computer mouse. Candidates will have the option to change/modify answers already entered at any time during the entire duration of the examination.

In case the computer/mouse allotted to any candidate malfunctions during the test, he/she will be immediately allotted another computer system and the time lost due to this will be adjusted in the server so as to give the candidate the full allotted time.

The on-screen computer clock counter of every candidate will be set on the server. The countdown timer on the top right side of the computer screen will display the time remaining (in minutes) available for the candidate to complete the examination. When the timer reaches zero, the examination will end by itself. The candidates will not be required to end or submit the examination.

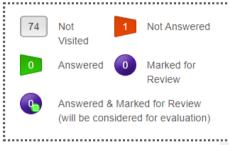

The Question Palette displayed on the screen will show the status of each question using one of the following symbols:

The question(s) "Answered and Marked for Review" status for a question indicates that the candidates would like to have a relook at that question again. A candidate has the option of answering a question and simultaneously "Marked for Review", these answers will be considered for evaluation. However, if a candidate has simply put "Marked for Review" for a question without answering it, the corresponding question marked for review without an answer will not be considered for evaluation. It may be noted that a candidate can return to any "Marked for Review" question at any time during the examination by clicking on the corresponding question number icon displayed on the Question Palette of the corresponding section.

- (d) The candidates can click on the ">" arrow which appears to the left of the question palette to collapse the question palette thereby maximizing the question viewing window. To view the question palette again, the candidate can click on "<" which appears on the right side of the question window.</p>
- (e) Candidates can click to navigate to the bottom and to navigate to the top of the question area, without scrolling. Using the computer mouse the candidate can scroll up and down the question viewing area for viewing the entire question.
- (f) The full paper can be viewed by clicking the "Question Paper" icon on the top right corner of the screen.
- (g) Blank Sheets for doing Rough Work/calculations shall be provided to the candidates. The blank sheets would have a Header page for the candidates to write down his/her Name and Roll Number. All calculations/writing work is to be done only in the Blank Sheets provided at the Centre in the Examination Room/Hall and on completion of the test candidates must hand over the rough sheets to the invigilator on duty in the Room/Hall.

# (h) Navigating to a Question To navigate between questions within a Paper, the candidate needs to do the following:

- (a) Click on the question number in the Question Palette at the right of the screen to go to that numbered question directly. Note that using this option does NOT save the answer to the currently displayed question.
- (b) Click on "Save and Next" to save the answer to any question. Clicking on "Save and Next" will save the answer for the current question and the next question will be displayed on the candidate's computer screen.

(c) Click on "Mark for Review and Next" to mark a question for review (without answering it) and proceed to the next question.

| 01 | 02 | 03 | 04 | 05 | 06 | 07 | ]  |
|----|----|----|----|----|----|----|----|
| 08 | 09 | 10 | 11 | 12 | 13 | 14 | 15 |
| 16 | 17 | 18 | 19 | 20 | 21 | 22 | 23 |
| 24 | 25 | 26 | 27 | 28 | 29 | 30 | 31 |
| 32 | 33 | 34 | 35 | 36 | 37 | 38 | 39 |
| 40 | 41 | 42 | 43 | 44 | 45 | 46 | 47 |
| 48 | 49 | 50 | 51 | 52 | 53 | 54 | 55 |
|    |    |    |    |    |    |    |    |

## (i) Answering a Question

To navigate between questions within a Paper, the candidate needs to do the following:

Procedure for answering a Multiple-Choice type question:

- (a) To select the option(s), click on the corresponding button(s) of the option(s).
- (b) To deselect the chosen answer, click on the button of the chosen option again or click on the "Clear Response" button.
- (c) To save the answer, the candidate MUST click on the "Save and Next" button.
- (d) To mark the question for review (without answering it), click on the "Mark for Review and Next" button.

#### (j) Navigating through sections:

- (i) Sections in the question paper are displayed on the top bar of the screen. Questions in a section can be viewed by clicking on the section name. The section in which the candidate is currently viewing will be highlighted.
- (ii) After clicking the "Save and Next" button on the last question for a section, the candidate will automatically be taken to the first question of the next section.
- (iii) Candidates can shuffle between sections and questions within sections anytime during the examination as per convenience only during the time stipulated.
- (iv) The candidate can view the corresponding section summary as part of the legend that appears in every section above the question palette.

# (k) Procedure for answering questions that require inputs from the on-screen virtual keyboard (numeric or otherwise):

(a) The candidate will have to use the on-screen virtual keyboard (that would be displayed just below the question statement of these types of questions) and the attached computer mouse to enter his/her answer in the space provided for the answer.

#### **On-Screen Virtual Keyboard**

| Esc F1               | F2 F3   | F4 F5       | F6 F7 | F8 F9         | F10 F11      | F12 D            | oloto                  |
|----------------------|---------|-------------|-------|---------------|--------------|------------------|------------------------|
|                      | 2       | \$ %<br>4 5 | •     | · (<br>8 9    |              | t<br>■ Bockspoco |                        |
| Tab Q                | WE      | RT          | Y U   | [ <u>'</u> [° | P {          |                  | 58                     |
| <b>≙</b><br>CepsLk A | S P     |             | GHJ   | K             |              | <b>←</b> Enter   | în                     |
| ♦ Shift              | Z X     | CV          | BN    | M (* ,        | 2            | + shint +        | P                      |
| Ctri Fn              | Att Att |             |       | Ал            | <b>C</b> tr/ |                  | $\left[ \cdot \right]$ |

- (b) The answer can be changed, if required, anytime during the test. To save the answer, the candidate MUST click on the "Save and Next" button.
- (c) To mark the question for review (without answering it), click on the "Mark for Review and Next" button.

The candidates will have the option to change previously saved answers to any question, anytime during the entire duration of the test. To change the answer to a question that has already been answered, first select the corresponding question from the Question Palette, then click on "Clear Response" to clear the previously entered answer and subsequently follow the procedure for answering that type of question.

## (I) ROUGH WORK:

All calculations/writing work is to be done only in the rough sheet provided at the Centre in the Examination Room/Hall and on completion of the test candidates must hand over the rough sheets to the invigilator on duty in the Room/Hall.

## Appendix - VI

## Procedure to be adopted for compilation of NTA scores for multi-session Papers (Normalization procedure based on Percentile and Equi percentile method)

#### **Need for Normalisation**

For several subjects, the CUET (UG)-2022 and CUET (UG) - 2023 were conducted in different shifts. Since the question papers for any subject in different shifts are different and it is quite possible that despite all the best possible efforts of maintaining equivalence among various question papers, the difficulty level of these question papers administered in different sessions may not be the same or similar. Some of the candidates might have ended up attempting a relatively tougher set of questions when compared to other sets. The candidates who attempted the comparatively tougher examination are likely to get lower marks as compared to those who attempted the easier one; the scores of the students across shifts are not directly comparable. There is a need for normalizing the marks across shifts to make them amenable to such comparisons.

A Committee headed by a Senior Professor from the Indian Statistical Institution Delhi and comprising of Senior Professors from the Indian Institute of Technology Delhi and the University of Delhi had detailed deliberations to arrive at the methodology.

As already intimated in the Information Bulletin of CUET (UG) - 2022 and CUET (UG) - 2023 the raw score of each candidate in each subject will be normalized using the Equi-percentile method. This is done separately for each subject for which the examination is held in multiple shifts.

For each subject for which the examination is held in multiple shifts, the raw score for each candidate appearing for the subject will be converted into NTA Score (Percentile Score & Normalized Score) in the following three steps.

## Step 1: Convert Raw Scores into Percentile Scores.

The percentiles are calculated separately for each shift.

- 1. Record the number of candidates who have appeared in a shift. Denote this number by N.
- 2. Sort all the candidates in one shift in decreasing order of their marks.
- 3. Note the *raw marks* for each candidate. Suppose this is denoted by *T*. Count the number of candidates in that shift whose raw scores are less than *or equal to T*. Denote this number by *m*.
- 4. The percentile score for this candidate is then calculated as:

$$\mathbf{P} = \frac{m}{N} * 100$$

#### **Illustration:**

Suppose that the examination in a certain subject is held in two different shifts, SI and S2, say. Consider six candidates A, B, C, D, E, and F out of which A, B, and C are from shift SI and the other three are from shift S2.

Let the raw marks of the six candidates be  $x_A$ ,  $x_B$ ,  $x_C$  (shift S1 marks) and  $y_D$ , ,  $y_F$  (shift S2 marks).

For candidates A, B, and C, the percentiles are calculated using the total marks obtained by candidates appearing in shift S1 (in the same subject) as explained above.

Similarly, for candidates D, E, and F, the percentiles are calculated using the total marks obtained by candidates appearing in shift S2 (in the same subject) as explained above.

Let the respective percentiles be denoted by  $P_A$ ,  $P_B$ ,  $P_C$ ,  $P_D$ ,  $P_E$ , and  $P_F$ .

The above data is summarised in the following table. The terms in red colour indicate that these are the output of this step.

|           | Shift S1       |            | Shift S2  |           |            |  |
|-----------|----------------|------------|-----------|-----------|------------|--|
| Candidate | Raw score      | Percentile | Candidate | Raw score | Percentile |  |
| А         | x <sub>A</sub> | $P_A$      | D         | УD        | $P_D$      |  |
| В         | x <sub>B</sub> | $P_B$      | E         | $y_E$     | $P_E$      |  |
| С         | xc             | $P_C$      | F         | $y_F$     | $P_F$      |  |

Since the calculation for percentiles in any shift depends only on the data from that shift alone, there is a separate table for each shift.

Step 2: Pull the percentiles to the marks scale for each session to getaNormalised Score.

- The data across all sessions tabulated at the end of *step 1* is collated into a single table.
- The columns for the shift-wise raw score should be kept separate.
- All the records are then sorted in decreasing order of the percentiles.

### **Illustration (Continued):**

In the illustrative example given above, suppose that the percentiles of the six candidates satisfy

$$P_E > P_A > P_C = P_F > P_B > P_D$$

Then the collated table would look as given below:

| Candidate | Percentile | RawscoreS1     | RawScoreS2 |
|-----------|------------|----------------|------------|
| E         | $P_E$      | _              | $y_E$      |
| А         | $P_A$      | $x_A$          | —          |
| C&F       | $P_C = P$  | xc             | $y_F$      |
|           | F          |                |            |
| В         | $P_B$      | x <sub>B</sub> | —          |
| D         | $P_D$      | —              | УD         |

Candidate C from shift S1 and candidate F from shift S2 have the same percentile. The relevant entries under "Raw Score S1" and "Raw Score S2" are the actual raw scores  $x_C$  and  $y_F$  respectively. This has the obvious interpretation that marks  $x_C$  of shift S1 are equivalent to marks  $y_F$  of shift S2.

Candidates A and B, appearing in shift SI, have a blank entry in column "Raw Score S2", as there is no corresponding candidate having exactly the same percentile from shift S2. Similarly, Candidates D and E, appearing in shift S2, have a blank entry in column "Raw Score S1", as there is no corresponding candidate having exactly the same percentile from shift S1.

- In the remaining part of this *Step 2*, the blank entries in the two "*Raw Score*" columns are filled up using linear interpolation.
- Consider a record (row) whose entry in the column "*Raw Score S1*" is blank. The blank will be replaced by the interpolated score X which is calculated as:

$$X = x_1 + \frac{x_2 - x_1}{p_2 - p_1} \quad (P - p_1)$$

Where:

- P is the corresponding entry in the "Percentile" column
- $x_1$  is the first *non-blank* entry BELOW X. i.e.,  $x_1 < X$  and there is no other non-blank entry in the column between  $x_1$  and X.
- $x_2$  is the first *non-blank* entry ABOVE X. i.e.,  $x_2 > X$  and there is no other non-blank entry in the column between  $x_2$  and X.
- $p_1$  is the entry in the "*Percentile*" column corresponding to  $x_1$  from the column "*Raw Score S1*".
- $p_2$  is the entry in the "*Percentile*" column corresponding to  $x_2$  from the column "*Raw Score S1*".

Note that there may be several blank entries between  $x_1$  and  $x_2$ .

- All the blank entries in column "*Raw Score S1*" can now be replaced by the interpolated values.
- The blank entries in column "*Raw Score S2*" are also replaced using a similar procedure.

## **<u>Illustration</u>** (Continued):

The table in the illustrative example would look like the following, where the entries in red indicate the additional output at the end of this step.

| Candidate | Percentile  | Raw Score S1   | Raw Score S2     |
|-----------|-------------|----------------|------------------|
| E         | $P_E$       | $X_E$          | ${\mathcal Y}_E$ |
| А         | $P_A$       | x <sub>A</sub> | $Y_A$            |
| C&F       | $P_C = P_F$ | xc             | ${\mathcal Y}_F$ |
| В         | $P_B$       | x <sub>B</sub> | $Y_B$            |
| D         | $P_D$       | $X_D$          | $y_D$            |

## **Step3:** Calculation of the Normalised Score

Now for each subject, there is a score assigned to each percentile value for each session. The Normalised score, Z, corresponding to a percentile value P, is calculated as:

Z= Average of  $(u_1, u_1, u_1, \dots, \dots, u_t) = \frac{u_A + u_B + u_C + \dots + u_t}{t}$ 

Where  $u_A, u_B, \dots, u_t$  denote the raw scores corresponding to the percentile P in each of the different sessions

## **<u>Illustration</u>** (Continued):

|           |             | Raw            | Raw              | Normalized                                |
|-----------|-------------|----------------|------------------|-------------------------------------------|
| Candidate | Percentile  | ScoreS1        | ScoreS2          | Score                                     |
|           |             |                |                  |                                           |
| E         | $P_E$       | $X_E$          | ${\cal Y}_E$     | $(X_E + y_E)/2$                           |
| А         | $P_A$       | x <sub>A</sub> | $Y_A$            | $(x_A + Y_A)/2$                           |
| C&F       | $P_C = P_F$ | xc             | ${\mathcal Y}_F$ | $(x_{C} + y_{F})/2$                       |
| В         | $P_B$       | x <sub>B</sub> | $Y_B$            | $(\boldsymbol{x}_B + \boldsymbol{Y}_B)/2$ |
| D         | $P_D$       | $X_D$          | ${\mathcal Y}_D$ | $(X_D + y_D)/2$                           |

The final table in the *illustrative example* would be as follows:

# Step-by-Step Procedure for Converting from Raw Score to Normalized Score: -

**Example:** Suppose a test was held in 4 phases of examinees as per detailsgiven below: -

(Allocation of Days and shifts were done randomly)

| Session                        | Day   | Shift   | Ν      | o of Candida | Raw Score |         |        |
|--------------------------------|-------|---------|--------|--------------|-----------|---------|--------|
| Session                        |       |         | Absent | Appeared     | Total     | Highest | Lowest |
| Session-1                      | Day-1 | Shift-1 | 3974   | 28012        | 31986     | 200     | -40    |
| Session-2                      | Day-1 | Shift-2 | 6189   | 32541        | 38730     | 194     | -36    |
| Session-3                      | Day-2 | Shift-1 | 6036   | 41326        | 47362     | 188     | -36    |
| Session-4                      | Day-2 | Shift-2 | 9074   | 40603        | 49677     | 200     | -40    |
| Total (Session-1 to Session-4) |       |         | 25273  | 142482       | 167755    | 200     | -40    |

| Session   | Total<br>Candidates<br>Appeared | Highest<br>Raw<br>Score | Candidateswho<br>scoredEQUAL<br>OR LESS<br>THAN<br>Highest Raw<br>Score | Percentile Score                    | Remarks                                   |
|-----------|---------------------------------|-------------------------|-------------------------------------------------------------------------|-------------------------------------|-------------------------------------------|
| Session-1 | 28012                           | 200                     | 28012                                                                   | 100.0000000<br>[(28012/28012) *100] | i.e., All the<br>highest raw              |
| Session-2 | 32541                           | 194                     | 32541                                                                   | 100.0000000<br>[(32541/32541) *100] | scores would<br>be normalized             |
| Session-3 | 41326                           | 188                     | 41326                                                                   | 100.0000000<br>[(41326/41326) *100] | to 100<br>Percentile                      |
| Session-4 | 40603                           | 200                     | 40603                                                                   | 100.0000000<br>[(40603/40603) *100] | Score for their<br>respective<br>session. |

i. Highest Raw Score and Percentile Score: -

ii. Lowest Score and Percentile Score: -

| Session   | Total<br>Candidates<br>Appeared | Lowest<br>Raw<br>Score | Candidateswho<br>scoredEQUAL<br>OR LESS<br>THAN<br>Highest Raw<br>Score | Percentile<br>Score              | Remarks                                                                                        |
|-----------|---------------------------------|------------------------|-------------------------------------------------------------------------|----------------------------------|------------------------------------------------------------------------------------------------|
| Session-1 | 28012                           | -40                    | 1                                                                       | 0.0035699<br>[(1/28012)<br>*100] | i.e., the Percentile Score                                                                     |
| Session-2 | 32541                           | -36                    | 1                                                                       | 0.0030730<br>[(1/32541)<br>*100] | of all the lowest raw<br>scores are different i.e.,<br>Percentile Score depends                |
| Session-3 | 41326                           | -36                    | 1                                                                       | 0.0024198<br>[(1/41326)<br>*100] | on the total number of<br>candidates who have<br>taken the examination<br>for their respective |
| Session-4 | 40603                           | -40                    | 1                                                                       | 0.0024629<br>[(1/40603)<br>*100] | session.                                                                                       |

## Step1: Convert Raw Score into Percentile Score

The percentile score for this candidate is then calculated as:

 $Percentile \ Score = 100 \ x \ \frac{with \ raw \ score \ EQUAL \ TO \ OR \ LESS \ than \ T \ Score}{Total \ No. of \ Candidates \ who \ appeared \ in \ the \ session}$ 

| Candidate | Raw<br>Score S1 | Percentile<br>Score |
|-----------|-----------------|---------------------|
| A20020720 | 200             | 100                 |
| A20411664 | 192             | 99.969144           |
| A20018569 | 190             | 99.831255           |
| A20339879 | 184             | 99.732901           |
| A20074407 | 180             | 99.432054           |
| A20751862 | 88              | 88.654575           |
| A20922992 | 48              | 74.137715           |
| A21004667 | 40              | 69.290405           |
| A21141123 | 22              | 52.135343           |
| A25465232 | 8               | 30.675846           |
| A26545946 | 6               | 27.584445           |
| A25656543 | 2               | 24.886459           |
| A26625216 | 1               | 22.351432           |
| A26174451 | 0               | 19.997686           |
| A25463225 | -1              | 15.23523            |
| A26598636 | -6              | 11.104361           |
| A26596462 | -40             | 0.053034            |

| Candidate | Raw<br>Score<br>S2 | Percentile<br>Score |  |
|-----------|--------------------|---------------------|--|
| B20123935 | 194                | 100                 |  |
| B20012622 | 192                | 99.9990405          |  |
| B20656224 | 100                | 96.9671093          |  |
| B20410215 | 42                 | 69.2904047          |  |
| B20236444 | 26                 | 67.7672549          |  |
| B20128586 | 14                 | 46.3751151          |  |
| B20001667 | 4                  | 27.0887703          |  |
| B20042147 | 2                  | 23.9100399          |  |
| B20051256 | 0                  | 12.225608           |  |
| B20481968 | -2                 | 11.6211621          |  |
| B20091701 | -12                | 10.4982563          |  |
| B20549576 | -14                | 10.3947421          |  |
| B20098269 | -30                | 10.2430506          |  |
| B20071356 | -36                | 0.053034            |  |

| Candidate | Raw<br>Score<br>S3 | Percentile<br>Score |
|-----------|--------------------|---------------------|
| C20150694 | 188                | 100                 |
| C20087997 | 186                | 99.969144           |
| C20121991 | 184                | 99.831255           |
| C20058572 | 180                | 99.732901           |
| C20060310 | 172                | 99.432054           |
| C20008597 | 56                 | 78.338974           |
| C20430859 | 36                 | 69.00182            |
| C20518247 | 20                 | 52.135343           |
| C20045510 | 14                 | 38.091932           |
| C20860609 | 9                  | 30.675846           |
| C20861476 | 5                  | 27.584445           |
| C20512680 | 3                  | 24.886459           |
| C20069270 | 2                  | 22.351432           |
| C20355550 | 0                  | 12.188701           |
| C20549576 | -3                 | 11.23523            |
| C26598636 | -22                | 0.0539983           |
| C26596462 | -36                | 0.053034            |

| Candidate | Raw Score S4 | Percentile<br>Score |
|-----------|--------------|---------------------|
| D20479616 | 200          | 100                 |
| D20040337 | 194          | 99.9990405          |
| D20467385 | 98           | 88.6545749          |
| D20398094 | 44           | 68.9660903          |
| D20428934 | 40           | 49.5097099          |
| D20032939 | 32           | 46.3751151          |
| D20690279 | 30           | 27.0887703          |
| D20840699 | 28           | 23.9100399          |
| D20084751 | 26           | 20.8800276          |
| D21237483 | 24           | 12.1887008          |
| D21077463 | 1            | 11.5349248          |
| D20348188 | -2           | 11.0243302          |
| D25463225 | -40          | 0.053034            |

| Candidate                                   | Percentile<br>Score    | Raw<br>Score S1 | Raw<br>Score S2 | Raw<br>Score S3 | Raw<br>Score S4 |
|---------------------------------------------|------------------------|-----------------|-----------------|-----------------|-----------------|
| A20020720=B20123935=C20150694=D204<br>79616 | 100                    | 200             | 194             | 188             | 200             |
| B20012622=D20040337                         | 99.99904053            | -               | 192             | -               | 194             |
| A20411664=C20087997                         | 99.9691438             | 192             | -               | 186             | -               |
| A20018569=C20121991                         | 99.8312554             | 190             | -               | 184             | -               |
| A20339879=C20058572                         | 99.7329013             | 184             | -               | 180             |                 |
|                                             |                        |                 |                 |                 |                 |
| A20074407=C20060310                         | 99.4320538             | 180             | -               | 172             | -               |
| B20656224                                   | 96.9671093             | -               | 100             | -               | -               |
| A20751862=D20467385                         | 88.6545749             | 88              | -               | -               | 98              |
| C20008597                                   | 78.3389742             | -               | -               | 56              | -               |
| A20922992                                   | 74.1377149             | 48              | -               | -               | -               |
| A21004667=B20410215                         | 69.2904047             | 40              | 42              | -               |                 |
| C20430859                                   | 69.0018201             | -               | -               | 36              | -               |
| D20398094                                   | 68.9660903             | _               | _               | -               | 44              |
|                                             |                        | -               |                 |                 |                 |
| B20236444                                   | 67.7672549             | -               | 26              | -               | -               |
| A21141123=C20518247                         | 52.1353428             | 22              | -               | 20              | -               |
| D20428934                                   | 49.50970986            | -               | -               | -               | 40              |
| B20128586=D20032939                         | 46.37511514            | -               | 14              | -               | 32              |
| C20045510                                   | 38.0919321             | -               | -               | 14              | -               |
| A25465232=C20860609                         | 30.6758464             | 8               | -               | 9               | -               |
| A26545946=C20861476                         | 27.5844446             | 6               | -               | 5               | -               |
| B20001667=D20690279                         | 27.08877034            | -               | 4               | -               | 30              |
| A25656543=C20512680                         | 24.886459              | 2               | -               | 3               | -               |
| B20042147=D20840699                         | 23.91003991            | -               | 2               | -               | 28              |
| A26625216=C20069270                         | 22.3514324             | 1               | -               | 2               | -               |
| D20084751                                   | 20.88002763            | -               | -               | -               | 26              |
| A26174451                                   | 19.9976858             | 0               | -               | -               | -               |
| A25463225                                   | 15.23523               | -1              | -               | -               | -               |
| B20051256                                   | 12.225608              | -               | 0               | -               | _               |
| C20355550=D21237483                         | 12.1887008             | _               | -               | 0               | 24              |
| B20481968                                   | 11.62116211            | _               | -2              | -               | -               |
| D21077463                                   | 11.53492478            | -               | -2              | -               | - 1             |
|                                             |                        |                 |                 | 2               | -               |
| C20549576<br>A26598636                      | 11.23523<br>11.1043613 | -6              | -               | -3              | -               |
| D20348188                                   | 11.0243302             | -0              | -               | -               | -2              |
| B20091701                                   | 10.49825625            | -               | -12             | -               | -2              |
| B20091701<br>B20549576                      | 10.39474209            | -               | -12             | -               | -               |
| B20098269                                   | 10.2430506             | -               | -14             | -               | -               |
| C26598636                                   | 0.0539983              | -               | -30             | -22             | _               |
| A26596462=B20071356=C26596462=D254<br>63225 | 0.053034               | 40              | -36             | -36             | -40             |

| Step 2: Pull Back the percentiles to | the scale of the marks for each | session to getNormalized marks. |
|--------------------------------------|---------------------------------|---------------------------------|
|--------------------------------------|---------------------------------|---------------------------------|

| Candidate                               | Percentile<br>Score | Raw Score S1 | Raw Score<br>S2 | Raw Score<br>S3 | Raw Score<br>S4 |
|-----------------------------------------|---------------------|--------------|-----------------|-----------------|-----------------|
| A20020720=B20123935=C20150694=D20479616 | 100                 | 200          | 194             | 188             | 200             |
| B20012622=D20040337                     | 99.9990405          | 199.7512409  | 192             | 187.93781       | 194             |
| A20411664=C20087997                     | 99.9691438          | 192          | 171.96504       | 186             | 171.96504       |
| A20018569=C20121991                     | 99.8312554          | 190          | 167.63275       | 184             | 167.63275       |
| A20339879=C20058572                     | 99.7329013          | 184          | 164.54257       | 180             | 164.54257       |
| A20074407=C20060310                     | 99.4320538          | 180          | 155.09028       | 172             | 155.09028       |
| B20656224                               | 96.9671093          | 158.958447   | 100             | 158.4442        | 101.91063       |
| A20751862=D20467385                     | 88.6545749          | 88           | 82.580043       | 112.72997       | 98              |
| C20008597                               | 78.3389742          | 56.7810489   | 60.96241        | 56              | 69.707196       |
| A20922992                               | 74.1377149          | 48           | 52.158146       | 47.207694       | 58.184318       |
| A21004667=B20410215                     | 69.2904047          | 40           | 42              | 36.629757       | 44.889504       |
| C20430859                               | 69.0018201          | 39.6972017   | 38.968549       | 36              | 44.097997       |
| D20398094                               | 68.9660903          | 39.6597121   | 38.593224       | 35.966106       | 44              |
| B20236444                               | 67.7672549          | 38.4018305   | 26              | 34.828858       | 43.753534       |
| A21141123=C20518247                     | 52.1353428          | 22           | 17.231221       | 20              | 40.539799       |
| D20428934                               | 49.5097099          | 20.1081761   | 15.758363       | 18.878207       | 40              |
| B20128586=D20032939                     | 46.3751151          | 17.8496346   | 14              | 17.538962       | 32              |
| C20045510                               | 38.0919321          | 11.8814266   | 9.7051566       | 14              | 31.141031       |
| A25465232=C20860609                     | 30.6758464          | 8            | 5.8599046       | 9               | 30.371981       |
| A26545946=C20861476                     | 27.5844446          | 6            | 4.2570079       | 5               | 30.051402       |
| B20001667=D20690279                     | 27.0887703          | 5.2651195    | 4               | 4.6325597       | 30              |
| A25656543=C20512680                     | 24.886459           | 2            | 2.6143453       | 3               | 28.614345       |
| B20042147=D20840699                     | 23.9100399          | 1.6148289    | 2               | 2.6148289       | 28              |
| A26625216=C20069270                     | 22.3514324          | 1            | 1.7332164       | 2               | 26.97122        |
| D20084751                               | 20.8800276          | 0.374867     | 1.4813591       | 1.7104312       | 26              |
| A26174451                               | 19.9976858          | 0            | 1.3303305       | 1.5367886       | 25.79696        |
| A25463225                               | 15.23523            | -1           |                 | 0.5995493       | 24.70105        |
| B20051256                               | 12.225608           | -4.6428439   | 0               | 0.0072632       | 24.008493       |
| C20355550=D21237483                     | 12.1887008          | -4.6875164   | -0.122119       | 0               | 24              |
| B20481968                               | 11.6211621          | -5.3744647   | -2              | -1.785703       | 4.0338503       |
| D21077463                               | 11.5349248          | -5.4788463   | -2.767984       | -2.057041       | 1               |
| C20549576                               | 11.23523            | -5.8415966   | -5.436905       | -3              | -0.760858       |
| A26598636                               | 11.1043613          | -6           | -6.602352       | -3.222382       | -1.529777       |
| D20348188                               | 11.0243302          | -6.24622     | -7.315066       | -3.358377       | -1.329777       |
| B20091701                               | 10.4982563          | -0.24622     | -12             | -4.252322       | -2              |
| B20549576                               | 10.4982563          | -7.864/146   | -12             | -4.252322       | -4.180631       |
| B20098269                               | 10.3947421          | -8.6498685   | -30             | -4.685987       | -4.706027       |
| C26598636                               | 0.0539983           | -39.9970333  | -35.99943       | -22             | -39.99666       |
| A26596462=B20071356=C26596462=D25463225 | 0.053034            | -40          | -36             | -36             | -40             |

In the remaining part of Step 2, the blank entries in the Raw Score Columnsare filled up.

Step 3: Calculation of Normalized Score: Now for each subject there is a score assigned to each percentile value for each session. The Normalised score, Z, corresponding to a percentile value P, is calculated as Z= Average of (uA, uC,....ut)=uA + uB + uC +,...+ut/t

Where uA, uC,.....ut denote the raw scores corresponding to the percentile P in each of the different sessions

| Candidate                               | Percentile<br>Score | Raw ScoreS1 | Raw Score<br>S2 | Raw Score<br>S3 | Raw Score<br>S4 | Normalised<br>Marks |
|-----------------------------------------|---------------------|-------------|-----------------|-----------------|-----------------|---------------------|
| A20020720=B20123935=C20150694=D20479616 | 100                 | 200         | 194             | 188             | 200             | 195.5               |
| B20012622=D20040337                     | 99.999041           | 199.7512409 | 192             | 187.9378        | 194             | 193.4223            |
| A20411664=C20087997                     | 99.969144           | 192         | 171.965         | 186             | 171.965         | 180.4825            |
| A20018569=C20121991                     | 99.831255           | 190         | 167.6327        | 184             | 167.6327        | 177.3164            |
| A20339879=C20058572                     | 99.732901           | 184         | 164.5426        | 180             | 164.5426        | 173.2713            |
| A20074407=C20060310                     | 99.432054           | 180         | 155.0903        | 172             | 155.0903        | 165.5451            |
| B20656224                               | 96.967109           | 158.958447  | 100             | 158.4442        | 101.9106        | 129.8283            |
| A20751862=D20467385                     | 88.654575           | 88          | 82.58004        | 112.73          | 98              | 95.3275             |
| C20008597                               | 78.338974           | 56.7810489  | 60.96241        | 56              | 69.7072         | 60.86266            |
| A20922992                               | 74.137715           | 48          | 52.15815        | 47.20769        | 58.18432        | 51.38754            |
| A21004667=B20410215                     | 69.290405           | 40          | 42              | 36.62976        | 44.8895         | 40.87982            |
| C20430859                               | 69.00182            | 39.6972017  | 38.96855        | 36              | 44.098          | 39.69094            |
| D20398094                               | 68.96609            | 39.6597121  | 38.59322        | 35.96611        | 44              | 39.55476            |
| B20236444                               | 67.767255           | 38.4018305  | 26              | 34.82886        | 43.75353        | 35.74606            |
| A21141123=C20518247                     | 52.135343           | 22          | 17.23122        | 20              | 40.5398         | 24.94276            |
| D20428934                               | 49.50971            | 20.1081761  | 15.75836        | 18.87821        | 40              | 23.68619            |
| B20128586=D20032939                     | 46.375115           | 17.8496346  | 14              | 17.53896        | 32              | 20.34715            |
| C20045510                               | 38.091932           | 11.8814266  | 9.705157        | 14              | 31.14103        | 16.6819             |
| A25465232=C20860609                     | 30.675846           | 8           | 5.859905        | 9               | 30.37198        | 13.30797            |
| A26545946=C20861476                     | 27.584445           | 6           | 4.257008        | 5               | 30.0514         | 11.3271             |
| B20001667=D20690279                     | 27.08877            | 5.2651195   | 4               | 4.63256         | 30              | 10.97442            |
| A25656543=C20512680                     | 24.886459           | 2           | 2.614345        | 3               | 28.61435        | 9.057173            |
| B20042147=D20840699                     | 23.91004            | 1.6148289   | 2               | 2.614829        | 28              | 8.557414            |
| A26625216=C20069270                     | 22.351432           | 1           | 1.733216        | 2               | 26.97122        | 7.926109            |
| D20084751                               | 20.880028           | 0.374867    | 1.481359        | 1.710431        | 26              | 7.391664            |
| A26174451                               | 19.997686           | 0           | 1.330331        | 1.536789        | 25.79696        | 7.16602             |
| A25463225                               | 15.23523            | -1          | 0.515151        | 0.599549        | 24.70105        | 6.203938            |
| B20051256                               | 12.225608           | -4.6428439  | 0               | 0.007263        | 24.00849        | 4.843228            |
| C20355550=D21237483                     | 12.188701           | -4.6875164  | -0.12212        | 0               | 24              | 4.797591            |
| B20481968                               | 11.621162           | -5.3744647  | -2              | -1.7857         | 4.03385         | -1.28158            |
| D21077463                               | 11.534925           | -5.4788463  | -2.76798        | -2.05704        | 1               | -2.32597            |
| C20549576                               | 11.23523            | -5.8415966  | -5.43691        | -3              | -0.76086        | -3.75984            |
| A26598636                               | 11.104361           | -6          | -6.60235        | -3.22238        | -1.52978        | -4.33863            |
| D20348188                               | 11.02433            | -6.24622    | -7.31507        | -3.35838        | -2              | -4.72992            |
| B20091701                               | 10.498256           | -7.8647146  | -12             | -4.25232        | -3.8221         | -6.98478            |
| B20549576                               | 10.394742           | -8.1831815  | -14             | -4.42822        | -4.18063        | -7.69801            |
| B20098269                               | 10.243051           | -8.6498685  | -30             | -4.68599        | -4.70603        | -12.0105            |
| C26598636                               | 0.0539983           | -39.9970333 | -35.9994        | -22             | -39.9967        | -34.4983            |
| A26596462=B20071356=C26596462=D25463225 | 0.053034            | -40         | -36             | -36             | -40             | -38                 |

The above method is based on the work: "Normalization of marks in multi-session examinations", Abhay G. Bhatt et al, CURRENT SCIENCE, Vol. 118, No. 1, 10 January 2020.

Note: The NTA is planning to do the CUET (UG) 2024 examination in a single shift for each language/subject/General Test, so that the need for Normalization will not exist. However, under unavoidable circumstances, if any subject is conducted in multi-shifts, then normalization will be done. The performance of every candidate will be evaluated using the equi-percentile method wherein normalized marks of each candidate will be calculated using the percentiles of each group of students in a given shift across multiple days for the same subject.

#### **Appendix VII**

#### How to fill in the OMR Answer Sheet

- 1. Do not fill in more than one option for any of the questions because there is only one answer, which is the **most appropriate** for all the questions.
- 2. Use only a Blue/Black point pen to darken the appropriate circle.
- 3. Before filling the OMR Sheet, the Candidate should remember one thing OMR sheets are evaluated by computer software. This software is very sensitive and can only read properly filled black-coloured bubbles. Do not tamper or scratch the OMR sheet. Only provide the required information in the OMR sheet.

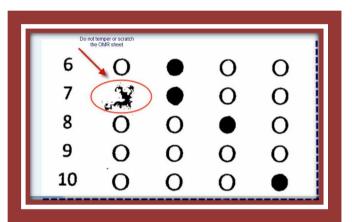

- 4. Specific spaces or boxes are provided in the OMR sheets to fill in the required information like Roll Number, Test Booklet No. and Test Booklet Code and do not write anything else on the OMR sheets or do not make any specific symbol or sign. This can lead to the rejection of the OMR Sheet.
  - a. For example, if a candidate has a 10-digit Roll Number. The correct way to fill in the Roll Number is mentioned in the following example. The Roll Number will be mentioned in the Admit Card.

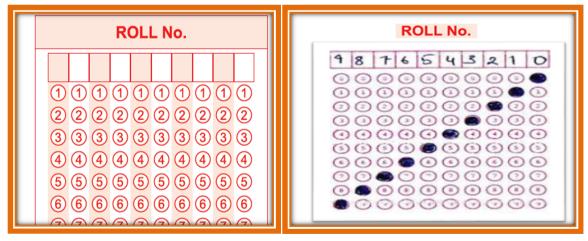

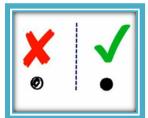

b. The Candidate should ensure that 7-digit Test Booklet No. (for example) has been filled and marked correctly.

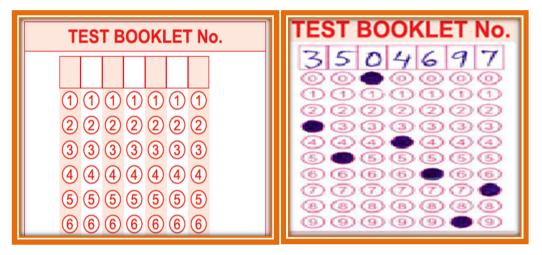

5. In the OMR Sheet, write the Candidate's Name, Father's Name, and Mother's Name (in running handwriting) in the Name column as given in the following box

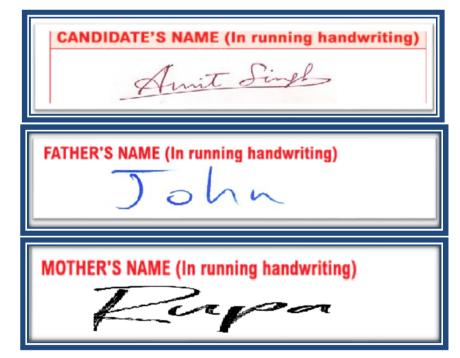

6. Do not fill in more than one option for any of the questions because there is only one answer, which is the **most appropriate** for all the questions.

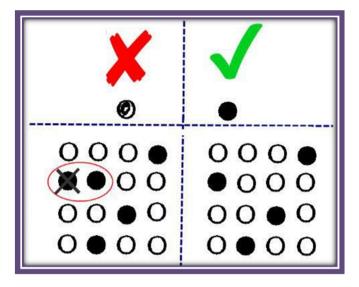

6. The candidates are required to sign with time (in running handwriting) in the declaration column.

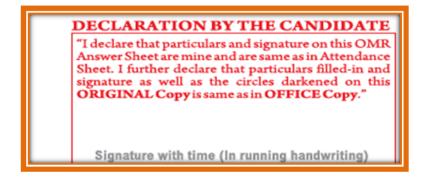

7. Make sure that the CODE printed on the OMR Answer Sheet is the same as that on the Test Booklet. In case of discrepancy, the candidate should immediately report the matter to the Invigilator for replacement of both the Test Booklet and the Answer Sheet.

| - | est Booklet Code |
|---|------------------|
|   | •                |
|   |                  |
| A |                  |
|   |                  |
|   |                  |

- 8. In case of any discrepancy for a particular language, only the **English version** will be considered as the final version.
- 9. Rough work must not be done on the Answer sheet.
- 10. The answer once marked can not be changed.

Appendix VIII

Replica of the online Application Form of CUET (UG) - 2024

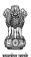

Department of Higher Education Ministry of Education Government of India

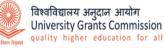

राष्ट्रीय परीक्षा एजेंसी National Testing Agency

# **Common University Entrance Test**

# **CUET (UG) - 2024**

**Application Guide** 

| Department of Higher Education<br>Ministry of Education<br>Government of India | विश्वविद्यालयीन सामान्य प्रवेश परीक्षा (यूजी) - 2024<br>COMMON UNIVERSITY ENTRANCE TEST CUET (UG) - 2024 | राष्ट्रीय परीक्षा एजेंसी<br>National Testing Agency<br>Excellance in Assessment |
|--------------------------------------------------------------------------------|----------------------------------------------------------------------------------------------------|---------------------------------------------------------------------------------|
| CUET UG-2024                                                                   |                                                                                                    |                                                                                 |
| Steps to Apply Online                                                          | <u>٩</u>                                                                                                 |                                                                                 |
|                                                                                | Application For CUET UG-2024                                                                             | ~                                                                               |
|                                                                                | Application Number                                                                                       | ✓                                                                               |
| Cana                                                                           | Password                                                                                                 | 16 <b>~</b>                                                                     |
|                                                                                | Security PIN as Shown Below 1109909                                                                      | ~                                                                               |
|                                                                                | Security PIN 1109909 C                                                                                   |                                                                                 |
| Step 1:- Apply for Online Registration.                                        | Login                                                                                                    |                                                                                 |
| Step 2:- Fill Online Application Form.                                         | If You are Forgot your password? or Forgot Application Number                                            | ? click on below link                                                           |
|                                                                                | ↔ Forgot your password?                                                                                  | n Number?                                                                       |
| Step 3:- Pay Examination Fee.                                                  |                                                                                                    |                                                                                 |
| If You are a New Candidate Click on Below Lin                                  | ink                                                                                                    |                                                                                 |
| A New Candidate Register Here                                                  |                                                                                                    |                                                                                 |
|                                                                                |                                                                                                    | Activate Windows                                                                |

|                                                                                                    | print the Confirmation Page. In case the Confirmation Page is not generated after the p<br>fund of the amount. However the candidate has to make another payment transaction                                                                                                    |                                                                                                    |
|----------------------------------------------------------------------------------------------------|----------------------------------------------------------------------------------------------------|----------------------------------------------------------------------------------------------------|
| THESE STEPS CAN BE DONE TOGET                                                                                                    |                                                                                                    |                                                                                                    |
| Important Instruction about PASSW                                                                                                    | OBD                                                                                                    |                                                                                                    |
|                                                                                                    | andidate will be required to choose PASSWORD and Security Question and its Answer.                                                                                                    | r. Candidate is advised to record/remember their password for all future                                                                                                    |
| logins.                                                                                                    |                                                                                                    |                                                                                                    |
|                                                                                                    | te will be able to login directly with their respective system generated Applications Nu                                                                                                    |                                                                                                    |
|                                                                                                    | close or share their password with anybody. NTA will not be responsible for the violati                                                                                                    | tion or misuse of the password of a candidate.                                                                                                    |
| 4. Candidate can change his/her p                                                                                                    |                                                                                                    |                                                                                                    |
| <ol> <li>Candidate should remember to</li> <li>The Password must be as per the following it</li> </ol>                                                                                                    | log out at the end of their session so that the particulars of the candidate cannot be t                                                                                                    | tampered or modified by unauthorized persons                                                                                                    |
| 1. Password must be 8 to 13 characters lor                                                                                                    | ng                                                                                                    |                                                                                                    |
| 2. Password must have at least one Upper                                                                                                    |                                                                                                    |                                                                                                    |
| <ol> <li>Password must have at least one Lower</li> <li>Password must have at least one numer</li> </ol>                                                                                                    |                                                                                                    |                                                                                                    |
| <ol> <li>Password must have at least one numer</li> <li>Password must have at least one specia</li> </ol>                                                                                                    |                                                                                                    |                                                                                                    |
| <ol> <li>Password must have at least one special</li> <li>How to reset your Password: The following on</li> </ol>                                                                                                    | -                                                                                                    |                                                                                                    |
| 1. Using Security Question & its Answer you                                                                                                    |                                                                                                    |                                                                                                    |
|                                                                                                    | essage (SMS) to your Registered Mobile No.                                                                                                    |                                                                                                    |
| 3. Using a reset link sent via Email to your I                                                                                                    | Registered Email address.                                                                                                    |                                                                                                    |
| <ol> <li>The Application Number printed on the comp<br/>Confirmation Page</li> </ol>                                                                                                    | outer generated Confirmation Page must be mentioned in all such correspondences. It                                                                                                    | It is therefore essential to note down the application number printed on the                                                                                                    |
| 9. Only one application is to be submitted by a                                                                                                    | candidate. More than one application i.e. Multiple application forms submitted by a ca                                                                                                    | andidate will be rejected.                                                                                                    |
| 10. Applicants applying under reservation should                                                                                                    | d ensure having valid certification and would required to provide them when asked for.                                                                                                    | r.                                                                                                    |
| I have downloaded the information Bulletin of CUET U                                                                                                    | JG-2024 read and understood all the instructions therein as well as those mentioned above, and fill                                                                                                    | II up the online Application Form for the CUET UG-2024 accordingly.                                                                                                    |
|                                                                                                    | Click have to Proceed                                                                                                    | Go to Settings to activate Windor                                                                                                    |
| vrtenet of Higher Education<br>by of Education                                                                                                    | विश्वविद्यालयीन सामान्य प्रवेश परीक्षा (युजी) - 2024                                                                                                    | r urban<br>I locald                                                                                                    |
| itry of Education<br>mment of India                                                                                                    |                                                                                                    | r urban<br>I locald                                                                                                    |
| try of Education                                                                                                    | विश्वविद्यालयीन सामान्य प्रवेश परीक्षा (यूजी) - 2024<br>COMMON UNIVERSITY ENTRANCE TEST CUET (UG) - 2                                                                                                    | r urban<br>I locald                                                                                                    |
| itry of Education<br>mment of India                                                                                                    | विश्वविद्यालयीन सामान्य प्रवेश परीक्षा (युजी) - 2024                                                                                                    | r urban<br>I locald                                                                                                    |
| itry of Education<br>mment of India                                                                                                    | विश्वविद्यालयीन सामान्य घवेश परीक्षा (यूजी) - 2024<br>common university entrance test cuet (UG) - 2<br>CUET (UG) – 2024                                                                                                    | r urban<br>I locald                                                                                                    |
| they of Bacabin<br>menter and a<br>-2024<br>Login and Identification for online submission of                                                                                                    | विश्वविद्यालयीन सामान्य घवेश परीक्षा (यूजी) - 2024<br>common university entrance test cuet (UG) - 2<br>CUET (UG) – 2024                                                                                                    | r urban<br>I locald                                                                                                    |
| Hype of Backbin<br>menter of India<br>-2024<br>Login and Identification for online submission of<br>Please Select<br>Dear Candidate Kindly use your Aadhaar/identity<br>of exam. Using anyone's else Aadhaar/identity<br>of exam. Using anyone's else Aadhaar/identity                                                                                                    | विश्वविद्यात्वपीन सामान्य प्रवेश परीक्षा (युजी) - 2024<br>COMMON UNIVERSITY ENTRANCE TEST CUET (UG) - 2<br>CUET (UG) - 2024<br>Application Form<br>proof (Don't use your parents/relative identity) to create login as your Aadhaar/identi<br>ard may result in cancellation of your candidature.                                                                                                    | 2024 The second second   |
| ואס (faculin<br>ment of old<br>ב-2024<br>Login and identification for online submission of<br>Please Selec:<br>Dear Candidate Kindly use your Aadhaar/Identity<br>of exam, Using anyonek elek Aadhaar/Identity<br>of factor and and angle and angle angle factor and<br>of the factor angle and angle angle factor and angle<br>of the angle angle angle and angle angle and angle angle<br>of the angle angle angle angle angle angle angle angle angle and<br>of the angle angle a                                                          | विद्वविद्यातचीन सामान्य प्रवेश परीक्षा (पूजी) - 2024<br>COMMON UNIVERSITY ENTRANCE TEST CUET (UG) - 2<br>CUET (UG) — 2024<br>Application Form<br>Proof (Don't use your parents/relative identity) to create login as your Aadhaar/Identi<br>ard may result in cancellation of your candidature.<br>(Yagard unit (udwit) मात्म, विद्यार्थ्यव्य की प्रवान को ज्ञा उपयोग करें) का उपयोग करें स्वींकि आ<br>1 उपयोग करने पर आपकी ध्यमीद्विदारी रही स्ववी है।)                                                                                                    | 2024 स्थान्स स<br>Ity proof will be used for verification/authentication purpose at different stages<br>Ity proof will be used for verification/authentication purpose at different stages                                                                                                    |
| 19 g (facation<br>ment of olds)<br>-2024<br>Login and Identification for online submission of<br>Please Select:<br>Dear Candidate Kindly use your Aadhaar/Identify of<br>cram, Using anyonek clea Aadhaar/Identify of<br>cram, Using anyonek clea Aadhaar/Identify of<br>cram, Using anyonek clea Aadhaar/Identify of<br>cram, Using anyonek clea Aadhaar/Identify of<br>cram, Using anyonek clea Aadhaar/Identify of<br>cram, Using anyonek clea Aadhaar/Identify of<br>cram, Using anyonek clea Aadhaar/Identify of<br>cram, Using anyonek clear Aadhaar/Identify of<br>cram, Using anyonek clear Aadhaar/Identify of<br>cram, Using anyonek clear Aadhaar/Identify of<br>cram, Using anyonek clear Aadhaar/Identify of<br>cram, Using anyonek clear Aadhaar/Identify of<br>the clear Aadhaar Aadhaar Aadhaar Aadhaar<br>clear Aadhaar Aadhaar Aadhaar Aadhaar<br>clear Aadhaar Aadhaar Aadhaar Aadhaar Aadhaar<br>clear Aadhaar Aadhaar Aadhaar<br>clear Aadhaar Aadhaar Aadhaar Aadhaar<br>clear Aadhaar Aadhaar Aadhaar Aadhaar<br>clear Aadhaar Aadhaar Aadhaar Aadhaar<br>clear Aadhaar Aadhaar Aadhaar Aadhaar<br>clear Aadhaar Aadhaar Aadhaar Aadhaar Aadhaar<br>clear Aadhaar Aadhaar Aadhaar Aadhaar Aadhaar Aadhaar<br>clear Aadhaar Aadhaar Aadhaar Aadhaar Aadhaar Aadhaar Aadhaar<br>clear Aadhaar Aadhaar Aadhaar Aadhaar Aadhaar Aadhaar Aadhaar Aadhaar Aadhaar<br>clear Aadhaar Aadhaar A | विद्वविद्यातचीन सामान्य प्रवेज परीक्षा (पूजी) - 2024<br>COMMON UNIVERSITY ENTRANCE TEST CUET (UG) - 2<br>CUET (UG) – 2024<br>Application Form<br>Proof (Don't use your parents/relative identity) to create login as your Aadhaar/Identi<br>ard may result in cancellation of your candidature.<br>(प्रवाद प्रयाद (अद्रेश) मान्य, निया/परिवर्ध की प्रवाद का प्रयोग करों) का उपयोग करें स्वीठि आ<br>10 उपयोग करने पर आपको ध्यमीद्वारा रह हो स्वकी हो )<br>Andama Humketado provide synchradit हान अपने वा करें) का उपयोग करें स्वीठि आ<br>10 उपयोग करने करें आपको ध्यमीद्वारा रह हो स्वकी हो )                                                                                                    | 2024<br>Ethonol I:<br>Errorizer<br>Ity proof will be used for verification/authentication purpose at different stages<br>प्रयोग परिवार प्रसाप का उपयोग परिक्षा के विभिन्न प्रराणो में सरायान/प्रमायीकरण उद्देश्य<br>uges of examination./ से एक आधार मंबर हे और मैं आधार मंबर का उपयोग करके अपना लॉगिन बनाना घहता /<br>प्रयान्ती हा.                                                                                                    |
| hy of dacadin<br>monted failab<br>-2024<br>Login and Identification for online submission of<br>Plaze Select<br>Dear Candidate Kindly use your Aadhaar/dentity<br>of exam. Using anyone's else Aadhaar/dentity<br>of exam. Using anyone's else Aadhaar/dentity<br>of exam. Using anyone's else Aadhaar/dentity<br>of exam. Using anyone's else Aadhaar/dentity<br>of exam. Using anyone's else Aadhaar/dentity<br>of exam. Using anyone's else Aadhaar/dentity<br>of exam. Using anyone's else Aadhaar/dentity<br>of exam. Using anyone's else Aadhaar/dentity<br>of exam. Using anyone's else Aadhaar/dentity<br>of box the a Diplocker Account. I what ho login and dentify thm<br>) don the a Diplocker Account. I what ho login and dentify thm                                                                                                    | विश्वविद्यात्तपीम सामान्य प्रवेश परीक्षा (पूजी) - 2024<br>COMMON UNIVERSITY ENTRANCE TEST CUET (UG) - 2<br>CUET (UG) — 2024<br>/ Application Form<br>rpool (Don't use your parents/relative identity) to create login as your Aadhaar/Identi<br>armay result is cancellation of your candidature.<br>//यहापर मामा (अपने मात)-नियुत्ति क्षे प्रवाद की पहला का उपयोग न करें) का उपयोग कर स्वांकि आ<br>न उपयोग करने स्वार्थ - क्षे प्रवाद की पहला का उपयोग न करें) का उपयोग कर स्वांकि आ<br>क्षे अपने हरा प्रारंभ कर्वा के क्षे कर की क्षा कर का उपयोग न करें। का उपयोग कर स्वांकि आ<br>Mathaa Numberakio I provide my consent for using Aadhaar data for exterimistion purpose at various मास<br>Mathaa Numberakion provide my consent for using Aadhaar data for exterimistic superior at the score star<br>(sub Vajdada, HT पार विश्विजीय राज 1 न विश्विजीय न क्रांक माम से सीनिज क्षे आपने दा प्रवाद की स्वार्थन का अपने श्राव्य के प्रारंभ के स्वार्थन का अपने साम से सीनिज का अपने साम से सीने क्षे आपने का स्वार्थना स्वार्थन का साम से सीने कराक आपने साम से सीने क्षा का अपने साम सिलोप्त का का साम के सीन कराक आपने साम सिलीप्त का साम से सीन कराक आपने साम सिलीप्त का का                                                                                                    | 2024 रिप्रिय से स्वित स्वार्थ से अपर निर हे और अपने वहान प्रमणि स्वान एका /<br>Itty proof will be used for verification/authentication purpose at different stages<br>ापके आधार/पहचान प्रमाण का उपयोग परीक्षा के विभिन्न घरणों में सरायन/प्रमाणीकरण उद्देष्य<br>uses of examination. / में यह आधार नेवर हे और मैं आधार नवर जा उपयोग करके अपने सॉगिन बनान प्राहत /<br>प्रावनी है।                                                                                                    |
| Login and Identification for online submission of           Flass Select           Dear Candidate Kindly use your Aadhaar/Identity           of example and infine angle is Aadhaar/Identity           of example and infine angle is Aadhaar/Identity           of example and infine angle is Aadhaar/Identity           of example angle is Aadhaar/Identity           of example angle is Aadhaar/Identity           of example angle is Aadhaar/Identity           O how Aadhaar Number and wish to create my Joshu using uning uning it drops in Biflore and is units to create my Joshu using uning it drops in Biflore and is units to create my Joshu using uning it drops in Biflore and constant is that to begin and dentify thm           I do not have a Diplocker Account I what to begin and dentify thm           I do not have cackenic Baekd Occells 10 (ABC 10), what to begin           I do not have cackenic Baekd Occells 10 (ABC 10), what to begin                                                                                                    | विद्वविद्यातचीन सामान्य प्रवेज परीक्षा (पूजी) - 2024<br>COMMON UNIVERSITY ENTRANCE TEST CUET (UG) - 2<br>CUET (UG) – 2024<br>Application Form<br>Proof (Don't use your parents/relative identity) to create login as your Aadhaar/Identi<br>ard may result in cancellation of your candidature.<br>(प्रवाद प्रयाद (अद्रेश) मान्य, निया/परिवर्ध की प्रवाद का प्रयोग करों) का उपयोग करें स्वीठि आ<br>10 उपयोग करने पर आपको ध्यमीद्वारा रह हो स्वकी हो )<br>Andama Humketado provide synchradit हान अपने वा करें) का उपयोग करें स्वीठि आ<br>10 उपयोग करने करें आपको ध्यमीद्वारा रह हो स्वकी हो )                                                                                                    | 2024<br>Enderson and a second and a second a second a second a |
| thy of facadion meet of ada      Login and Identification for online submission of      Please Select:      Dear Candidate Kindly use your Aadhaar/Identity     of exam, Using anyone's clea Aadhaar/Identity     of exam, Using anyone's clea                                                                                                | विद्वविद्यात्तपीन साम्रान्य प्रवेश परीक्षा (पूजी) - 2024<br>COMMON UNIVERSITY ENTRANCE TEST CUET (UG) - 2<br>CUET (UG) – 2024<br>Application Form<br>Ppool (Don't use your parents/relative identity) to create login as your Aadhaar/Identi<br>and may result in cancellation of your candidature.<br>(Yagen Jamii (adv.Ham,Har)(Krdaff की प्रवान का youra) न की) का उपयोग करें स्वीकि आ<br>n उपयोग करने पर आपकी प्रमोतिवारी रहा करकी है।<br>(Databar Nomkesha) की विकिश्च का हो। से दिनिवार के आपने पहला न आपके करने वा स्वाकि<br>का अपवान प्रवाद (adv.Ham,Har)(Krdaff की प्रवान) करें प्रवाद के adv प्रवान मांग<br>का अपवान स्वाक्ष (adv.Ham) करने के स्वाक्ष करने करना का क्यांग करने की कि करके करने पहला मांगीक करने बाहा<br>(adv.Ham) basis (adv.Ham) करने कि स्वाक्ष करने के स्वान करने करने के (Adv. Haf) के 11 Adv. Fath करा<br>(basis Account and loga nad leastly through biploker, // प्राय क्रिकीक क्या को है। ई Adv. Fath के 11                                                                                                    | 2024<br>Enderson and a second and a second a second a second a |
| thy of discussion<br>meet of data<br>- 2022                                                                                                    | विद्वविद्यात्तपीन साम्मान्य प्रवेश परीक्षा (पूजी) - 2024<br>COMMON UNIVERSITY ENTRANCE TEST CUET (UG) - 2<br>CUET (UG) – 2024<br>Application Form<br>Ppool (Don't use your parents/relative identity) to create login as your Aadhaar/Identi<br>and may result in cancellation of your candidature.<br>(Yugeng sami (udwa) माना, विद्यार्थवाद्य वो पहचान को) को उपयोग करें को का<br>of udur and the and the and the addition of your candidature.<br>(Yugeng sami (udwa) माना, विद्यार्थवाद्य वो पहचान को) को उपयोग करें को का<br>of udur and the addition of your candidature.<br>(Yugeng sami (udwa) माना, विद्यार्थवाद्य वो पहचान को) को उपयोग करें को को उपयोग करें को का dur addition of<br>the addition of your candidature.<br>(Yugeng sami (udwa) का (addition to sami a differ करें) and curear sami<br>to carear and hop and sentify through biploker. / ये पात क्रिकेल का addition addition addition addition to<br>to carear my ADD D and login and denty through ADD D. Addit satisfies and satisfies and field are satisfies the satisfies and satisfies and satisfies and satisfies and<br>of a satisfies and addition of your carear addition addition additi                  | 2024<br>Etty proof will be used for verification/authentication purpose at different stages<br>Reading a stage of examination of a stage of the stage of examination of the stage of examination. (मेरे एक आधार नेवर 3) अंग के अपने प्रत्ने के स्वार्थ करा उद्देश के<br>persof examination. (मेरे एक आधार नेवर 3) और मैं आधार नेवर 31 उपयोग करके अल्प सॉनिन बनना घहता/<br>(मारती हूं)<br>स्वा ने सार्थ कराज करां प्रताय के माध्यम के सॉनिन करके और अल्पी करना मालिक बनना घहता/<br>स्वारती हूं।<br>स्वा ने सार्थ कराज करां कराज चाहता/प्राहती हूं और ARD आईसी के माध्यम के सॉनिन करके और अल्पी                                                                                                    |
| the second second secon                                                                                               | विश्वविद्यालयीम सामान्य प्रवेश परीक्षा (पूजी) - 2024<br>COMMON UNIVERSITY ENTRANCE TEST CUET (UG) - 2<br>CUET (UG) – 2024<br>/ Application Form<br>rpool (Dom' use your parents/relative identity) to create login as your Aadhaar/Identi<br>at may result in cancellation of your candidature.<br>//यहणर मान्या (अपने मात)-सित्रा/स्वितार की पहलान का उपयोग न करे) का उपयोग कर कोजि आ<br>प्रवेश कर से पर स्वार्थ (Section 1997) to create login as your Aadhaar/Identi<br>at may result in cancellation of your candidature.<br>//यहणर मान्या (अपने मात)-सित्रा/स्वतार की पहलान का उपयोग न करे) का उपयोग कर कोजि आ<br>अवधिक Acoust and board of Higard की एक प्रवान के प्रवान का अपने स्वार्थ का अपने स्वार्थ के प्रवान के स्वार्थ का अपने स्वार्थ के प्रवान के स्वार्थ के सार्थ के प्रवान के स्वार्थ के प्रवान के स्वार्थ के प्रवान के स्वार्थ के स्वार्थ के प्रवान के स्वार्थ के प्रवान के स्वार्थ के प्रवान के स्वार्थ के स्वार्थ के स्वार्थ के स्वार्थ के स्वार्थ के स्वार्थ के स्वार्थ के स्वार्थ के स्वार्थ के स्वार्थ के स्वार्थ के स्वार्थ के सार्थ के स्वार्थ के सार्थ के स्वार्थ के स्वार्थ के स्वार्थ के स्वार्थ के स्वार्थ के स्वार्थ के स्वार्थ के स्वार्थ के स्वार्थ के स्वार्थ के सार्थ के सार्थ के स्वार्थ के सार्थ के स्वार्थ के स्वार्थ के स्वार्थ के स्वार्थ के स्वार्थ के सार्थ के सार्य के सार्य के सार्य के सार्य के सार्य के सार्य के सार्थ के सार्य के सार्य के सार्य के सार्थ के सार्य के सार्य के सार्य के सार्य के सार्य के सार्य के सार्य के सार्य के सार्य के सार्य के सार्य के सार्य के सार्य क                                | 2024<br>Etty proof will be used for verification/authentication purpose at different stages<br>Reading a stage of examination of a stage of the stage of examination of the stage of examination. (मेरे एक आधार नेवर 3) अंग के अपने प्रत्ने के स्वार्थ करा उद्देश के<br>persof examination. (मेरे एक आधार नेवर 3) और मैं आधार नेवर 31 उपयोग करके अल्प सॉनिन बनना घहता/<br>(मारती हूं)<br>स्वा ने सार्थ कराज करां प्रताय के माध्यम के सॉनिन करके और अल्पी करना मालिक बनना घहता/<br>स्वारती हूं।<br>स्वा ने सार्थ कराज करां कराज चाहता/प्राहती हूं और ARD आईसी के माध्यम के सॉनिन करके और अल्पी                                                                                                    |
| thy of discussion<br>meet of data<br>- 2022                                                                                                    | विद्वविद्यात्मपी न सामान्य प्रवेश परीक्षा (पूजी) - 2024<br>COMMON UNIVERSITY ENTRANCE TEST CUET (UG) - 2<br>CUET (UG) – 2024<br>Application Form<br>Paper (Johnt use your parents/relative identity) to restel login as your Audhar/Identit<br>and may result in concellation of your condition<br><b>Paper (Johnt use your parents/relative identity)</b> to restel login as your Audhar/Identit<br>and may result in concellation of your condition<br><b>Paper (Johnt use your parents/relative identity)</b> to restel login as your Audhar/Identit<br>and may result in concellation of your condition<br><b>B</b> cynthy area for Audit and the state of the submittation papers at vision set<br><b>B</b> cynthy area for Audit guildentity (and the submittation papers at vision set<br>and denty house) Aud (D, / R ure up relating at whith sets and reflecting \$118, Aud - uff \$1<br>and addition to login and denty house) AUG (D). R The reflecting at the formation and the form<br>and denty house) Aud (D, / R ure up relating at whith sets and reflecting at \$1 Aud Aud (S) and R area to sets at formation at<br>appassent. / R ure (grin under used) for a under sets avoid the sets<br>and benefits and and a submit and a sets in the sets avoid the sets<br>avoid the sets and a set and though AUG (R aud (S) and R area thouse) AUG (R aud (S) and R area thouse) AUG (R aud (S) and R area thouse) AUG (R aud (S) and R area thouse) AUG (R aud (S) and R area thouse) AUG (R aud (S) and R area thouse) AUG (R aud (S) and R area thouse) AUG (R aud (S) and R area thouse) AUG (R aud (S) and R area thouse) AUG (R aud (S) and R area thouse) AUG (R aud (S) and R area thouse) AUG (R aud (S) and R area thouse) AUG (R aud (S) and R area thouse) AUG (R aud (S) and R area thouse) AUG (R aud (S) and R and (R aud (S) and R area thouse) AUG (R aud (S) and R area thouse) AUG (R aud (S) and R area thouse) AUG (R aud (S) and R area thouse) AUG (R aud (S) and R area thouse) AUG (R aud (S) and R area thouse) AUG (R aud (S) and R area thouse) AUG (R aud (S) and R area thouse) AUG (R aud (S) aud (R aud (R aud (R aud (R aud (R aud (R aud | 2024<br>Etty proof will be used for verification/authentication purpose at different stages<br>Reading a stage of examination of a stage of the stage of examination of the stage of examination. (मेरे एक आधार नेवर 3) अंग के अपने प्रत्ने के स्वार्थ करा उद्देश के<br>persof examination. (मेरे एक आधार नेवर 3) और मैं आधार नेवर 31 उपयोग करके अल्प सॉनिन बनना घहता/<br>(मारती हूं)<br>स्वा ने सार्थ कराज करां प्रताय के माध्यम के सॉनिन करके और अल्पी करना मालिक बनना घहता/<br>स्वारती हूं।<br>स्वा ने सार्थ कराज करां कराज चाहता/प्राहती हूं और ARD आईसी के माध्यम के सॉनिन करके और अल्पी                                                                                                    |
| the second second secon                                                                                               | विद्वविद्यात्तपीन साम्मान्य प्रवेश परीक्षा (पूजी) - 2024<br>COMMON UNIVERSITY ENTRANCE TEST CUET (UG) - 2<br>CUET (UG) – 2024<br>Application Form<br>Ppool (Don't use your parents/relative identity) to create login as your Aadhaar/Identi<br>and may result in cancellation of your candidature.<br>(Yugeng sami (udwa) माना, विद्यार्थवाद्य वो पहचान को) को उपयोग करें को का<br>of udur and the and the and the addition of your candidature.<br>(Yugeng sami (udwa) माना, विद्यार्थवाद्य वो पहचान को) को उपयोग करें को का<br>of udur and the addition of your candidature.<br>(Yugeng sami (udwa) माना, विद्यार्थवाद्य वो पहचान को) को उपयोग करें को को उपयोग करें को का dur addition of<br>the addition of your candidature.<br>(Yugeng sami (udwa) का (addition to sami a differ करें) and curear sami<br>to carear and hop and sentify through biploker. / ये पात क्रिकेल का addition addition addition addition to<br>to carear my ADD D and login and denty through ADD D. Addit satisfies and satisfies and field are satisfies the satisfies and satisfies and satisfies and satisfies and<br>of a satisfies and addition of your carear addition addition additi                  | 2024<br>Etty proof will be used for verification/authentication purpose at different stages<br>Reading a stage of examination of a stage of the stage of examination of the stage of examination. (मेरे एक आधार नेवर 3) अंग के अपने प्रत्ने के स्वार्थ करा उद्देश के<br>persof examination. (मेरे एक आधार नेवर 3) और मैं आधार नेवर 31 उपयोग करके अल्प सॉनिन बनना घहता/<br>(मारती हूं)<br>स्वा ने सार्थ कराज करां प्रताय के माध्यम के सॉनिन करके और अल्पी करना मालिक बनना घहता/<br>स्वारती हूं।<br>स्वा ने सार्थ कराज करां कराज चाहता/प्राहती हूं और ARD आईसी के माध्यम के सॉनिन करके और अल्पी                                                                                                    |
| the second second secon                                                                                               | विद्वविद्यात्मपी न सामान्य प्रवेश परीक्षा (पूजी) - 2024<br>COMMON UNIVERSITY ENTRANCE TEST CUET (UG) - 2<br>CUET (UG) – 2024<br>Application Form<br>Paper (Johnt use your parents/relative identity) to restel login as your Audhar/Identit<br>and may result in concellation of your condition<br><b>Paper (Johnt use your parents/relative identity)</b> to restel login as your Audhar/Identit<br>and may result in concellation of your condition<br><b>Paper (Johnt use your parents/relative identity)</b> to restel login as your Audhar/Identit<br>and may result in concellation of your condition<br><b>B</b> cynthy area for Audit and the state of the submittation papers at vision set<br><b>B</b> cynthy area for Audit guildentity (and the submittation papers at vision set<br>and denty house) Aud (D, / R ure up relating at whith sets and reflecting \$118, Aud - uff \$1<br>and addition to login and denty house) AUG (D). R The reflecting at the formation and the form<br>and denty house) Aud (D, / R ure up relating at whith sets and reflecting at \$1 Aud Aud (S) and R area to sets at formation at<br>appassent. / R ure (grin under used) for a under sets avoid the sets<br>and benefits and and a submit and a sets in the sets avoid the sets<br>avoid the sets and a set and though AUG (R aud (S) and R area thouse) AUG (R aud (S) and R area thouse) AUG (R aud (S) and R area thouse) AUG (R aud (S) and R area thouse) AUG (R aud (S) and R area thouse) AUG (R aud (S) and R area thouse) AUG (R aud (S) and R area thouse) AUG (R aud (S) and R area thouse) AUG (R aud (S) and R area thouse) AUG (R aud (S) and R area thouse) AUG (R aud (S) and R area thouse) AUG (R aud (S) and R area thouse) AUG (R aud (S) and R area thouse) AUG (R aud (S) and R area thouse) AUG (R aud (S) and R and (R aud (S) and R area thouse) AUG (R aud (S) and R area thouse) AUG (R aud (S) and R area thouse) AUG (R aud (S) and R area thouse) AUG (R aud (S) and R area thouse) AUG (R aud (S) and R area thouse) AUG (R aud (S) and R area thouse) AUG (R aud (S) and R area thouse) AUG (R aud (S) aud (R aud (R aud (R aud (R aud (R aud (R aud | 2024<br>Etty proof will be used for verification/authentication purpose at different stages<br>Reading a stage of examination of a stage of the stage of examination of the stage of examination. (मेरे एक आधार नेवर 3) अंग के अपने प्रत्ने के स्वार्थ करा उद्देश के<br>persof examination. (मेरे एक आधार नेवर 3) और मैं आधार नेवर 31 उपयोग करके अल्प सॉनिन बनना घहता/<br>(मारती हूं)<br>स्वा ने सार्थ कराज करां प्रताय के माध्यम के सॉनिन करके और अल्पी करना मालिक बनना घहता/<br>स्वारती हूं।<br>स्वा ने सार्थ कराज करां कराज चाहता/प्राहती हूं और ARD आईसी के माध्यम के सॉनिन करके और अल्पी                                                                                                    |
| the second second secon                                                                                               | विद्वविद्यात्मपीन सामान्य प्रवेश परीक्षा (पूजी) - 2024<br>COMMON UNIVERSITY ENTRANCE TEST CUET (UG) - 2<br>CUET (UG) – 2024<br>Application Form<br>Paper (Johnt use your parents/relative identity) to restel login as your Audhar/Identit<br>and may result in concellation of your condition<br><b>Paper (Johnt use your parents/relative identity)</b> to restel login as your Audhar/Identit<br>and may result in concellation of your condition<br><b>Paper (Johnt use your parents/relative identity)</b> to restel login as your Audhar/Identit<br>and may result in concellation of your condition<br><b>B</b> cyritry करने पर, आपकी उम्मीदार्थी र सूर्व की व्यक्ती की प्रार्थी (Salation and Salation and Salati                              | 2024<br>Etty proof will be used for verification/authentication purpose at different stages<br>Reading a stage of examination of a stage of the stage of examination of the stage of examination. (मेरे एक आधार नेवर 3) अंग के अपने प्रत्ने के स्वार्थ करा उद्देश के<br>persof examination. (मेरे एक आधार नेवर 3) और मैं आधार नेवर 31 उपयोग करके अल्प सॉनिन बनना घहता/<br>(मारती हूं)<br>स्वा ने सार्थ कराज करां प्रताय के माध्यम के सॉनिन करके और अल्पी करना मालिक बनना घहता/<br>स्वारती हूं।<br>स्वा ने सार्थ कराज करां कराज चाहता/प्राहती हूं और ARD आईसी के माध्यम के सॉनिन करके और अल्पी                                                                                                    |
| https://document.org/line           >5/024           Login and Identification for online submission of           Place Schot:           Deer Candidate Kindly use your Aadhaar/Identity of exam. Using anyonice sites Aabhaar/Identity of exam. Using anyonice sites Aabhaar/Identity of exam. Using anyonice sites Aabhaar/Identity of exam. Using anyonice sites Aabhaar/Identity of exam. Using anyonice sites Aabhaar/Identity of exam. Using anyonice sites Aabhaar/Identity of exam. Using anyonice sites Aabhaar/Identity of exam. Using anyonice sites Aabhaar/Identity of exam. Using anyonice sites Aabhaar/Identity of exam. Using the Schot and Schot and Sch                                                                                                    | Application Form           Application Form           Proof Op/On use your parents/relative identify) to create login as your Addam/relative identify to create login as your Addam/relative identify to create login as your Addam and the create identify to create login as your Addam and the create identify to create login as your Addam and the create identify to create login as advect the identify the advect the identify the advect the identify to create login as your Addam and the create identify to create login as advect the identify the advect the identify the advect the identify to create login as advect the identify the advect the identify the advect the identify the advect the identify the advect the identify the advect the identify the advect the identify the advect the identify the advect the identidentify the advect the identidentify the advect th                                                                                                    | 2024<br>Expression of the second for verification/such the tick of the second of the second of the se |
| type of Bacadon type of Bacadon type of Bac                                                                                           | Application Form         Control of the set of the set                                                                                             | 2023<br>Example of the series of the series o |

| USU Ministry | ment of Higher Education<br>r of Education<br>ment of India                | विश्वविद्यालयीन सामान्य प्रवेश परीक्षा (यूजी) - 2024<br>COMMON UNIVERSITY ENTRANCE TEST CUET (UG) - 2024 | राष्ट्रीय परीक्षा एजेंसी<br>National Testing Agency<br>Excellence in Assessment |
|--------------|----------------------------------------------------------------------------|----------------------------------------------------------------------------------------------------|---------------------------------------------------------------------------------|
| CUET UG-2    | 2024                                                                       |                                                                                                    | @ Home                                                                          |
|              | 🕼 ( पहचान विवरण) Identification Details                                    |                                                                                                    |                                                                                 |
|              | Non-Indian Passport Number :                                               | wdedewde                                                                                                 |                                                                                 |
|              |                                                                            |                                                                                                    |                                                                                 |
|              | ☑ Personal Details                                                         |                                                                                                    |                                                                                 |
|              | Candidate's Name*<br>As per class X or Equivalent Certificate              | XYZ 🗸                                                                                                    | ]                                                                               |
|              | Father's Name/Guardian's Name*<br>As per class X or Equivalent Certificate | XYZ FATHER                                                                                               | ]                                                                               |
|              | Mother's Name/Guardian's Name*<br>As per class X or Equivalent Certificate | XYZ MOTHER                                                                                               | ]                                                                               |
|              | Date of Birth*<br>As per class X or Equivalent Certificate                 | [02 ✓ ✓ ✓ ] [January ✓ ✓ ] [1944 ✓ ✓                                                                     | ]                                                                               |
|              | Gender*                                                                    | MALE 🗸 🗸                                                                                                 | ]                                                                               |
|              | Nationality*                                                               | INDIAN 🗸 🗸                                                                                               | ]                                                                               |
|              | Identity Type*                                                             | ANY OTHER VALID GOVT IDENTITY WITH PHOTOGRAPH(EXCEPT AADHAAR NUMBER) $\checkmark$ $\checkmark$           | Activate Windows<br>Go to Settings to activate Windows.                         |
|              | Identification Number*                                                     | ASDW0FW03213                                                                                             | ן .                                                                             |

| Premises No./Name*                                                                     | XYZ 🗸                                                                                                    |                                   |
|----------------------------------------------------------------------------------------|----------------------------------------------------------------------------------------------------|-----------------------------------|
|                                                                                        |                                                                                                    |                                   |
| Locality*                                                                              | XYZ 🗸                                                                                                    |                                   |
| Sub-Locality(Optional)                                                                 |                                                                                                    |                                   |
|                                                                                        |                                                                                                    |                                   |
| Country*                                                                               |                                                                                                    |                                   |
| State/UT*                                                                              | UTTAR PRADESH 🗸 🗸                                                                                                    |                                   |
| District*                                                                              | Firozabad 🗸 🗸                                                                                                    |                                   |
|                                                                                        |                                                                                                    |                                   |
| Pin Code*                                                                              | 000000                                                                                                    |                                   |
| Email Address*                                                                         | xettol9@yyuutation                                                                                                    |                                   |
| Confirm Email Address*                                                                 | pe to the provided and the provided and |                                   |
|                                                                                        |                                                                                                    |                                   |
| Mobile Number*                                                                         | +91         ✓ ✓                                                                                                    |                                   |
| Confirm Mobile Number*                                                                 | 000000000 🗸                                                                                                    | Activate Windows                  |
| Alternate Mobile Number                                                                |                                                                                                    | Go to Settings to activate Window |
|                                                                                        |                                                                                                    |                                   |
| C Permanent Address                                                                    |                                                                                                    |                                   |
| Same as present address                                                                |                                                                                                    |                                   |
| Premises No./Name*                                                                     | XYZ 🗸                                                                                                    |                                   |
|                                                                                        |                                                                                                    |                                   |
| Locality*                                                                              | XYZ 🗸                                                                                                    |                                   |
| Sub-Locality(Optional)                                                                 | ✓                                                                                                    |                                   |
| Country*                                                                               |                                                                                                    |                                   |
| county-                                                                                |                                                                                                    |                                   |
| State/UT*                                                                              | UTTAR PRADESH 🗸 🗸                                                                                                    |                                   |
| District*                                                                              | Firozabad 🗸 🗸                                                                                                    |                                   |
| Pin Code*                                                                              | 000000                                                                                                    |                                   |
|                                                                                        |                                                                                                    |                                   |
|                                                                                        |                                                                                                    |                                   |
| Choose Password                                                                        |                                                                                                    |                                   |
| Password <b>⊕</b> ⁺                                                                    | ······                                                                                                    |                                   |
| Confirm Password*                                                                      |                                                                                                    | Activate Windows                  |
|                                                                                        |                                                                                                    | Go to Settings to activate Window |
| Security Question*                                                                     | WHAT IS THE NAME OF YOUR FIRST SCHOOL?                                                                                                    |                                   |
|                                                                                        | Firozabad 🗸 🗸                                                                                                    |                                   |
| District*                                                                              |                                                                                                    |                                   |
|                                                                                        | 000000 🗸                                                                                                    |                                   |
| Pin Code*                                                                              |                                                                                                    |                                   |
| Pin Code*                                                                              |                                                                                                    |                                   |
| Pin Code*                                                                              |                                                                                                    |                                   |
|                                                                                        |                                                                                                    |                                   |
| Choose Password                                                                        |                                                                                                    |                                   |
| Choose Password                                                                        |                                                                                                    |                                   |
| Choose Password                                                                        |                                                                                                    |                                   |
| Choose Password Password Password Confirm Password Security Question*                  | Image: School 2         Image: V           Image: V         Image: V           Image: V         Image: V           Image: V         Image: V                                                                                                    |                                   |
| Confirm Password                                                                       |                                                                                                    |                                   |
| Choose Password Password Password Confirm Password Security Question* Security Answer* | Image: School 2         Image: V           Image: V         Image: V           Image: V         Image: V           Image: V         Image: V                                                                                                    |                                   |
| Choose Password Password Password Confirm Password Security Question*                  | Image: School 2         Image: V           Image: V         Image: V           Image: V         Image: V           Image: V         Image: V                                                                                                    |                                   |

| State Name:                                                                                                    |                                                                                                    | oounity.                                                                                            | inoin .                                                             |
|----------------------------------------------------------------------------------------------------|----------------------------------------------------------------------------------------------------|----------------------------------------------------------------------------------------------------|---------------------------------------------------------------------|
| State Marrie.                                                                                                    | UTTAR PRADESH                                                                                                   | District Name:                                                                                      | FIROZABAD                                                           |
| Pincode:                                                                                                    | 000000                                                                                                    |                                                                                                    |                                                                     |
| Permanent Address                                                                                                    |                                                                                                    |                                                                                                    |                                                                     |
| Premises No./Name :                                                                                                    | XYZ                                                                                                    | Locality:                                                                                           | XYZ                                                                 |
| Sub-Locality:                                                                                                    | NA                                                                                                    | Country:                                                                                            | INDIA                                                               |
| State Name:                                                                                                    | UTTAR PRADESH                                                                                                   | District Name:                                                                                      | FIROZABAD                                                           |
| Pincode:                                                                                                    | 000000                                                                                                    |                                                                                                    |                                                                     |
| Security Details                                                                                                    |                                                                                                    |                                                                                                    |                                                                     |
| Security Question:                                                                                                    | WHAT IS THE NAME OF YOUR FIRST SCHOOL?                                                                          | Security Answer:                                                                                    | XYZ1                                                                |
|                                                                                                    |                                                                                                    |                                                                                                    |                                                                     |
|                                                                                                    | you have filled correct information. No change will be permitted onc                                            | e the Renistration form is submitted at any later stage of the exam                                 | ination                                                             |
| Particulars checklist to be verified Kindly verify all the particulars used below carefully and ensure Candidate Name Father Name Mother Declaration                                         | you have filled correct information. No change will be permitted onc<br>Name Gender G Date Of Birth G Mobile Nu | · , ·                                                                                               | nation.                                                             |
| Kindly verify all the particulars used below carefully and ensure<br>Candidate Name Father Name Mother<br>Declaration<br>thereby declare that I have filled up this online application after | Name Gender Date Of Birth Mobile Nu                                                                             | mber   Email Address  Address  procedures mentioned therein. I further declare that all the particu | ars given by me in this application are true to the best of my know |

| Ministry  | ment of Higher Education<br>of Education<br>ment of India |                            |        |   | वेश परीक्षा (यूजी) - 2024<br>ANCE TEST CUET (UG) - 2024 |           | राष्ट्रीय परीक्षा एजेंसी<br>National Iesting Agency<br>Excellence in Assessment |
|-----------|-----------------------------------------------------------|----------------------------|--------|---|---------------------------------------------------------|-----------|---------------------------------------------------------------------------------|
| CUET UG-2 | 2024                                                      |                            |        |   |                                                         |           | 🖻 Home                                                                          |
|           | C Verify OTP                                              |                            |        |   |                                                         |           |                                                                                 |
|           |                                                           | Email OTP*                 | 9407   |   |                                                         | ~         |                                                                                 |
|           | Enter Seco                                                | urity Pin(Case Sensitive)* | 448189 | c | 448189                                                  | ~         |                                                                                 |
|           |                                                           |                            |        |   | verify                                                  | Resend OT | P                                                                               |

| Department of Higher Education<br>Ministry of Education<br>Government of India | ≡                   | विश्वविद्यालयीन सामान्य प्रवेश परीक्षा (यूजी) - 2024<br>COMMON UNIVERSITY ENTRANCE TEST CUET (UG) - 2024                                                                                                    |              | राष्ट्रीय परीक्षा एजेंसी<br>National lesting Agency<br>Excellence in Assessment |
|--------------------------------------------------------------------------------|---------------------|----------------------------------------------------------------------------------------------------|--------------|---------------------------------------------------------------------------------|
| lome                                                                           |                     |                                                                                                    |              | Change Password                                                                 |
| CUET UG-2024                                                                   | Registration Status |                                                                                                    |              |                                                                                 |
| App. No. Back Contemporation                                                   |                     |                                                                                                    |              |                                                                                 |
| Dashboard                                                                      |                     | <u>a</u><br>→ Registration                                                                                                    | Complete 🗹   |                                                                                 |
| A* Application                                                                 |                     | Application Form                                                                                                    | Incomplete 🔀 |                                                                                 |
| E Pavment                                                                      |                     |                                                                                                    |              |                                                                                 |
|                                                                                |                     | Fee Payment                                                                                                    | Incomplete X |                                                                                 |
|                                                                                |                     | Vour registration process for CUET (UG) – 2024 IS COMPLETE.<br>Your application form will remain incomplete till you fil all the required fields of application and<br>Please noted own your application under for your future reference<br>APPLICATION NUMBER :<br>COMPLETE YOUR APPLICATION FORM BY CLICKING HERE<br>Complete Application Form |              | ivate Windows                                                                   |
|                                                                                |                     |                                                                                                    |              | Vate WINDOWS<br>Settings to activate Windows                                    |

| Department of Higher Education<br>Ministry of Education<br>Government of India |                                                                                                    | वश्वविद्यालयीन सामान्य प्रवेश परीक्षा (यूजी<br>IN UNIVERSITY ENTRANCE TEST CU |                                                                                  | राष्ट्रीय परीक्षा एजेंसी<br>National Testing Agency<br>Excellence in Assessment |
|--------------------------------------------------------------------------------|----------------------------------------------------------------------------------------------------|-------------------------------------------------------------------------------|----------------------------------------------------------------------------------|---------------------------------------------------------------------------------|
| ≌ Home                                                                         |                                                                                                    |                                                                               |                                                                                  | Change Password                                                                 |
| CUET UG-2024                                                                   | Contact Details                                                                                                    |                                                                               |                                                                                  |                                                                                 |
| XYZ                                                                            | Registration                                                                                                    | Appli                                                                         | sation                                                                           | Payment                                                                         |
| G Logout                                                                       | Present Address                                                                                                    |                                                                               |                                                                                  |                                                                                 |
| Dashboard                                                                      | Premises No/Name *:                                                                                                    |                                                                               | Locality *:                                                                      |                                                                                 |
| ⊖+ Application ~                                                               | XYZ                                                                                                    |                                                                               | XYZ                                                                              |                                                                                 |
| S Contact Details                                                              | Sub-Locality(Optional) :                                                                                                    |                                                                               | Country *:                                                                       |                                                                                 |
| 8 Personal Details                                                             | ENTER SUB-LOCALITY(OPTIONAL)                                                                                                    |                                                                               | INDIA                                                                            | ~                                                                               |
| Q Other Quota Category                                                         | State/UT: *:<br>UTTAR PRADESH                                                                                                    | ×                                                                             | District *:<br>FIROZABAD                                                         | ~                                                                               |
| Qualification Detail                                                           | Pin Code *:                                                                                                    |                                                                               | Country Code*                                                                    | Mobile Number*                                                                  |
| Q University Programme                                                         | 000000<br>Email Address:                                                                                                    |                                                                               | +91 V<br>Alternate Contact No. (Optional):                                       | 000000000                                                                       |
| P Test Paper/Subject Selection                                                 | A construction of the construction of the cons     |                                                                               | Attenate contact No. (Optional).                                                 |                                                                                 |
| Exam Centre Detail                                                             |                                                                                                    |                                                                               |                                                                                  |                                                                                 |
| Upload Document     O     Final Submit                                         | Permanent Address                                                                                                    |                                                                               |                                                                                  |                                                                                 |
|                                                                                | Same as present address                                                                                                    |                                                                               |                                                                                  |                                                                                 |
| Payment                                                                        |                                                                                                    |                                                                               |                                                                                  |                                                                                 |
|                                                                                | Premises No/Name *:<br>XYZ                                                                                                    |                                                                               | Locality *:<br>XYZ                                                               |                                                                                 |
|                                                                                | Sub-Locality(Optional):                                                                                                    |                                                                               | Country*:                                                                        | Go to Settings to activate Windows.                                             |
|                                                                                |                                                                                                    |                                                                               | INDIA                                                                            | ~                                                                               |
|                                                                                |                                                                                                    |                                                                               |                                                                                  |                                                                                 |
| Department of Higher Education                                                 |                                                                                                    | वेश्वविद्यालयीन सामान्य प्रवेश परीक्षा (यूजी                                  |                                                                                  | राष्ट्रीय परीक्षा एजेंसी<br>National Testing Agency                             |
| Ministry of Education<br>Government of India                                   | Соммс                                                                                                    | ON UNIVERSITY ENTRANCE TEST CU                                                | ET (UG) - 2024                                                                   | Excellence in Assessment                                                        |
|                                                                                |                                                                                                    |                                                                               |                                                                                  |                                                                                 |
| CUET UG-2024                                                                   | 🕼 Personal Details                                                                                                    |                                                                               |                                                                                  |                                                                                 |
| XYZ                                                                            | Registration                                                                                                    | Appli                                                                         | sation                                                                           | Payment                                                                         |
| App. No. Carrier Content                                                       | Abc ID :                                                                                                    |                                                                               | Candidate's Name *:                                                              |                                                                                 |
| Dashboard                                                                      | ENTER ABC ID                                                                                                    | ✓                                                                             | XYZ                                                                              |                                                                                 |
| 음• Application ~                                                               | Date of Birth*:<br>02                                                                                                    | × 1944 ×                                                                      | Gender*:<br>Male                                                                 | · · · · · · · · · · · · · · · · · · ·                                           |
| % Contact Details                                                              | Father's/ Guardian's Name *:                                                                                                    | 1344                                                                          | Mother's/ Guardian's Name *:                                                     |                                                                                 |
| R Personal Details                                                             | XYZ FATHER                                                                                                    |                                                                               | XYZ MOTHER                                                                       |                                                                                 |
| Q Other Quota Category                                                         | Nationality *:                                                                                                    |                                                                               | Category *:                                                                      |                                                                                 |
| Qualification Detail                                                           | INDIAN                                                                                                    | ✓ <                                                                           | GENERAL                                                                          | ✓ ✓                                                                             |
| Q University Programme                                                         | ANY OTHER VALID GOVT IDENTITY WITH PHOTOGRAPH(EXCEPT AADHAAR NU                                                                                                    | MBER) ~                                                                       | ASDWQEWQ3213                                                                     |                                                                                 |
| © Test Paper/Subject Selection                                                 | State Domicile :                                                                                                    |                                                                               | Are you a PwD candidate as per the provisions of the                             |                                                                                 |
| V Exam Centre Detail                                                           |                                                                                                    | <ul> <li>✓ &lt;</li> </ul>                                                    | No                                                                               | ✓ ✓                                                                             |
| Upload Document                                                                | Father/Guardian Education *: Doctorate                                                                                                    | ✓ ×                                                                           | Father/Guardian Occupation *:<br>Defence Services (Army , Navy, IAF)             | × ~                                                                             |
| Final Submit                                                                   | Mother/Guardian Education *:                                                                                                    |                                                                               | Mother/Guardian Occupation *:                                                    |                                                                                 |
| Eavment                                                                        | Graduate                                                                                                    | ✓                                                                             | Architecture                                                                     | ✓ ✓                                                                             |
|                                                                                | Annual Income of the Parents/Guardian *:<br>400001 - 500000                                                                                                    | ✓ ~                                                                           | Are you twin and both applying for CUET-UG 2024* :<br>Yes                        | A stirusta Mindaus 🗸 🗸                                                          |
|                                                                                | Name of the other Brother/Sister as per Class X Certificate" :                                                                                                    |                                                                               | Roll Number of Class 10th or its equivalent of the Twin                          | do to bettings to detride trindons.                                             |
|                                                                                | XYZ TWINS NAME                                                                                                    | ✓                                                                             | 0000000                                                                          | ✓                                                                               |
|                                                                                |                                                                                                    |                                                                               |                                                                                  |                                                                                 |
| Q Other Quota Category                                                         | Nationality *:                                                                                                    |                                                                               | Category *:                                                                      |                                                                                 |
| ♀ Qualification Detail                                                         | INDIAN                                                                                                    | <b>√</b> ∨                                                                    | GENERAL                                                                          | <ul> <li>✓ &lt;</li> </ul>                                                      |
| ♀ University Programme                                                         | Identity Type *:<br>ANY OTHER VALID GOVT IDENTITY WITH PHOTOGRAPH(EXCEPT AADHAAR NU                                                                                                    | MBER)                                                                         | Identification Number *:<br>ASDW0EW03213                                         |                                                                                 |
| ♀ Test Paper/Subject Selection                                                 | State Domicile :                                                                                                    | (much) •                                                                      | Are you a PwD candidate as per the provisions of the                             | RPwD 4ct 2016 2 *-                                                              |
| 🗑 Exam Centre Detail                                                           | UTTAR PRADESH                                                                                                    | <ul> <li>✓ </li> </ul>                                                        | No                                                                               | ✓                                                                               |
| Upload Document                                                                | Father/Guardian Education *:                                                                                                    |                                                                               | Father/Guardian Occupation *:                                                    |                                                                                 |
|                                                                                | Doctorate Mother/Guardian Education *:                                                                                                    | <ul> <li>✓ </li> </ul>                                                        | Defence Services (Army , Navy, IAF) Mother/Guardian Occupation *:                | ✓ ✓                                                                             |
| Payment                                                                        | Graduate                                                                                                    | ✓ ×                                                                           | Architecture                                                                     | × ~                                                                             |
|                                                                                | Annual Income of the Parents/Guardian *:                                                                                                    |                                                                               | Are you twin and both applying for CUET-UG 2024* :                               |                                                                                 |
|                                                                                | 400001 - 500000                                                                                                    | <b>√</b> ∨                                                                    | Yes                                                                              | <ul> <li>✓ &lt;</li> </ul>                                                      |
|                                                                                | Name of the other Brother/Bister as per Class X Certificate* : XYZ TWINS NAME                                                                                                    |                                                                               | Roll Number of Class 10th or its equivalent of the Twin <sup>4</sup><br>00000000 | · · · · · · · · · · · · · · · · · · ·                                           |
|                                                                                | Are You Diabetic ? *:                                                                                                    |                                                                               | Place of Residence*:                                                             |                                                                                 |
|                                                                                | Yes                                                                                                    | <ul> <li>✓ </li> </ul>                                                        | URBAN                                                                            | ✓ ~                                                                             |
|                                                                                | Mode of Preparation*: Individual Tuition                                                                                                    | ✓ ×                                                                           | Medium of Study in Qualifying Examination*:<br>English                           | <ul> <li>✓ &lt;</li> </ul>                                                      |
|                                                                                |                                                                                                    |                                                                               |                                                                                  |                                                                                 |
|                                                                                |                                                                                                    |                                                                               |                                                                                  |                                                                                 |
|                                                                                | I hereby declare that I have filled up this online application after carefully reading to<br>knowledge and belief. I agree that my result may be withheld/not declared/ my carefully reading to<br>the second second sec | the Bulletin and fully understanding the provision/pr                         | ocedures mentioned therein. I further declare that all the                       | a particulars given by me in this application are true to the best of my        |
|                                                                                | knowledge and belief. I agree that my result may be withneid/hot declared/ my car<br>as well as those laid down in the Information Bulletin, Public Notice and Advisories                                                                                                    | a issued by NTA regarding this exam time to time.                             | carry pound of time in rotary and faile information has be                       | and conditions                                                                  |
|                                                                                | Beck                                                                                                    |                                                                               |                                                                                  | A stirute Mind Down to                                                          |
|                                                                                |                                                                                                    |                                                                               |                                                                                  | Activate Windows 🗟 Save & Next 🛛                                                |

| Department of Higher Education<br>Ministry of Education<br>Government of India | =                                                                                        | विश्वविद्यालयीन सामान्य प्रवेश परीक्षा (यूज<br>COMMON UNIVERSITY ENTRANCE TEST CI |                                                                                                    | राष्ट्रीय परीक्षा ए<br>National Testing A<br>Excellence in Assess                                                                                        |
|--------------------------------------------------------------------------------|------------------------------------------------------------------------------------------|-----------------------------------------------------------------------------------|----------------------------------------------------------------------------------------------------|----------------------------------------------------------------------------------------------------|
| CUET UG-2024                                                                   | 2 Other Quota & Category                                                                 |                                                                                   |                                                                                                    | t Change Passw                                                                                                    |
|                                                                                |                                                                                          |                                                                                   |                                                                                                    | -                                                                                                    |
| App. No.                                                                       | Registration                                                                             | Aps                                                                               | lication                                                                                                    | Payment                                                                                                    |
| G Logout                                                                       | Do you belong to Below Poverty Line ? *:                                                 |                                                                                   | Are you Kashmiri Migrant ? *:                                                                                              |                                                                                                    |
| Dashboard                                                                      | Yes                                                                                      | ✓ ×                                                                               | Yes                                                                                                    | V -                                                                                                    |
| Application ~                                                                  | Ward of Defence Personnel / Ex-Servicemen *: Yes                                         | ✓ ✓                                                                               | Claim for NCC Quota *:<br>Yes                                                                                              | ~                                                                                                    |
| Contact Details                                                                | Claim for Sports Quota *:                                                                | V V                                                                               | Level of Sports Achievement *:                                                                                             | · · · · · · · · · · · · · · · · · · ·                                                                                                    |
| Personal Details                                                               | Yes                                                                                      | ✓ ~                                                                               |                                                                                                    | ganized by AIU in Team/Individual event and secured 1st to 3rd posi 🗸                                                                                    |
| Other Quota Category                                                           | Are you a ward of University Employee ? *:                                               |                                                                                   | Is your Father Employee of University ? *:                                                                                 |                                                                                                    |
| Qualification Detail                                                           | Yes                                                                                      | ✓ <                                                                               | Yes                                                                                                    | ✓                                                                                                    |
| Iniversity Programme                                                           | Name of the University *: XYZ                                                            | ✓                                                                                 | Father's Employee ID *:<br>XYZ-000                                                                                         |                                                                                                    |
| est Paper/Subject Selection                                                    | Name of the Department/Affiliated College *:                                             |                                                                                   | Father's Designation *:                                                                                                    |                                                                                                    |
| am Centre Detail                                                               | XYZ                                                                                      | ✓                                                                                 | XYZ                                                                                                    |                                                                                                    |
| bload Document                                                                 | Father's Employment Status *:                                                            |                                                                                   | Is your Mother Employee of University ? *:                                                                                 |                                                                                                    |
| nal Submit                                                                     | WORKING                                                                                  | ✓                                                                                 | Yes                                                                                                    | ×                                                                                                    |
| avment                                                                         | Name of the University *: XYZ                                                            | ✓                                                                                 | Mother's Employee ID *:<br>XYZ-00                                                                                          |                                                                                                    |
|                                                                                | Name of the Department/Affiliated College *:                                             |                                                                                   | Mother's Designation *:                                                                                                    |                                                                                                    |
|                                                                                | XYZ                                                                                      | ✓                                                                                 | XYZ                                                                                                    | Activate Windows                                                                                                    |
|                                                                                | Mother's Employment Status *:                                                            |                                                                                   |                                                                                                    | Go to Settings to activate Windows.                                                                                                    |
|                                                                                | NTHING                                                                                   | ✓                                                                                 |                                                                                                    |                                                                                                    |
| Department of Higher Education<br>Ministry of Education<br>Government of India | =                                                                                        | विश्वविद्यालयीन सामान्य प्रवेश परीक्षा (यूज<br>COMMON UNIVERSITY ENTRANCE TEST CI |                                                                                                    | राष्ट्रीय परीक्षा ए<br>National lesting A<br>Excellence in Asset                                                                                         |
| ome                                                                            |                                                                                          |                                                                                   |                                                                                                    | 🖨 Change Passw                                                                                                    |
|                                                                                | Qualification Details                                                                    | Apr                                                                               | lication                                                                                                    | Payment                                                                                                    |
| App. No. Standardson                                                           | •                                                                                        |                                                                                   | •                                                                                                    |                                                                                                    |
|                                                                                | 10th Qualification Detail                                                                |                                                                                   |                                                                                                    |                                                                                                    |
| ashboard                                                                       | Result Status *                                                                          |                                                                                   | Year of Passing *                                                                                                    |                                                                                                    |
| oplication ~                                                                   | Passed                                                                                   | ✓ ~                                                                               | 1954                                                                                                    | ×                                                                                                    |
| ntact Details                                                                  | Qualifying Exam*                                                                         |                                                                                   | Place of Schooling* :                                                                                                    |                                                                                                    |
| rsonal Details                                                                 | 10TH OR EQUIVALENT                                                                       | ✓ <                                                                               | Urban                                                                                                    | ×                                                                                                    |
| her Quota Category                                                             | Type of School / College* :<br>Government School                                         | ✓ ✓                                                                               | Qualifying Examination Country* :<br>INDIA                                                                                 |                                                                                                    |
| salification Detail                                                            | Qualifying Examination State* :                                                          |                                                                                   | Qualifying Examination District* :                                                                                         | ·                                                                                                    |
| iversity Programme                                                             | UTTAR PRADESH                                                                            | <b>√</b> ~                                                                        | Firozabad                                                                                                    | ✓                                                                                                    |
| st Paper/Subject Selection                                                     | Board/University Name *                                                                  |                                                                                   | School/College Name Address *                                                                                              |                                                                                                    |
| am Centre Detail                                                               | CBSE I (CBSE INTERNATIONAL)                                                              | ✓ <                                                                               | xyz school name                                                                                                    |                                                                                                    |
| load Document                                                                  | School/College Pincode * 000000                                                          | ✓                                                                                 | Roll Number*                                                                                                    |                                                                                                    |
|                                                                                | Result Mode *                                                                            |                                                                                   |                                                                                                    |                                                                                                    |
|                                                                                | CGPA                                                                                     | <ul> <li></li> </ul>                                                              |                                                                                                    |                                                                                                    |
| ixment                                                                         | Max Grade Point *                                                                        | Obtained CGPA *                                                                   | CGPA P                                                                                                    | ercentage *                                                                                                    |
|                                                                                | 10                                                                                       | ✓ 7.8                                                                             | ✔ 86.55                                                                                                    |                                                                                                    |
|                                                                                |                                                                                          |                                                                                   |                                                                                                    | Activate Windows<br>Go to Settings to activate Windows.                                                                                                  |
|                                                                                | 12 <sup>th</sup> Qualification Detail                                                    |                                                                                   |                                                                                                    |                                                                                                    |
| _                                                                              | 12 <sup>th</sup> Qualification Detail                                                    |                                                                                   |                                                                                                    |                                                                                                    |
|                                                                                |                                                                                          |                                                                                   | Very of Deceing (America)                                                                                                  |                                                                                                    |
|                                                                                | Result Status * Passed                                                                   | ✓ ×                                                                               | Year of Passing/Appearing * 1958                                                                                           | ✓ ×                                                                                                    |
|                                                                                | Qualifying Exam*                                                                         |                                                                                   | Place of Schooling* :                                                                                                    |                                                                                                    |
|                                                                                | 12TH OR EQUIVALENT                                                                       | ~                                                                                 | Urban                                                                                                    | ✓                                                                                                    |
|                                                                                | Type of School / College* :<br>Jwahar Navodava Vidvalava                                 | ✓ ×                                                                               | Qualifying Examination Country* :                                                                                          |                                                                                                    |
|                                                                                |                                                                                          | • •                                                                               |                                                                                                    | ·                                                                                                    |
|                                                                                | Qualifying Examination State* :<br>UTTAR PRADESH                                         | <b>√</b> ∨                                                                        | Qualifying Examination District* :<br>Firozabad                                                                            | ✓                                                                                                    |
|                                                                                | Board/University Name * CBSE I (CBSE INTERNATIONAL)                                      | <b>√</b> ∨                                                                        | School/College Name And Address *<br>xyz school                                                                            |                                                                                                    |
|                                                                                | School/College Pincode * 000000                                                          | · · · · · · · · · · · · · · · · · · ·                                             | Roll Number * 000000                                                                                                    |                                                                                                    |
|                                                                                | Result Mode *                                                                            | ✓ ×                                                                               |                                                                                                    |                                                                                                    |
|                                                                                | Percentage Total Marks *                                                                 | Obtained Marks *                                                                  |                                                                                                    | age(%) *                                                                                                    |
|                                                                                | 650                                                                                      | S51                                                                               | vercent                                                                                                    |                                                                                                    |
|                                                                                |                                                                                          |                                                                                   |                                                                                                    |                                                                                                    |
|                                                                                |                                                                                          |                                                                                   |                                                                                                    |                                                                                                    |
|                                                                                | ☐ I AOREE<br>Thereby declare that I have filled up this online application after careful | ared/ my candidature may stand cancelled. In case it is found                     | vrocedures mentioned therein. I further declare that all th<br>at any point of time in future that false information has b | e particulars given by me in this application are true to the best of my<br>eer furnished in this application, I shall abide by these terms and conditio |

| Department of Higher Education<br>Ministry of Education<br>Government of India | विश्वविद्यालयीन सामान्य प्रवेश परीक्षा (यूजी) - 2024     Source Common University Entrance TEST CUET (UG) - 2024     Teglinew In Automati |                                                    |                          |                                                                                                    |                                                                                                    |  |  |  |  |
|--------------------------------------------------------------------------------|----------------------------------------------------------------------------------------------------|----------------------------------------------------|--------------------------|----------------------------------------------------------------------------------------------------|----------------------------------------------------------------------------------------------------|--|--|--|--|
| @ Home                                                                         |                                                                                                    |                                                    |                          |                                                                                                    | Change Password                                                                                                    |  |  |  |  |
|                                                                                |                                                                                                    |                                                    |                          |                                                                                                    |                                                                                                    |  |  |  |  |
| CUET UG-2024                                                                   | C University / Programme Selection                                                                                                    |                                                    |                          |                                                                                                    |                                                                                                    |  |  |  |  |
| XYZ                                                                            | Registration                                                                                                    |                                                    | Appli                    | cation                                                                                                    | Payment                                                                                                    |  |  |  |  |
| App. No. 240310000035                                                          | •                                                                                                    |                                                    |                          | b                                                                                                    |                                                                                                    |  |  |  |  |
| G Logout                                                                       | Select University Name :                                                                                                    |                                                    | Select Programme N       | lame :                                                                                                    |                                                                                                    |  |  |  |  |
| Dashboard                                                                      | -Select                                                                                                    | <ul> <li>✓ </li> </ul>                             | Select                   |                                                                                                    | Add                                                                                                    |  |  |  |  |
| A+ Application ✓                                                               |                                                                                                    |                                                    |                          |                                                                                                    |                                                                                                    |  |  |  |  |
| % Contact Details                                                              |                                                                                                    |                                                    |                          |                                                                                                    |                                                                                                    |  |  |  |  |
|                                                                                | University Name                                                                                                    | Programme Name                                     | List Of Subject(s)       | Required To Appear In CUET (UG)                                                                                                    | Eligibility Action                                                                                                    |  |  |  |  |
| 8 Personal Details                                                             | ALIGARH MUSI IM UNIVERSITY                                                                                                    | B.A. (Hons.) Education                             | English, General Te      |                                                                                                    | Click here                                                                                                    |  |  |  |  |
| Other Quota Category                                                           | Read more about university                                                                                                    | D.S. (Hone.) Education                             | English, ocherer re      |                                                                                                    | Remove                                                                                                    |  |  |  |  |
| Qualification Detail                                                           |                                                                                                    |                                                    |                          |                                                                                                    |                                                                                                    |  |  |  |  |
| ♀ University Programme                                                         |                                                                                                    |                                                    |                          |                                                                                                    |                                                                                                    |  |  |  |  |
| Q Test Paper/Subject Selection                                                 |                                                                                                    |                                                    |                          |                                                                                                    |                                                                                                    |  |  |  |  |
| 🗑 Exam Centre Detail                                                           |                                                                                                    | carefully reading the Bulletin and fully understar | nding the provision/pr   | ocedures mentioned therein. I further declare that all the particul                                                                        | ars given by me in this application are true to the best of my                                                                          |  |  |  |  |
|                                                                                | knowledge and belief. I agree that my result may be withheld/n<br>as well as those laid down in the Information Bulletin, Public No       |                                                    |                          | t any point of time in future that false information has been furni                                                                        | shed in this application. I shall abide by these terms and conditions                                                                   |  |  |  |  |
| Upload Document                                                                |                                                                                                    |                                                    | o examinance to tame.    |                                                                                                    |                                                                                                    |  |  |  |  |
| ◎ Final Submit                                                                 | Back                                                                                                    |                                                    |                          |                                                                                                    | 🗟 Save & Next 🖂                                                                                                    |  |  |  |  |
| Payment                                                                        | Back                                                                                                    |                                                    |                          |                                                                                                    | lei Save & Next O                                                                                                    |  |  |  |  |
|                                                                                |                                                                                                    | Subarratio more                                    |                          |                                                                                                    | Activate Windows<br>Go to Settings to activate Windows.                                                                                 |  |  |  |  |
| Department of Higher Education<br>Ministry of Education<br>Government of India | =                                                                                                    | विश्वविद्यालयीन सामान्य<br>COMMON UNIVERSITY ENTR  |                          |                                                                                                    | National lesting Agency                                                                                                    |  |  |  |  |
| Overment of India                                                              |                                                                                                    |                                                    |                          |                                                                                                    | Excellence in Assessment                                                                                                    |  |  |  |  |
|                                                                                |                                                                                                    |                                                    |                          |                                                                                                    |                                                                                                    |  |  |  |  |
| CUET UG-2024                                                                   | C Test Paper / Subject Selection                                                                                                    |                                                    |                          |                                                                                                    |                                                                                                    |  |  |  |  |
|                                                                                | Registration                                                                                                    |                                                    | Appli                    | cation                                                                                                    | Payment                                                                                                    |  |  |  |  |
| App. No. 240310000035                                                          | •                                                                                                    |                                                    | (                        |                                                                                                    |                                                                                                    |  |  |  |  |
| G Logout                                                                       | Test Paper / Subject 1 :                                                                                                    |                                                    |                          | Medium of Test Paper / Subject 1 :                                                                                                    |                                                                                                    |  |  |  |  |
| Dashboard                                                                      | Bengali (104)                                                                                                    |                                                    | ~                        | Bengali (104)                                                                                                    | ~                                                                                                    |  |  |  |  |
|                                                                                | Test Paper / Subject 2 :                                                                                                    |                                                    |                          | Medium of Test Paper / Subject 2 :                                                                                                    |                                                                                                    |  |  |  |  |
| 은+ Application                                                                 | Odia (109)                                                                                                    |                                                    | ~                        | Odia (109)                                                                                                    | ~                                                                                                    |  |  |  |  |
| % Contact Details                                                              | Test Paper / Subject 3 :                                                                                                    |                                                    |                          | Medium of Test Paper / Subject 3 :                                                                                                    |                                                                                                    |  |  |  |  |
| R Personal Details                                                             | Fine Arts / Visual Arts/(Sculpture/Painting)/ Commercial Art                                                                              | (312)                                              | ~                        | English                                                                                                    | ~                                                                                                    |  |  |  |  |
| ♀ Other Quota Category                                                         | Test Paper / Subject 4 :                                                                                                    |                                                    |                          | Medium of Test Paper / Subject 4 :                                                                                                    |                                                                                                    |  |  |  |  |
| Qualification Detail                                                           | Mass Media/Mass Communication (318)                                                                                                    |                                                    | ~                        | English                                                                                                    | ~                                                                                                    |  |  |  |  |
|                                                                                | Test Paper / Subject 5 :                                                                                                    |                                                    |                          | Medium of Test Paper / Subject 5 :                                                                                                    |                                                                                                    |  |  |  |  |
| ♀ University Programme                                                         | -Select-                                                                                                    |                                                    | ~                        | Select                                                                                                    | ~                                                                                                    |  |  |  |  |
| ♀ Test Paper/Subject Selection                                                 | Test Paper / Subject 6 :                                                                                                    |                                                    |                          | Medium of Test Paper / Subject 6 :                                                                                                    |                                                                                                    |  |  |  |  |
| Exam Centre Detail                                                             | -Select-                                                                                                    |                                                    | ~                        | Select                                                                                                    | ×                                                                                                    |  |  |  |  |
| . Upload Document                                                              |                                                                                                    |                                                    |                          |                                                                                                    |                                                                                                    |  |  |  |  |
|                                                                                |                                                                                                    |                                                    |                          |                                                                                                    |                                                                                                    |  |  |  |  |
| Final Submit                                                                   | I AGREE<br>I berehu declare that I have filled up this colline application after                                                          | corefully reading the Bullatin and fully understa  | nding the provision (or  | ocedures mentioned therein. I further declare that all the particul                                                                        | are given by main this application are true to the best of my                                                                           |  |  |  |  |
| Payment                                                                        | knowledge and belief. I agree that my result may be withheld/n                                                                            | ot declared/ my candidature may stand cancelle     | d. In case it is found a |                                                                                                    | ars given by me in this application are true to the best of my<br>shed in this application. I shall abide by these terms and conditions |  |  |  |  |
|                                                                                | as well as those laid down in the Information Bulletin, Public N                                                                          | otice and Advisories issued by NTA regarding thi   | s exam time to time.     |                                                                                                    |                                                                                                    |  |  |  |  |
|                                                                                | _                                                                                                    |                                                    |                          |                                                                                                    | Activate Windows                                                                                                    |  |  |  |  |
|                                                                                | Back                                                                                                    |                                                    |                          |                                                                                                    | Activate Windows<br>Go to Settings to activate Windows                                                                                  |  |  |  |  |
|                                                                                |                                                                                                    |                                                    |                          |                                                                                                    |                                                                                                    |  |  |  |  |
|                                                                                |                                                                                                    |                                                    |                          |                                                                                                    |                                                                                                    |  |  |  |  |
| Department of Higher Education                                                 |                                                                                                    | विश्वविद्यालयीन सामान्य                            | प्रवेश प्रीक्षा (यजी     | ) - 2024                                                                                                    | 👝 राष्ट्रीय परीक्षा एजेंसी                                                                                                    |  |  |  |  |
| Ministry of Education<br>Government of India                                   | =                                                                                                    | COMMON UNIVERSITY ENTR                             |                          |                                                                                                    | National Testing Agency                                                                                                    |  |  |  |  |
| @ Home                                                                         |                                                                                                    |                                                    |                          |                                                                                                    | A Change Password                                                                                                    |  |  |  |  |
| CUET UG-2024                                                                   |                                                                                                    |                                                    |                          |                                                                                                    |                                                                                                    |  |  |  |  |
| CUET 0G-2024                                                                   | C Exam Center And Details                                                                                                    |                                                    |                          |                                                                                                    |                                                                                                    |  |  |  |  |
| YY7                                                                            | Registration                                                                                                    |                                                    | Appli                    | cation                                                                                                    | Payment                                                                                                    |  |  |  |  |
| XYZ<br>App. No. 240310000035                                                   | •                                                                                                    |                                                    |                          |                                                                                                    |                                                                                                    |  |  |  |  |
| G Logout                                                                       | □ (CBT)                                                                                                    |                                                    |                          |                                                                                                    |                                                                                                    |  |  |  |  |
| Dashboard                                                                      | 1 <sup>st</sup> Choice For Exam Center *:<br>UTTAR PRADESH                                                                                |                                                    | <ul> <li>✓ </li> </ul>   | 1 <sup>st</sup> Choice For Exam City *:<br>Aligarh                                                                                         | ✓ ~]                                                                                                    |  |  |  |  |
|                                                                                |                                                                                                    |                                                    | • •                      |                                                                                                    | ••                                                                                                    |  |  |  |  |
|                                                                                | 2 <sup>nd</sup> Choice For Exam Center *:<br>UTTAR PRADESH                                                                                |                                                    | <ul> <li>✓ </li> </ul>   | 2 <sup>nd</sup> Choice For Exam City *:<br>Agra                                                                                            | ✓ ~]                                                                                                    |  |  |  |  |
| % Contact Details                                                              |                                                                                                    |                                                    | • •                      | - And                                                                                                    | ••                                                                                                    |  |  |  |  |
| & Personal Details                                                             | (OMR)<br>3 <sup>rd</sup> Choice For Exam State *                                                                                          |                                                    |                          | 3 <sup>rd</sup> Choice For Exam City *:                                                                                                    |                                                                                                    |  |  |  |  |
| ♀ Other Quota Category                                                         | UTTAR PRADESH                                                                                                    |                                                    | <ul> <li>✓ </li> </ul>   | Firozabad                                                                                                    | <ul> <li>✓ </li> </ul>                                                                                                    |  |  |  |  |
| Qualification Detail                                                           | 4 <sup>th</sup> Choice For Exam State *                                                                                                   |                                                    |                          | 4th Choice For Exam City *:                                                                                                    |                                                                                                    |  |  |  |  |
| Q University Programme                                                         | UTTAR PRADESH                                                                                                    |                                                    | <ul> <li>✓ </li> </ul>   | Bilaspur ( Uttar Pradesh)                                                                                                    | <ul> <li>✓ &lt;</li> </ul>                                                                                                    |  |  |  |  |
|                                                                                |                                                                                                    |                                                    |                          |                                                                                                    |                                                                                                    |  |  |  |  |
| Q Test Paper/Subject Selection                                                 |                                                                                                    |                                                    |                          |                                                                                                    |                                                                                                    |  |  |  |  |
| 🗑 Exam Centre Detail                                                           | O I AGREE                                                                                                    |                                                    |                          |                                                                                                    |                                                                                                    |  |  |  |  |
| <ul> <li>Upload Document</li> </ul>                                            |                                                                                                    |                                                    |                          | ocedures mentioned therein. I further declare that all the particul<br>t any point of time in future that false information has been furni | ars given by me in this application are true to the best of my<br>shed in this application. I shall abide by these terms and conditions |  |  |  |  |
|                                                                                | as well as those laid down in the Information Bulletin, Public N                                                                          | otice and Advisories issued by NTA regarding this  | s exam time to time.     | tory monore no been fully                                                                                                    |                                                                                                    |  |  |  |  |
| C Final Submit                                                                 | Back                                                                                                    |                                                    |                          |                                                                                                    | 🗟 Save & Next 🖸                                                                                                    |  |  |  |  |
| Payment                                                                        | -                                                                                                    |                                                    |                          |                                                                                                    |                                                                                                    |  |  |  |  |
|                                                                                |                                                                                                    |                                                    |                          |                                                                                                    |                                                                                                    |  |  |  |  |
|                                                                                |                                                                                                    |                                                    |                          |                                                                                                    |                                                                                                    |  |  |  |  |

82

| lome                                         | =                                                                         |                                                                                                    |                                                          | विद्यालयीन सामान्य प्रवेश परीक्षा (यूज<br>UNIVERSITY ENTRANCE TEST CI      |                                                                                                    | 지막감권 또한 모양<br>National Testing Ag<br>Excellence in Assession<br>습 Change Passwo |
|----------------------------------------------|---------------------------------------------------------------------------|----------------------------------------------------------------------------------------------------|----------------------------------------------------------|----------------------------------------------------------------------------|----------------------------------------------------------------------------------------------------|---------------------------------------------------------------------------------|
| CUET UG-2024                                 | Documer                                                                   | nt upload                                                                                                    |                                                          |                                                                            |                                                                                                    |                                                                                 |
| XYZ<br>App. No. 240310000035                 |                                                                           | Registration                                                                                                    |                                                          | App                                                                        | olication                                                                                                    | Payment                                                                         |
| G Logout                                     | S.No.                                                                     | Require Document                                                                                                    | Document Specifica                                       | tions                                                                      | Upload                                                                                                    | View                                                                            |
| ashboard                                     | 1                                                                         | PHOTO*                                                                                                    | Document Format:J                                        | PG,JPEG                                                                    | Choose File D0001_1708935582.jpg                                                                                                    |                                                                                 |
| plication v                                  |                                                                           |                                                                                                    | Min Size(KB):10<br>Max Size(KB):200                      |                                                                            |                                                                                                    |                                                                                 |
| rsonal Details                               | 2                                                                         | Signature *                                                                                                    | Document Format:J<br>Min Size(KB):4<br>Max Size(KB):30   | PG,JPEG                                                                    | Choose File D0002_1708935587.jpg                                                                                                    | Roblan                                                                          |
| er Quota Category<br>                        | 3                                                                         | BPL Certificate                                                                                                    | Document Format:P<br>Min Size(KB):50                     | DF                                                                         | Choose File D0008_1708935591.pdf                                                                                                    | View                                                                            |
| ersity Programme                             | 4                                                                         | Kashmiri Migrant Certificate                                                                                                    | Max Size(KB):300<br>Document Format:P                    | DF                                                                         | Choose File D0009_1708935596.pdf                                                                                                    | View                                                                            |
| t Paper/Subject Selection<br>m Centre Detail |                                                                           |                                                                                                    | Min Size(KB):50<br>Max Size(KB):300                      |                                                                            |                                                                                                    |                                                                                 |
| pad Document                                 | 5                                                                         | Ward of Defence Personnel / Ex- Servicemen<br>Certificate                                                                                                    | Document Format:P<br>Min Size(KB):50<br>Max Size(KB):300 | DF                                                                         | Choose File D0010_1708935600.pdf                                                                                                    | View                                                                            |
| n Submit                                     | Onut                                                                      |                                                                                                    |                                                          |                                                                            |                                                                                                    | 🗟 Save & Next Θ                                                                 |
|                                              | © Back                                                                    | 1                                                                                                    |                                                          |                                                                            |                                                                                                    |                                                                                 |
|                                              |                                                                           |                                                                                                    |                                                          |                                                                            |                                                                                                    | Activate Windows<br>Go to Settings to activate Windows.                         |
|                                              |                                                                           |                                                                                                    |                                                          |                                                                            |                                                                                                    |                                                                                 |
| CUET UG-2024                                 | Review A                                                                  | Application Form                                                                                                    |                                                          |                                                                            |                                                                                                    | 1                                                                               |
| Z<br>p. No. 240310000035<br>Logout           |                                                                           | Registration                                                                                                    |                                                          | App                                                                        | - <mark> </mark>                                                                                                    | Payment                                                                         |
| hboard                                       |                                                                           |                                                                                                    |                                                          |                                                                            |                                                                                                    |                                                                                 |
| lication ~                                   |                                                                           |                                                                                                    | If                                                       |                                                                            | nformation before 'FINAL SUBMIT'<br>Please use the links provided on the Left Menu Bar                                                                                          |                                                                                 |
| tact Details                                 |                                                                           |                                                                                                    |                                                          |                                                                            | obile Number. <u>Click Here</u>                                                                                                    |                                                                                 |
| onal Details                                 | Person                                                                    | al Details                                                                                                    |                                                          |                                                                            |                                                                                                    |                                                                                 |
| r Quota Category                             | Feison                                                                    |                                                                                                    |                                                          |                                                                            |                                                                                                    |                                                                                 |
| ification Detail                             | Abc ID                                                                    |                                                                                                    | 1                                                        | NA                                                                         |                                                                                                    |                                                                                 |
| ersity Programme                             |                                                                           | TE'S NAME                                                                                                    | 1                                                        | XYZ                                                                        | DATE OF BIRTH                                                                                                    | : 02-01-1944                                                                    |
| Paper/Subject Selection                      | FATHER'S                                                                  | NAME                                                                                                    | :                                                        | XYZ FATHER                                                                 | MOTHER'S NAME                                                                                                    | : XYZ MOTHER                                                                    |
|                                              | GENDER                                                                    |                                                                                                    | :                                                        | MALE                                                                       | NATIONALITY                                                                                                    | : INDIAN                                                                        |
| ad Document                                  | IDENTITY                                                                  | ТҮРЕ                                                                                                    | :                                                        | ANY OTHER VALID GOVT IDENTITY<br>WITH PHOTOGRAPH(EXCEPT AADHAAR<br>NUMBER) | IDENTITY NUMBER                                                                                                    | : ASDWQEWQ3213                                                                  |
| I Submit                                     | CATEGOR                                                                   |                                                                                                    | :                                                        | GENERAL                                                                    | STATE DOMICILE                                                                                                    | : UTTAR PRADESH                                                                 |
| ment                                         |                                                                           | A PwD CANDIDATE?                                                                                                    | 1                                                        | NO                                                                         |                                                                                                    |                                                                                 |
|                                              | FATHER/G<br>MOTHER/                                                       | GUARDIAN EDUCATION                                                                                                    |                                                          | DOCTORATE<br>GRADUATE                                                      | FATHER/GUARDIAN OCCUPATION<br>MOTHER/GUARDIAN OCCUPATION                                                                                                    | : DEFENCE SERVICES (ARMY , NAVY, I/<br>: ARCHITECTURE                           |
|                                              |                                                                           | DIABETIC ?                                                                                                    | :                                                        | YES                                                                        | ANNUAL INCOME OF THE PARENTS/GUARDIAN                                                                                                    | : 400001 - 500000                                                               |
|                                              |                                                                           | vin and both applying for CUET-UG 2024                                                                                                    |                                                          | YES                                                                        |                                                                                                    |                                                                                 |
|                                              | NAME OF                                                                   | THE OTHER BROTHER/SISTER AS PER CLASS X<br>ATE                                                                                                    | :                                                        | XYZ TWINS NAME                                                             | ROLL NUMBER OF CLASS 10TH OR ITS EQUIVALENT OF THE<br>TWIN                                                                                                    | : 0000000                                                                       |
|                                              |                                                                           | RESIDENCE                                                                                                    | :                                                        | URBAN<br>ENGLISH                                                           | MODE OF PREPARATION                                                                                                    | Activate Windows.                                                               |
|                                              | medium e                                                                  |                                                                                                    |                                                          |                                                                            |                                                                                                    |                                                                                 |
|                                              |                                                                           |                                                                                                    |                                                          | MASS MEDIA/MASS COMMUNICATIO                                               | ON ENGLISH                                                                                                    |                                                                                 |
|                                              | 4                                                                         | TEST PAPER 4                                                                                                    |                                                          |                                                                            |                                                                                                    |                                                                                 |
|                                              |                                                                           | TEST PAPER 4                                                                                                    |                                                          |                                                                            |                                                                                                    |                                                                                 |
|                                              | Exam C<br>s.No.                                                           | Center And Details<br>Choice For Exam Center                                                                                                    |                                                          |                                                                            | City Name (State Name)                                                                                                    |                                                                                 |
|                                              | Exam C<br>S.No.<br>1                                                      | Center And Details<br>Choice For Exam Center<br>1 <sup>10</sup> CHOICE FOR EXAM CENTER                                                                                                    |                                                          |                                                                            | City Name (State Name)<br>ALUGARH (UTTAR PRADESH)                                                                                                    |                                                                                 |
|                                              | Exam 0<br>S.No.<br>1<br>2                                                 | Center And Details<br>Choice For Exam Center<br>1 <sup>st</sup> Choice For EXAM CENTER<br>2 <sup>std</sup> Choice For EXAM CENTER                                                                                                    |                                                          |                                                                            | City Name (State Name)<br>ALUGABH (UTTAR PRADESH )<br>AGRA (UTTAR PRADESH )                                                                                                    |                                                                                 |
|                                              | Exam 0<br>5.No.<br>1<br>2<br>3                                            | Center And Details           Choice For Exam Center           1* CHOICE FOR EXAM CENTER           2** CHOICE FOR EXAM CENTER           3** CHOICE FOR EXAM CENTER                                                                                                    |                                                          |                                                                            | City Name (State Name)<br>Alugarh (Uttar Pradesh)<br>Agra (Uttar Pradesh)<br>Frozardo (Uttar Pradesh)                                                                           |                                                                                 |
|                                              | Exam 0<br>S.No.<br>1<br>2                                                 | Center And Details<br>Choice For Exam Center<br>1 <sup>st</sup> Choice For EXAM CENTER<br>2 <sup>std</sup> Choice For EXAM CENTER                                                                                                    |                                                          |                                                                            | City Name (State Name)<br>ALUGABH (UTTAR PRADESH )<br>AGRA (UTTAR PRADESH )                                                                                                    |                                                                                 |
|                                              | Exam C<br>S.No.<br>1<br>2<br>3<br>4                                       | Center And Details           Choice For Exam Center           1* CHOICE FOR EXAM CENTER           2** CHOICE FOR EXAM CENTER           3** CHOICE FOR EXAM CENTER                                                                                                    |                                                          |                                                                            | City Name (State Name)<br>Alugarh (Uttar Pradesh)<br>Agra (Uttar Pradesh)<br>Frozardo (Uttar Pradesh)                                                                           |                                                                                 |
|                                              | Exam C<br>S.No.<br>1<br>2<br>3<br>4                                       | Choice For Exam Center           1 <sup>10</sup> CHOICE FOR EXAM CENTER           2 <sup>nd</sup> CHOICE FOR EXAM CENTER           3 <sup>nd</sup> CHOICE FOR EXAM CENTER           4 <sup>nd</sup> CHOICE FOR EXAM CENTER                                                                                                    |                                                          |                                                                            | City Name (State Name)<br>Alugarh (Uttar Pradesh)<br>Agra (Uttar Pradesh)<br>Frozardo (Uttar Pradesh)                                                                           |                                                                                 |
|                                              | Exam C<br>S.No.<br>1<br>2<br>3<br>4<br>Docum                              | Center And Details           Choice For Exam Center           1* CHOICE FOR EXAM CENTER           2* CHOICE FOR EXAM CENTER           3* CHOICE FOR EXAM CENTER           4* CHOICE FOR EXAM CENTER           4* CHOICE FOR EXAM CENTER                                                                                                    |                                                          |                                                                            | City Name (State Name)<br>ALUGABH (UTTAR PRADESH )<br>AGBA (UTTAR PRADESH )<br>FROZABAD (UTTAR PRADESH )<br>BILASPUR (UTTAR PRADESH ) (UTTAR PRADESH )                          |                                                                                 |
|                                              | Exam C<br>S.No.<br>1<br>2<br>3<br>4<br>Docum<br>S.No.                     | Center And Details           Choice For Exam Center           1* CHOICE FOR EXAM CENTER           2* CHOICE FOR EXAM CENTER           3* CHOICE FOR EXAM CENTER           4* CHOICE FOR EXAM CENTER           4* CHOICE FOR EXAM CENTER           ent upload           Document                                                                                                    |                                                          |                                                                            | City Name (State Name)<br>ALUGABH (UTTAR PRADESH )<br>AGBA (UTTAR PRADESH )<br>FROZABAD (UTTAR PRADESH )<br>BILASPUR (UTTAR PRADESH ) (UTTAR PRADESH )                          |                                                                                 |
|                                              | Exam C<br>S.No.<br>1<br>2<br>3<br>4<br>Docum<br>S.No.<br>1                | Center And Details           Choice For Exam Center           1 <sup>st</sup> CHOICE FOR EXAM CENTER           2 <sup>std</sup> CHOICE FOR EXAM CENTER           3 <sup>st</sup> CHOICE FOR EXAM CENTER           4 <sup>std</sup> CHOICE FOR EXAM CENTER           4 <sup>std</sup> CHOICE FOR EXAM CENTER           4 <sup>std</sup> CHOICE FOR EXAM CENTER           4 <sup>std</sup> CHOICE FOR EXAM CENTER           4 <sup>std</sup> CHOICE FOR EXAM CENTER           4 <sup>std</sup> CHOICE FOR EXAM CENTER           4 <sup>std</sup> CHOICE FOR EXAM CENTER           4 <sup>std</sup> CHOICE FOR EXAM CENTER           4 <sup>std</sup> CHOICE FOR EXAM CENTER           4 <sup>std</sup> CHOICE FOR EXAM CENTER           4 <sup>std</sup> CHOICE FOR EXAM CENTER |                                                          |                                                                            | City Name (State Name)<br>ALUGABH (UTTAR PRADESH )<br>AGBA (UTTAR PRADESH )<br>FROZABAD (UTTAR PRADESH )<br>BILASPUR (UTTAR PRADESH ) (UTTAR PRADESH )                          |                                                                                 |
|                                              | Exam C<br>S.No.<br>1<br>2<br>3<br>4<br>Docum<br>S.No.<br>1<br>2<br>2      | Center And Details Choice For Exam Center 1 <sup>st</sup> CHOICE FOR EXAM CENTER 2 <sup>std</sup> CHOICE FOR EXAM CENTER 3 <sup>st</sup> CHOICE FOR EXAM CENTER 4 <sup>st</sup> CHOICE FOR EXAM CENTER ent upload Document PHOTO SIGNATURE                                                                                                    |                                                          |                                                                            | City Name (State Name)<br>ALUGARH (UTTAR PRACEH)<br>AAGA (UTTAR PRACEH)<br>FROZABAD (UTTAR PRACEH)<br>BILASPUR (UTTAR PRACEH)<br>BILASPUR (UTTAR PRACEH) (UTTAR PRACEH)<br>Vier |                                                                                 |
|                                              | Exam C<br>S.No.<br>1<br>2<br>3<br>4<br>Docum<br>S.No.<br>1<br>2<br>3<br>3 | Center And Details           Choice For Exam Center           1" CHOICE FOR EXAM CENTER           2" CHOICE FOR EXAM CENTER           3" CHOICE FOR EXAM CENTER           4" CHOICE FOR EXAM CENTER           ent upload           Decument           PHOTO           SIGNATURE           BPL CERTIFICATE                                                                                                    | IMEN CERTIFICATE                                         |                                                                            | Clip Name (State Name)<br>ALGABH (UTTAR PRADESH)<br>AGRA (UTTAR PRADESH)<br>FRICZARAQ (UTTAR PRADESH)<br>BILASPUR (UTTAR PRADESH)<br>BILASPUR (UTTAR PRADESH)<br>View           |                                                                                 |

| Exam  | Center And Details                     | Please review the following in | Please review the following information before 'FINAL SUBMIT' |                                              |  |  |  |
|-------|----------------------------------------|--------------------------------|---------------------------------------------------------------|----------------------------------------------|--|--|--|
| S.No. | Choice For Exam Center                 | If you would like to changes a | iny information, Please use the links                         | s provided on the Left Menu Bar              |  |  |  |
| 1     | 1 <sup>81</sup> CHOICE FOR EXAM CENTER | Particulars checklist to be    | verified                                                      |                                              |  |  |  |
| 2     | 2 <sup>nd</sup> CHOICE FOR EXAM CENTER |                                |                                                               | u have filled correct information. No change |  |  |  |
| 3     | 3 <sup>rd</sup> CHOICE FOR EXAM CENTER |                                | gistration form is submitted at any la                        |                                              |  |  |  |
| 4     | 4 <sup>th</sup> CHOICE FOR EXAM CENTER | My Name                        | Date of Birth                                                 | Father Name                                  |  |  |  |
|       |                                        | Mother Name                    | C Gender                                                      | Z Address                                    |  |  |  |
|       |                                        | Mobile                         | Z Email ID                                                    | Center city                                  |  |  |  |
| Docun | nent upload                            | Course                         | Subject                                                       |                                              |  |  |  |
| S.No. | Document                               |                                | I Agree                                                       |                                              |  |  |  |
| 1     | РНОТО                                  |                                | Agree                                                         |                                              |  |  |  |
|       |                                        |                                | G Final Submit                                                | lose                                         |  |  |  |
| 2     | SIGNATURE                              |                                |                                                               |                                              |  |  |  |
|       |                                        |                                | Halls                                                         | ~                                            |  |  |  |
| 3     | BPL CERTIFICATE                        |                                | View                                                          |                                              |  |  |  |
|       | KASHMIRI MIGRANT CERTIFICATE           |                                | View                                                          |                                              |  |  |  |
| 4     |                                        |                                |                                                               |                                              |  |  |  |

| Department of Higher Education<br>Ministry of Education<br>Government of India | विश्वविद्यातयीन सामान्य प्रवेश परीक्ष (युजी) - 2024     COMMON UNIVERSITY ENTRANCE TEST CUET (UG) - 2024 | क्षा एजेंसी<br>ing Ågency<br>Assessment |
|--------------------------------------------------------------------------------|----------------------------------------------------------------------------------------------------|-----------------------------------------|
|                                                                                | A Change P                                                                                               | Password                                |
| CUET UG-2024                                                                   | Mobile Verify                                                                                            |                                         |
| XYZ<br>App. No. 240310000035                                                   | Country Code* 491 V                                                                                      |                                         |
| G Logout                                                                       | Mobile Number* 000000000                                                                                 |                                         |
| Dashboard                                                                      | Captha* 00000 C                                                                                          |                                         |
| At Application                                                                 | Captoha* 066254 2 066254                                                                                 |                                         |
| E Payment                                                                      | SPID OM95                                                                                                |                                         |
|                                                                                |                                                                                                    | _                                       |
|                                                                                |                                                                                                    | _                                       |
|                                                                                |                                                                                                    |                                         |
|                                                                                |                                                                                                    |                                         |
|                                                                                |                                                                                                    |                                         |
|                                                                                |                                                                                                    |                                         |
|                                                                                |                                                                                                    |                                         |
|                                                                                |                                                                                                    |                                         |
|                                                                                |                                                                                                    |                                         |
|                                                                                |                                                                                                    |                                         |
|                                                                                |                                                                                                    |                                         |
|                                                                                | Activate Windows<br>Go to Settings to activate Wind                                                      | OWS.                                    |

| Department of Higher Education<br>Ministry of Education<br>Government of India | विश्वविद्यालयीन सामान्य प्रवेश परीक्षा (यूजी) - 2024<br>COMMON UNIVERSITY ENTRANCE TEST CUET (UG) - 2024 | राष्ट्रीय परीक्षा एजेंसी<br>National Testing Agency<br>Excellence in Assessment |
|--------------------------------------------------------------------------------|----------------------------------------------------------------------------------------------------|---------------------------------------------------------------------------------|
|                                                                                |                                                                                                    | 🖨 Change Password                                                               |
| CUET UG-2024                                                                   | Mobile Verify                                                                                            |                                                                                 |
| XYZ<br>App. No. 240310000035<br>G Logout                                       | Mobile OTP * 2864 V                                                                                      |                                                                                 |
| Dashboard                                                                      | Captcha* 75 17159 C 7514159 🗸                                                                            |                                                                                 |
| A* Application                                                                 | Verily 01P Resent 01P                                                                                    |                                                                                 |
| E Payment                                                                      |                                                                                                    |                                                                                 |
|                                                                                |                                                                                                    |                                                                                 |
|                                                                                |                                                                                                    | Activate Windows<br>Go to Settings to activate Windows.                         |

| Department of Higher Education<br>Ministry of Education<br>Government of India | =       |              |                |          | विश्वविद्यालयीन सामान्य प्रवेश परीक्षा (यूजी) - 2024<br>COMMON UNIVERSITY ENTRANCE TEST CUET (UG) |                       |                | राष्ट्रीय परीक्षा एजेंसी<br>National Testing Agency<br>Excellence in Assessment |  |
|--------------------------------------------------------------------------------|---------|--------------|----------------|----------|---------------------------------------------------------------------------------------------------|-----------------------|----------------|---------------------------------------------------------------------------------|--|
|                                                                                |         |              |                |          |                                                                                                   |                       |                | Change Password                                                                 |  |
| CUET UG-2024                                                                   | Payment |              |                |          |                                                                                                   |                       |                |                                                                                 |  |
| XYZ<br>App. No. 240310000035<br>G Logout                                       |         | Registration |                |          | Application                                                                                       | Application           |                |                                                                                 |  |
| Dashboard                                                                      |         |              |                |          | Name                                                                                              | xyz                   |                |                                                                                 |  |
|                                                                                |         |              |                |          | Application Number                                                                                | 240310000035          |                |                                                                                 |  |
| A* Application                                                                 |         |              |                |          |                                                                                                   | ₹1400                 |                |                                                                                 |  |
| Payment                                                                        |         |              |                |          | $\checkmark$                                                                                      |                       |                |                                                                                 |  |
|                                                                                |         |              |                |          | Your application form submitted successfully.                                                     |                       |                |                                                                                 |  |
|                                                                                |         |              |                |          | OK                                                                                                |                       |                |                                                                                 |  |
|                                                                                | Sr. No. | Order ID     | Transcation ID | Exam Fee |                                                                                                   | Payment Response Date | Payment Status | Check Payment Status                                                            |  |
|                                                                                |         |              |                |          |                                                                                                   |                       |                |                                                                                 |  |
|                                                                                |         |              |                |          |                                                                                                   |                       |                |                                                                                 |  |
|                                                                                |         |              |                |          |                                                                                                   |                       |                |                                                                                 |  |
|                                                                                |         |              |                |          |                                                                                                   |                       |                |                                                                                 |  |
|                                                                                |         |              |                |          |                                                                                                   |                       |                |                                                                                 |  |
|                                                                                |         |              |                |          |                                                                                                   |                       |                |                                                                                 |  |
|                                                                                |         |              |                |          |                                                                                                   |                       |                |                                                                                 |  |

| A Heme                            | " ≡                                                                                                    | विश्वविद्यालयोन सामान्य प्रवेश परीक्षा (यूजी) - 2024<br>COMMON UNIVERSITY ENTRANCE TEST CUET (UG) - 2024                                                                     | राष्ट्रीय परीक्षा एजेंसी<br>National Testing Agency<br>Excellence in Assessment |
|-----------------------------------|----------------------------------------------------------------------------------------------------|----------------------------------------------------------------------------------------------------|---------------------------------------------------------------------------------|
| - Home                            |                                                                                                    |                                                                                                    | E Change Password                                                               |
| CUET UG-2024                      | Payment                                                                                                    |                                                                                                    |                                                                                 |
| XYZ                               | Registration                                                                                                    | Application                                                                                                    | Payment                                                                         |
| App. No. 240310000035<br>G Logout | •                                                                                                    |                                                                                                    |                                                                                 |
| Dashboard                         |                                                                                                    | NAME - xyz Application Number - 240310000035 Payment - ₹ 1400                                                                                                    |                                                                                 |
| Application                       | 1                                                                                                    | SBI Epay                                                                                                    |                                                                                 |
| Payment                           | 2                                                                                                    |                                                                                                    |                                                                                 |
|                                   | 2                                                                                                    | CANARA                                                                                                    |                                                                                 |
|                                   | 3                                                                                                    | 3                                                                                                    |                                                                                 |
|                                   |                                                                                                    | ICICI                                                                                                    |                                                                                 |
|                                   |                                                                                                    |                                                                                                    |                                                                                 |
|                                   |                                                                                                    |                                                                                                    |                                                                                 |
|                                   |                                                                                                    |                                                                                                    |                                                                                 |
|                                   |                                                                                                    |                                                                                                    |                                                                                 |
|                                   |                                                                                                    |                                                                                                    |                                                                                 |
|                                   |                                                                                                    |                                                                                                    |                                                                                 |
|                                   |                                                                                                    |                                                                                                    | Activate Windows                                                                |
|                                   |                                                                                                    |                                                                                                    | Go to Settings to activate Windows.                                             |
|                                   |                                                                                                    |                                                                                                    |                                                                                 |
|                                   |                                                                                                    |                                                                                                    | Your site visit : 28-Feb-2024 (01:52 PM IST)                                    |
|                                   |                                                                                                    |                                                                                                    | 100 See Visit 201460-2024 [01.02 PM 101]                                        |
|                                   |                                                                                                    |                                                                                                    |                                                                                 |
|                                   |                                                                                                    | Welcome to <b>OSBI ePay Lite</b> (formerly SBMOPS)                                                                                                    |                                                                                 |
| Open your b                       | ank or UPI app on your smart phone & complete                                                                   | Welcome to <b>OSBI ePay Lite</b> (formerly SBMOPS)<br><i>f</i><br>a your payment. Post Completion of payment, please wait for some time until payment status                 | is updated in this S8IePay Lite Page.                                           |
| Open your b                       | ank or UPI app on your smart phone & complete<br>Remittance Information Form                                    | ť                                                                                                    | is updated in this SBIePay Lite Page.                                           |
| Open your b                       |                                                                                                    | ť                                                                                                    | is updated in this S8IePay Lite Page.                                           |
| Open your b                       | Remittance Information Form                                                                                     | f                                                                                                    | is updated in this S8IePay Lite Page.                                           |
| Open your b                       | Remittance Information Form<br>SBI Reference number                                                             | f<br>e your payment. Post Completion of payment, please wait for some time until payment status<br>Merchant Reference No                                                     | is updated in this SBIePay Life Page.                                           |
| Open your b                       | Remittance Information Form<br>SBI Reference number<br>CPADOGEV01                                               | e your payment. Post Completion of payment, please wait for some time until payment status<br>Merchant Reference No<br>CUET_UG_240310000035_1708935746                       | is updated in this SBIePay Lite Page.                                           |
| Open your b                       | Remittance Information Form<br>SBI Reference number<br>CPADOGEV01<br>Amount to be Remitted<br>Rs 1/-            | e your payment. Post Completion of payment, please wait for some time until payment status<br>Merchant Reference No<br>CUET_UG_240310000035_1708935746<br>Transaction Status | is updated in this SBIePay Lite Page.                                           |
| Open your b                       | Remittance Information Form<br>SBI Reference number<br>CPADOGEV01<br>Amount to be Remitted                      | e your payment. Post Completion of payment, please wait for some time until payment status<br>Merchant Reference No<br>CUET_UG_240310000035_1708935746<br>Transaction Status | is updated in this SBIePay Lite Page.                                           |
| Open your b                       | Remittance Information Form<br>SBI Reference number<br>CPADOGEV01<br>Amount to be Remitted<br>Rs 1/-<br>QR Code | e your payment. Post Completion of payment, please wait for some time until payment status<br>Merchant Reference No<br>CUET_UG_240310000035_1708935746<br>Transaction Status | is updated in this SBIePay Life Page.                                           |

| Department of Higher Education<br>Ministry of Education<br>Government of India | =                                  |        | यीन सामान्य प्रवेश परीक्षा (यूजी) - 2024<br>RSITY ENTRANCE TEST CUET (UG) - 2024 | i -            |                       |                 | राष्ट्रीय परीक्षा एजेंसी<br>National Testing Agency<br>Excellence in Assessment |
|--------------------------------------------------------------------------------|------------------------------------|--------|----------------------------------------------------------------------------------|----------------|-----------------------|-----------------|---------------------------------------------------------------------------------|
|                                                                                |                                    |        |                                                                                  |                |                       |                 | Change Password                                                                 |
| CUET UG-2024                                                                   | Payment                            |        |                                                                                  |                |                       |                 |                                                                                 |
| App. No. 240310000035<br>G Lageut                                              | Registration                       |        | Application                                                                      |                |                       | Payment         |                                                                                 |
|                                                                                |                                    |        |                                                                                  |                |                       |                 |                                                                                 |
| Payment                                                                        | Sr. No. Order ID                   | Transc | $\checkmark$                                                                     | nt Submit Date | Payment Response Date | Payment Status  | Check Payment Status                                                            |
|                                                                                | 1. CUET_UG_240310000035_1708935746 | CPADC  | $\bigcirc$                                                                       | :024 13:52 PM  | NA                    | Success         | Success                                                                         |
|                                                                                |                                    |        | Payment successfully.                                                            |                | P                     | revious 1 2 3 4 | 5 6 7 8 9 10 Next                                                               |
|                                                                                |                                    |        |                                                                                  |                |                       |                 |                                                                                 |
|                                                                                |                                    |        |                                                                                  |                |                       |                 |                                                                                 |
|                                                                                |                                    |        |                                                                                  |                |                       |                 |                                                                                 |

| Department of Higher Education<br>Ministry of Education<br>Government of India | ≡                   | विश्वविद्यालयीन सामान्य प्रवे<br>COMMON UNIVERSITY ENTRA |                           |          |         | राष्ट्रीय परीक्षा एजेंसी<br>National Testing Agency<br>Excellence in Assessment |
|--------------------------------------------------------------------------------|---------------------|----------------------------------------------------------|---------------------------|----------|---------|---------------------------------------------------------------------------------|
| 🛈 Home                                                                         |                     |                                                          |                           |          |         | Change Password                                                                 |
| CUET UG-2024                                                                   | Registration Status |                                                          |                           |          |         |                                                                                 |
| App. No. 240310000035<br>G Legout                                              |                     |                                                          |                           |          | 54      |                                                                                 |
| Dashboard                                                                      |                     | Pregistration                                            |                           | Complete |         |                                                                                 |
| A+ Application                                                                 |                     | Application Form                                         |                           | Complete |         |                                                                                 |
| E Payment                                                                      |                     | Fee Payment                                              |                           | Complete | <b></b> |                                                                                 |
|                                                                                |                     | No reerayment                                            |                           | oumpiere |         |                                                                                 |
|                                                                                |                     |                                                          | Download Application Form |          |         |                                                                                 |
|                                                                                |                     |                                                          |                           |          |         |                                                                                 |
|                                                                                |                     |                                                          |                           |          |         | Windows                                                                         |

| ≡ | Review Confirmation Page                                                                                                    | 1 / | 3   - 62%                                                                                                    | +   🗄 •                                              | ల                                                                                                    |                                    |                            | * e | : |
|---|----------------------------------------------------------------------------------------------------|-----|----------------------------------------------------------------------------------------------------|------------------------------------------------------|----------------------------------------------------------------------------------------------------|------------------------------------|----------------------------|-----|---|
|   |                                                                                                    |     | Ministry of Education                                                                                                    | CUET                                                 | (UG) - 2024<br>mation Page                                                                                                    | NATIONAL TESTING AGENCY            |                            |     | Î |
|   |                                                                                                    |     | Application Number                                                                                                    | 240310000035                                         |                                                                                                    |                                    |                            |     |   |
|   |                                                                                                    |     |                                                                                                    |                                                      | ge to National Testing Agency (NTA).                                                                                                    |                                    |                            |     |   |
|   |                                                                                                    |     | Candidate is requested to retain the prim<br>opfortune solute (Personal Details                                               | out of Conferencion page for                         | future Reference.                                                                                                    |                                    |                            |     |   |
|   |                                                                                                    |     | (प्रेंग्नी आईसी (Abs ID)                                                                                                    |                                                      | NA                                                                                                    |                                    |                            |     |   |
|   | And and a second distance of the second distance of the second dista |     | इम्मीप्रसार का नाम (Candidate Name)                                                                                           | Nya                                                  | तम्मीप्रपार की जन्म लिपि (Candidate Date of<br>Dirth)                                                                                                    | 02-01-1944                         |                            |     |   |
|   |                                                                                                    |     | रियाजी स्टब्स स्ट साम                                                                                                    | Xva Father                                           | नानाजनितनपण वा नाम (Mother/Guardian                                                                                                    | Xvz Mother                         |                            |     |   |
|   |                                                                                                    |     | (Father/Guardian Name)<br>FRT (Gender)                                                                                        | Xyz Faller<br>Male                                   | Name)<br>175(1011 (Nationality)                                                                                                    | Nyi Motler<br>Indus                |                            |     |   |
|   |                                                                                                    |     | (Galer)                                                                                                    | Any Other Valid Gent                                 | (1)((1)((1)((1)((1)((1)((1)((1)((1)((1)                                                                                                    |                                    |                            |     |   |
|   |                                                                                                    |     | ugure at sair (identity Type)                                                                                                 | Idoarky With<br>Photograph(escept<br>Aadhaar Number) | पहुचान रोपमा (Identification Number)                                                                                                    | ASDWQEWQ3213                       |                            |     |   |
|   |                                                                                                    |     | OT (Calegory)                                                                                                    | General                                              | eren er ufverer (State Donaldie)                                                                                                    | Otar Padeà                         |                            |     |   |
|   | The second second second                                                                                                    |     | क्या आप पीत्रवन्त्रुही उन्नीयवार हे 2 (Are 5<br>रिना:अपिश्वायक की योगयना (Father                                              |                                                      | No<br>বিবায়েনিখাৰৰ বা কাৰণাৰ                                                                                                    |                                    |                            |     |   |
|   |                                                                                                    |     | (Guardian Qualification)                                                                                                    | Doctorate                                            | (Father/Goardian Occupation)                                                                                                    | Defence Services (army, Navy, Laf) |                            |     |   |
|   |                                                                                                    |     | erer/affereres shreer (Masker<br>/Geardian Qualification)                                                                     | Graduate                                             | ereraficeres er severe<br>(MoherGuardian Occupation)                                                                                                    | Architecture                       |                            |     |   |
|   |                                                                                                    |     | जना आपनी राजरेत हैं 2 (Are 198                                                                                                |                                                      | erfive vefterfre unt (Annual Family                                                                                                    | 85, 400001 - 500000                |                            |     |   |
|   |                                                                                                    |     | Diabetic?)<br>स्वर आप जुड़वां हे और दोनी CURT-UG 2                                                                            | ter                                                  | Income)                                                                                                    |                                    |                            |     |   |
|   |                                                                                                    |     | Are you twin and both applying for C                                                                                          | TET-UG 2024                                          | Yes                                                                                                    |                                    |                            |     |   |
|   |                                                                                                    |     | राजी कहा के उसान पर के अनुसार कुछे<br>साईन्स्ट्रेन का साम (Name Of The Other<br>Brother/Alster As Per Class X<br>Certificate) | Xyz Twins Name                                       | सभा 10नी का रोज नेपर पा प्रसंध तनकार (Roll<br>Number Of Class 10th Or Its Equivalent<br>Of The Twint                                                                                                    | 00000000                           |                            |     |   |
|   |                                                                                                    |     |                                                                                                    | LIBAN                                                | हेरानी का लीका (Made of Preparation)                                                                                                    | Inducted Telline                   |                            |     |   |
|   |                                                                                                    |     | योग्यता परीक्षा में अभ्ययन का माध्यम                                                                                          |                                                      |                                                                                                    |                                    |                            |     |   |
|   |                                                                                                    |     | (Medium of Study in Qualifying<br>Examination)                                                                                | Erglob                                               |                                                                                                    |                                    |                            |     |   |
|   |                                                                                                    |     | अन्य कोटा भेषी विषरण (Other Qu                                                                                                |                                                      |                                                                                                    |                                    |                            |     |   |
|   |                                                                                                    |     | क्या आप गरिवी रेखा से बीचे हैं ? (Do you<br>belong to Below Pererty Line ?)                                                   | Yes                                                  | क्या आप कालीनी प्रवानी है ? (Are you<br>Kashmiri Migrant ?)                                                                                                    | Yes                                |                            |     |   |
|   |                                                                                                    |     | राहा वाणिक/पूर्व लेकिसे का पाई (Ward<br>of Defence Personal / Ex-<br>Servicement                                              | Yes                                                  | çerîbîr alter le firiy trwî (Châm for NCC<br>Danîa)                                                                                                    | Yo                                 |                            |     |   |
|   |                                                                                                    |     | लेल कोटा के लिए प्राण (Claim for Sport                                                                                        | Operation (                                          | Yo                                                                                                    |                                    |                            |     |   |
|   |                                                                                                    |     | बेल उपलब्धि का मार (Level of Sports A                                                                                         | chievement)                                          | Represented All India/inter Zonal Inter Univer<br>Team/individual Event And Secured 1st To 3st                                                                                                    | sity Organized By Aiu In           |                            |     |   |
|   |                                                                                                    |     | करा आप विवयविद्यालय कर्मपानि के साहे                                                                                          |                                                      | ग्वानावार गावता दिग्वा का अवस्थित के कर्मचारी है :                                                                                                    | PO400                              |                            |     |   |
|   |                                                                                                    |     | दे 7 (Are you a word of University<br>Employee 7)<br>विप्रहरिष्ठालय सर साल (Name of the                                       | Yes                                                  | for all advert and the second second se | Yes                                |                            |     |   |
|   |                                                                                                    |     | Calversity)                                                                                                    | Хуа                                                  | ID)                                                                                                    | Xy2-000                            |                            |     |   |
|   |                                                                                                    |     | fearening agrifegrate at ane<br>Name of the Department/Affiliated<br>Colleges                                                 | Xya                                                  | form an overse (Father's Designation)                                                                                                    | Nyr                                |                            |     |   |
|   |                                                                                                    |     | ferr & freue feste (Father's Emple                                                                                            | yment Status)                                        | Warking                                                                                                    |                                    |                            |     |   |
|   |                                                                                                    |     | करा आपकी माँ दिस्तविष्ठालय की<br>सर्वपार्टी है ? (b) your Mother<br>Employee of University ?)                                 | Yes                                                  | पिरपरियालय स्ट गान (Name of the<br>University)                                                                                                    | Хуг                                |                            |     |   |
|   |                                                                                                    |     | of 42 aniseff street (Mother's<br>Employee ID)                                                                                | Xv2-00                                               | FEVETTAINER HELFERETHER BE HEM (Name of<br>the Department/Allilated College)                                                                                                    | Xu                                 |                            |     |   |
|   |                                                                                                    |     | Employee ID)<br>HTPIT #F VEHTW (Machae's                                                                                      |                                                      | the Department/Addition College)<br>भी भी रोपराग स्थिति (Mother's Employment                                                                                                    |                                    | Activate Windows           |     |   |
|   |                                                                                                    |     | Designation)                                                                                                    | Xyi                                                  | Natus)                                                                                                    | Niting                             | Go to Settings to activate |     |   |
|   |                                                                                                    |     | संपर्क ब्योग बर्तनान पता (Contact I                                                                                           | etails Present Address                               | )                                                                                                    |                                    | Go to settings to activate |     |   |
|   |                                                                                                    |     |                                                                                                    |                                                      |                                                                                                    |                                    |                            |     |   |

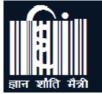

Mahatma Gandhi Antarrashtriya Hindi Vishwavidyalaya

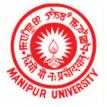

Manipur University

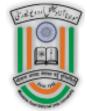

Maulana Azad National Urdu University

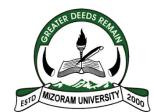

**Mizoram University** 

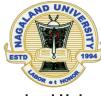

**Nagaland University** 

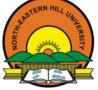

North Eastern Hill University

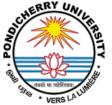

Pondicherry University

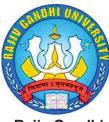

Rajiv Gandhi University

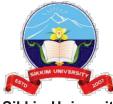

Sikkim University

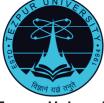

Tezpur University

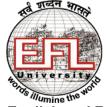

The English and Foreigi Languages University

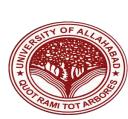

University of Allahabad

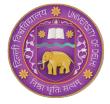

University of Delhi

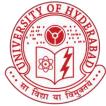

University of Hyderabac

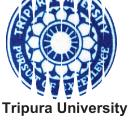

Vishwa Bharati University

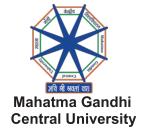

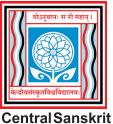

Central Sanskri University

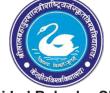

Shri Lal Bahadur Shastr National Sanskrit University

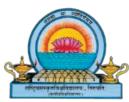

National Sanskrit University

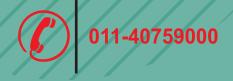

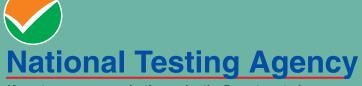

(An autonomous organization under the Department of Higher Education, Ministry of Education, Government of India)

Help Line: For Technical support, contact following during working days between 10.00 a.m. and 5.00 p.m.

E-mail ID- cuet-ug@nta.ac.in Website- https://exams.nta.ac.in/CUET-UG/, www.nta.ac.in